# **INSTRUCTOR GUIDE**

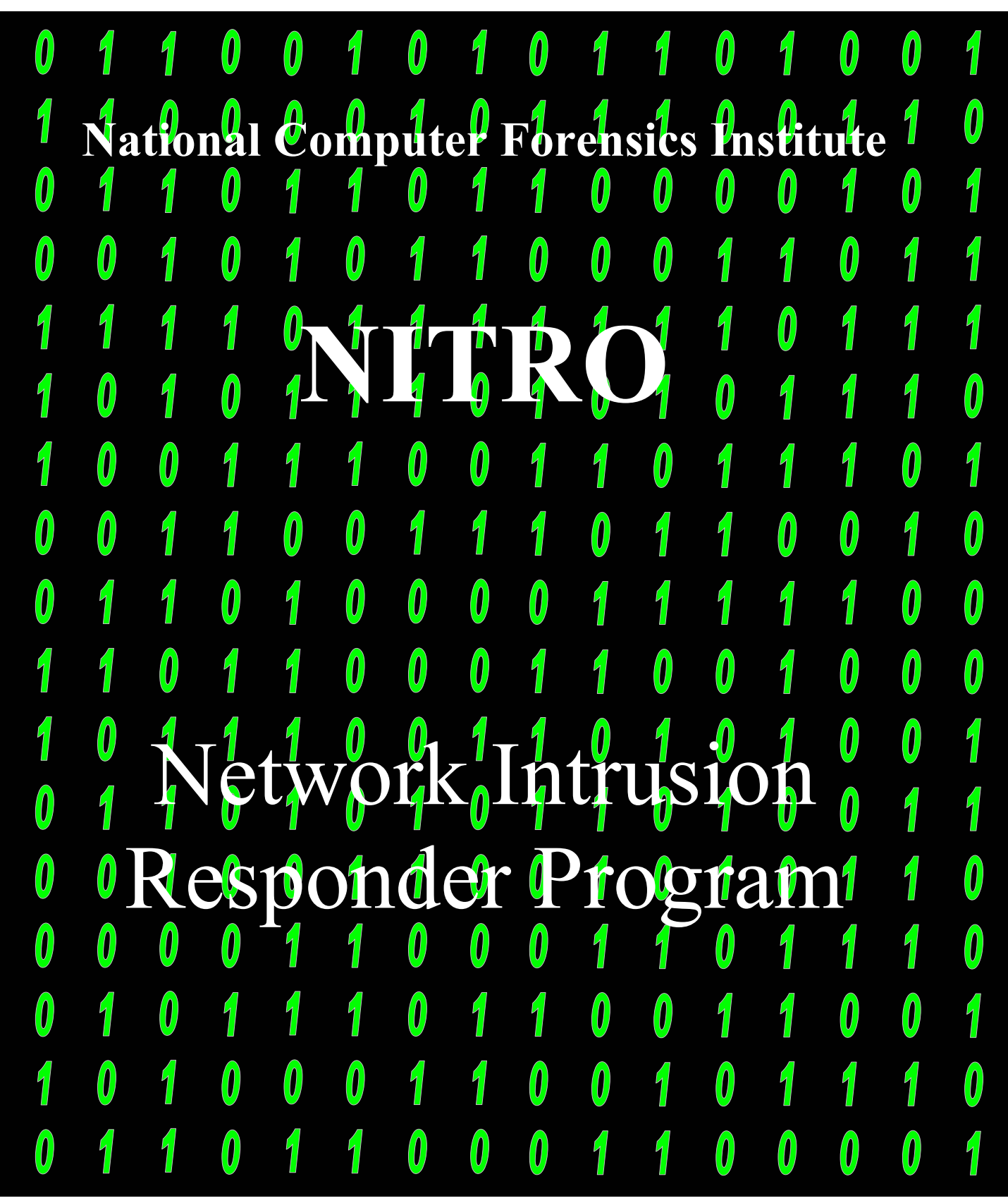

# <span id="page-2-0"></span>**Network Intrusions Responder Program (NITRO)**

 **Instructor Guide** 

Product names appearing in this document are for identification purposes only and do not constitute product approval or endorsement by NCFI or any other entity of the U.S. Government. Trademark and product names or brand names appearing within these pages are the property of their respective owners.

The information contained in this document is intended solely for training purposes and is subject to change without notice. NCFI assumes no liability or responsibility for any errors that may appear in this document.

# <span id="page-4-0"></span>**Table of Contents**

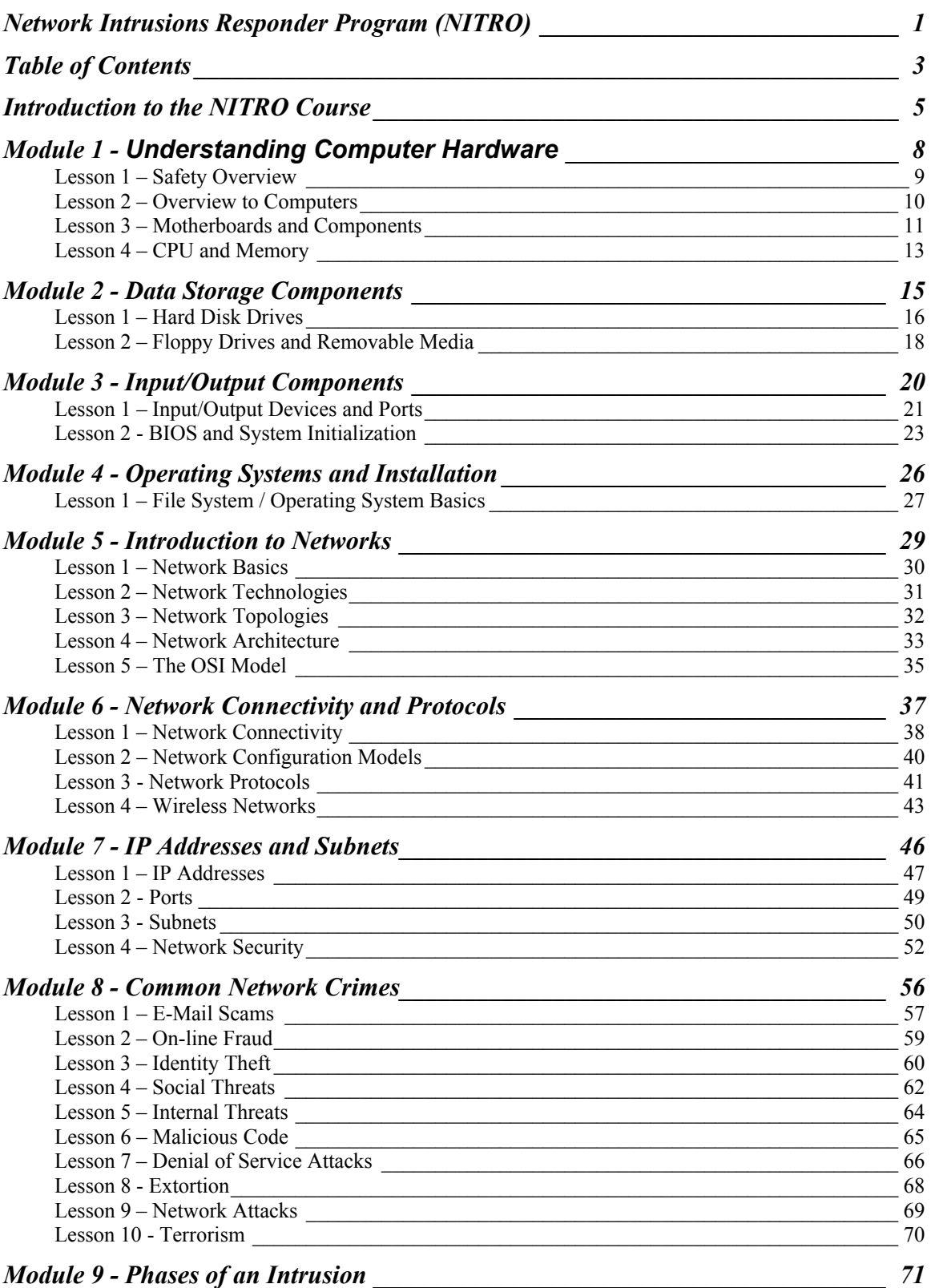

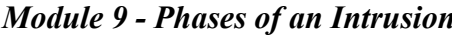

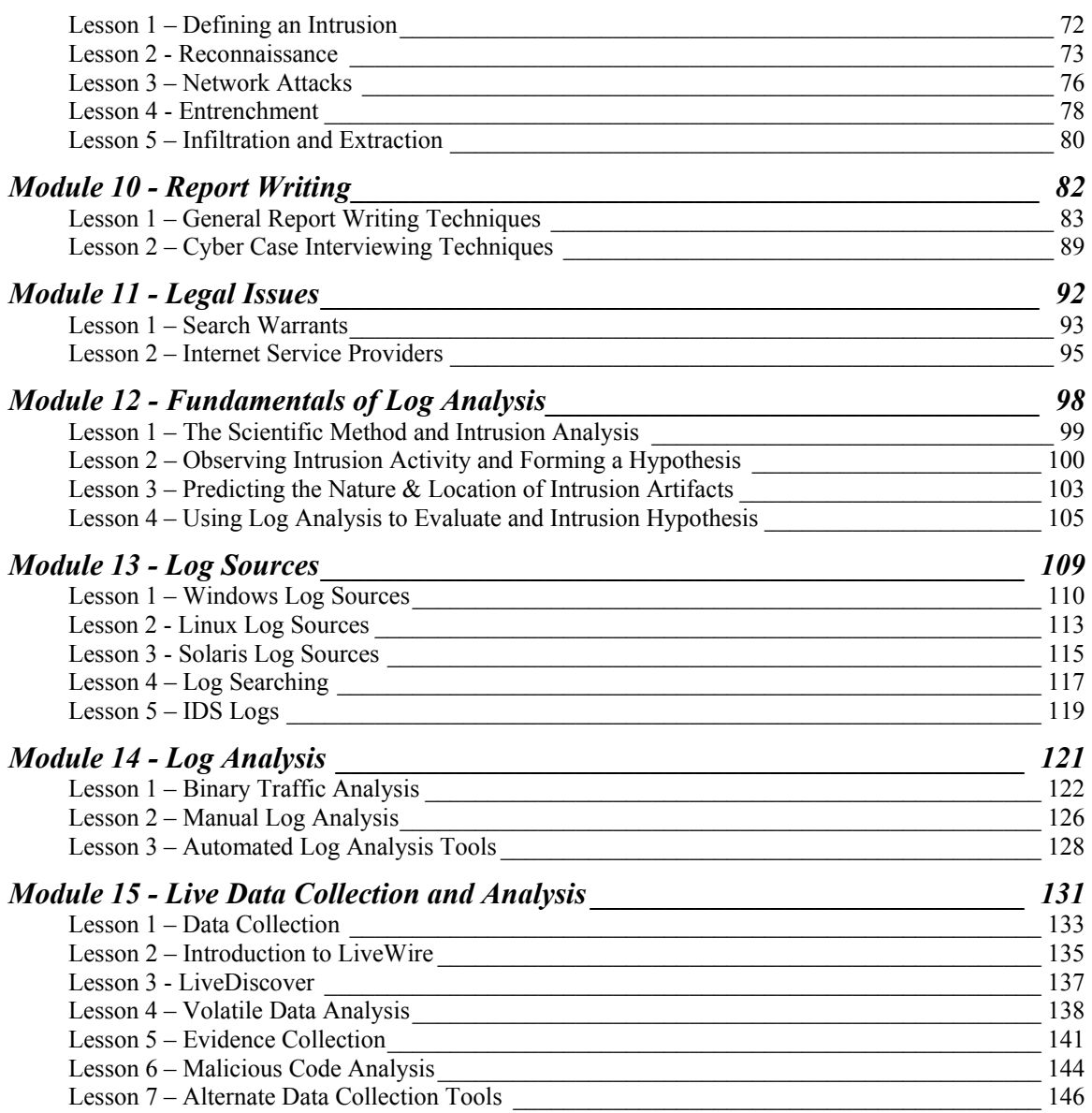

# <span id="page-6-0"></span>**Introduction to the NITRO Course**

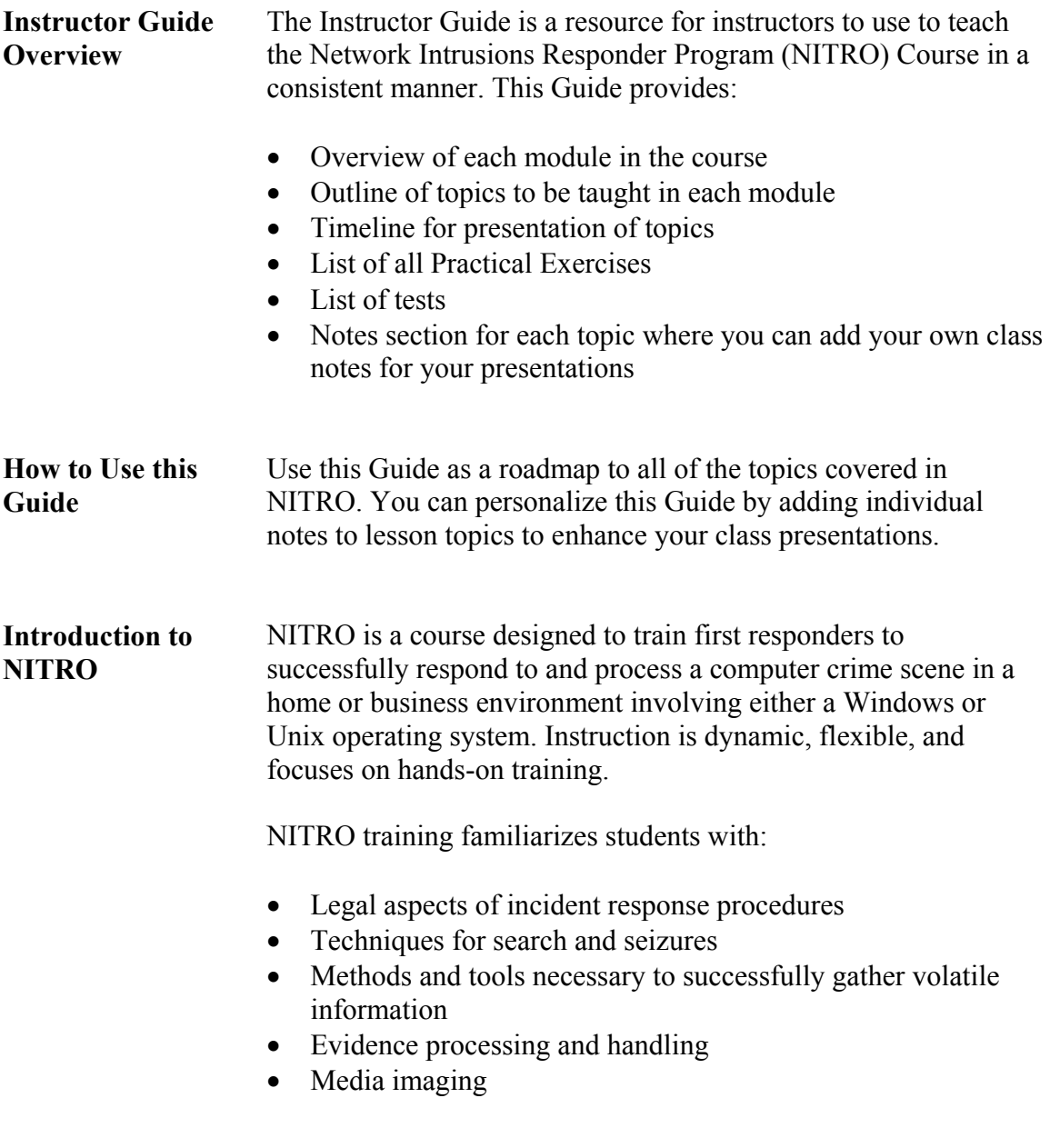

#### **NITRO Practical Exercises**

All exercises in NITRO are hands-on activities directed by instructors.

In this Guide The following table shows the contents of this Guide.

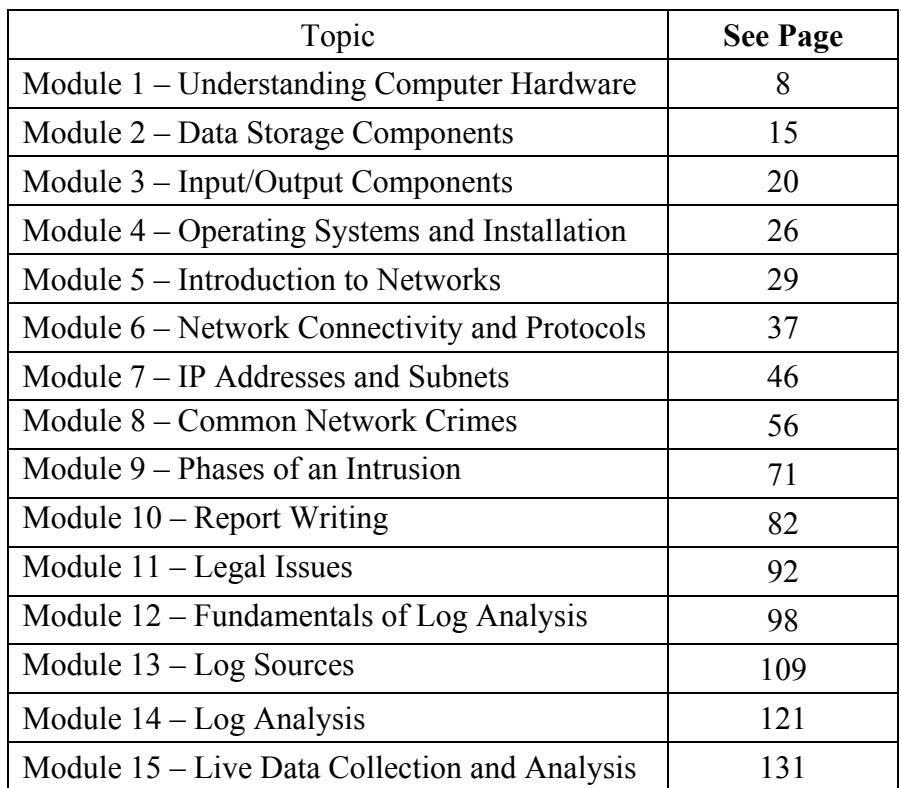

#### **NITRO testing Policy**

Before graduation from courses at NCFI, each student must show an acceptable level of achievement on all course objectives as demonstrated by written and performance-based tests. The minimum passing score on all comprehensive written tests is 70%. The minimum passing score of 70% is also required on all performance-based tests.

To measure a student's progress throughout a course, NCFI uses several testing methods:

- *Practical Exercises (non-graded)* Performance-based exercise to test the student's ability to perform required tasks. During this exercise, students work with peers and are guided by and can seek assistance from instructors.
- *Written Tests* Multiple choice and short answer questions. Required minimum passing score is 70%.
- *Graded Practical Exercise* Performance-based exercise to test the student's ability to perform required tasks. During this exercise, students work with peers and are guided by and can seek assistance from instructors. This exercise is graded and reviewed with the students to assist them in measuring their performance. The grades are not reflected in their overall course completion.
- *Performance-based Test* An exam in which the student must work independently to perform required tasks. This exam is graded and a passing grade of 70% is required.
- For the NITRO, the student's progress will be monitored through practical exercises, written tests, and graded performance-based tests. Tests are given at the conclusion of the course.

Students who fail a written or performance-based test are given remedial training and tested again. Students will not be given a retest within eight hours after notification of a test failure. However, students will be retested no later than 24 academic hours after notification of a test failure.

## <span id="page-9-0"></span>**Module 1 - Understanding Computer Hardware**

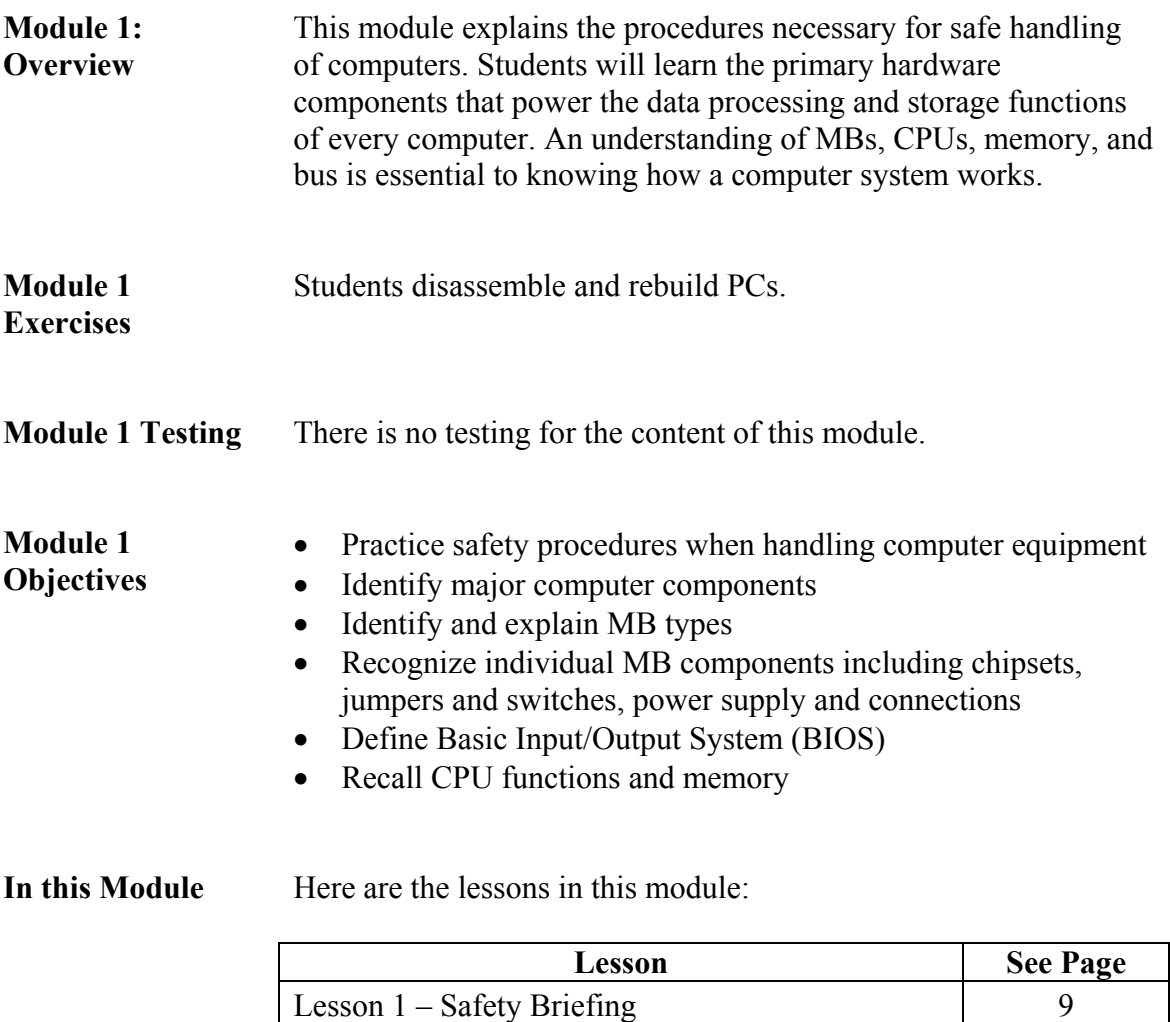

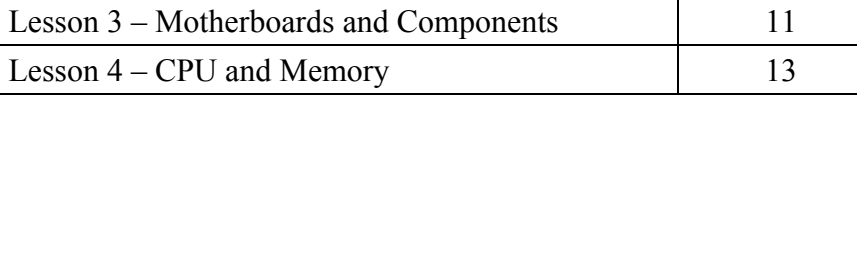

Lesson 2 – Overview of Computers 10

#### **Lesson 1 – Safety Overview**

<span id="page-10-0"></span>**Lesson 1: Safety Briefing**  Explains the procedures necessary for safe handling of computers.

#### **Lesson 1 Learning Objectives**  • Identify the steps to take to protect yourself from injury when using a computer

• Explain how to protect computer components and stored data

#### **Lesson 1 Topics** Here are the topics to present.

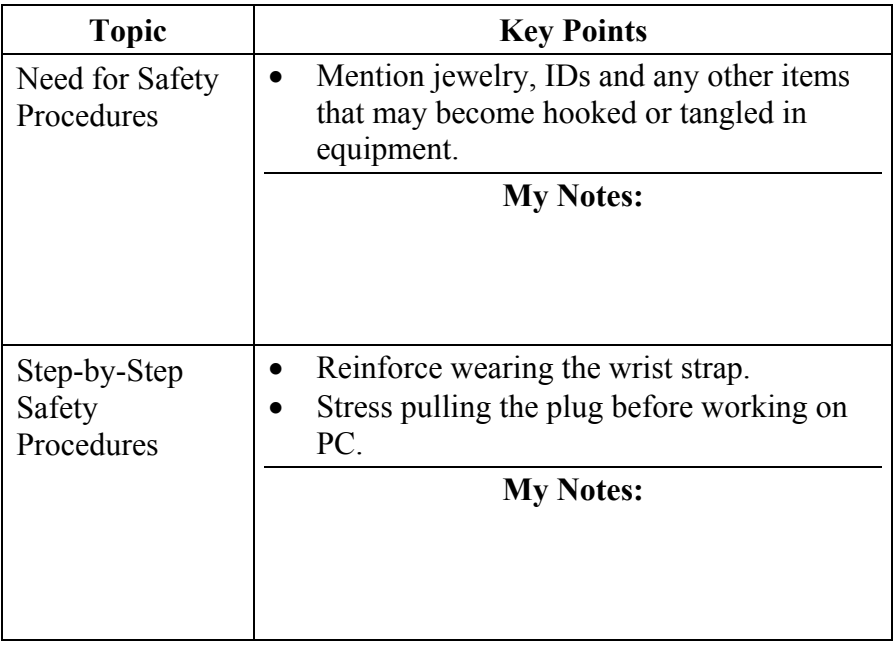

## **Lesson 2 – Overview to Computers**

<span id="page-11-0"></span>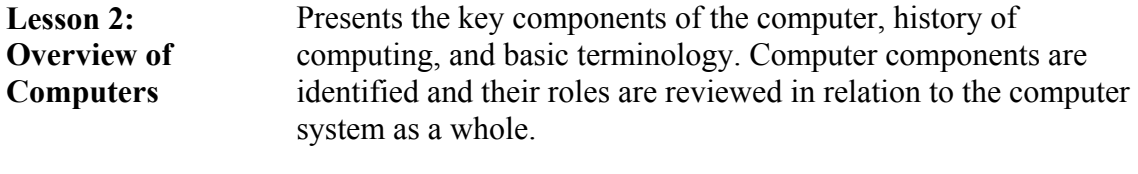

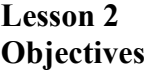

- Define basic computer terminology
- Explain the history of the modern computer
- Identify the basic computer components

**Lesson 2 Topics** Here are the topics to present.

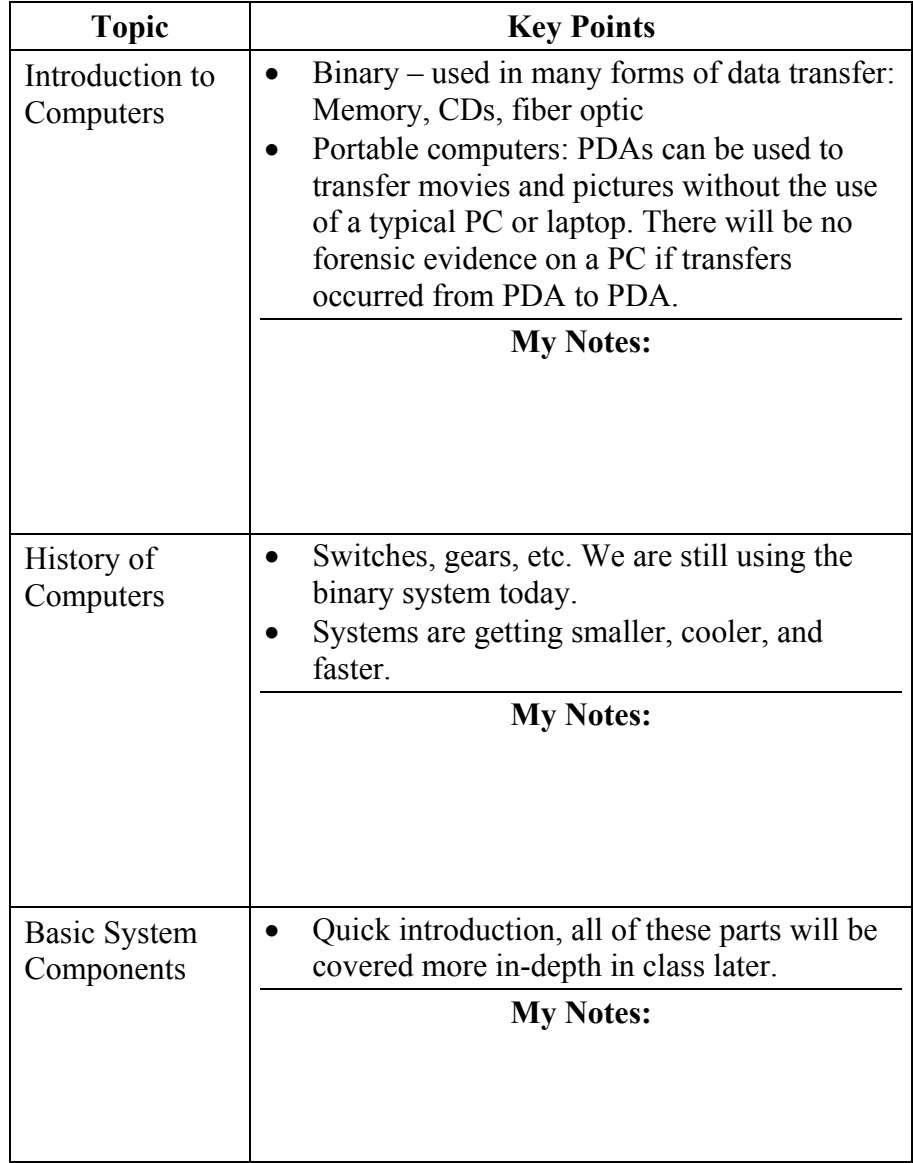

#### **Lesson 3 – Motherboards and Components**

<span id="page-12-0"></span>**Lesson 3: Motherboards and Components**  This lesson explains the main functions of the motherboard (MB). It also introduces the Basic Input/Output System (BIOS) as the instruction set that controls the main functions of the computer.

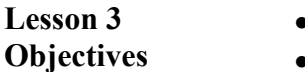

## • Define the role of the motherboard

- Identify types of motherboards
- Identify main motherboard components
- Explain BIOS and the concept of Plug and Play
- Basic functions of buses
- Identify various bus types
- Recognize various bus connectors

**Lesson 3 Topics** Here are the topics to present.

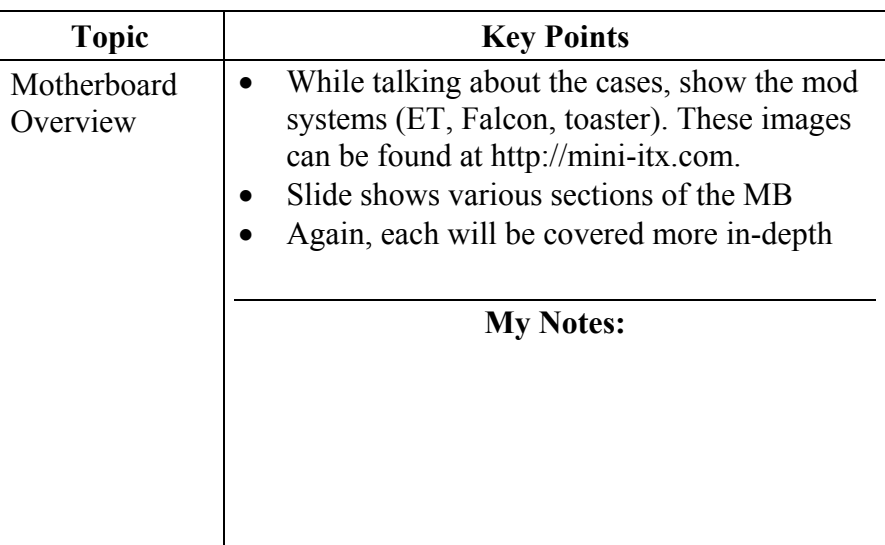

#### **Lesson 3 Topics**, continued

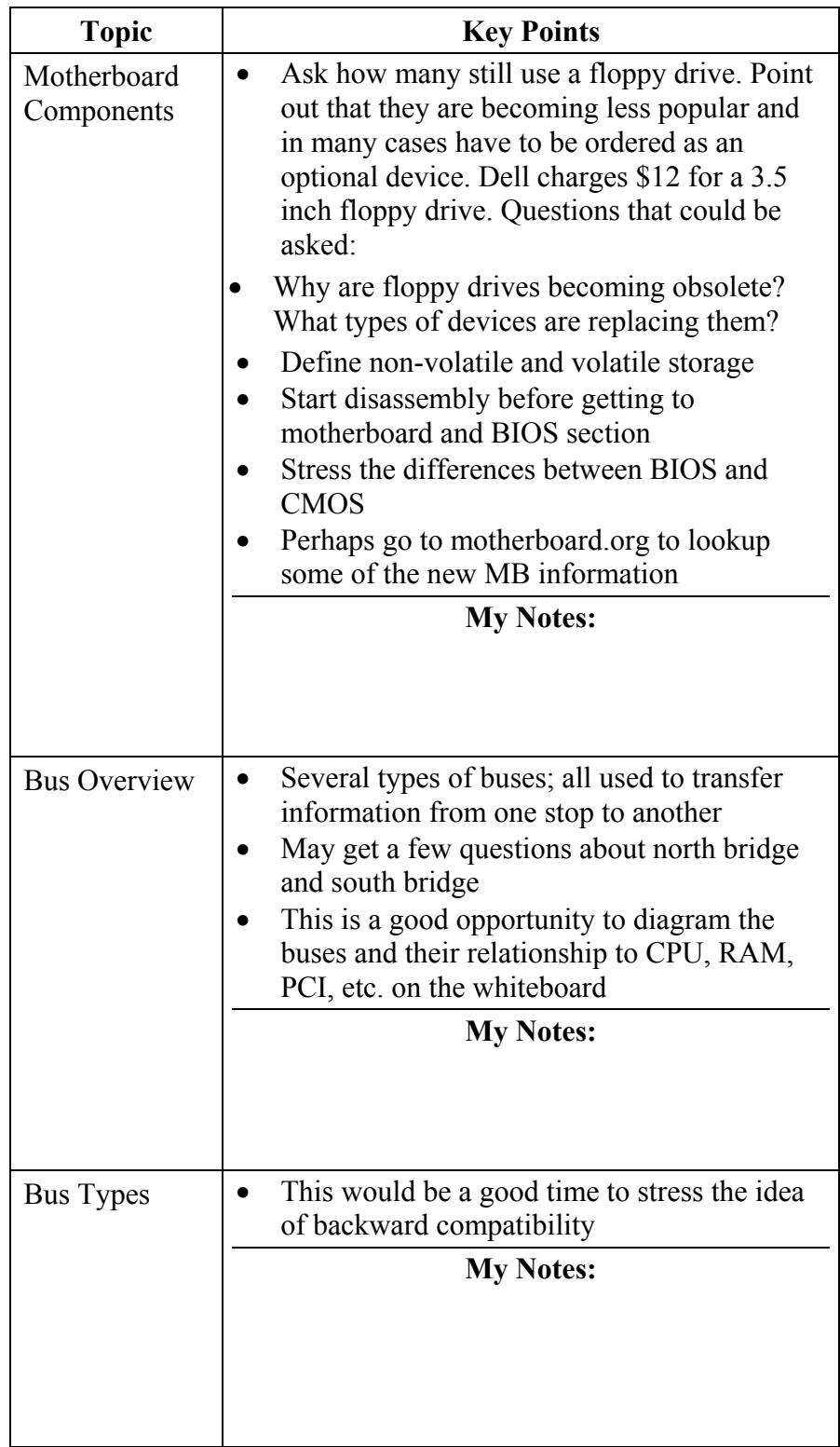

#### **Lesson 4 – CPU and Memory**

<span id="page-14-0"></span>**Lesson 4: CPU and Memory**  The computer's processor, also called the central processing unit (CPU), works in concert with memory to process software and user commands. This lesson explains the significance and functions of both CPU and memory.

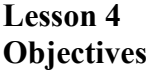

- Explain the basic functions of the CPU
- Identify the CPU in a computer
	- Recognize various types of memory

**Lesson 4 Topics** Here are the topics to present.

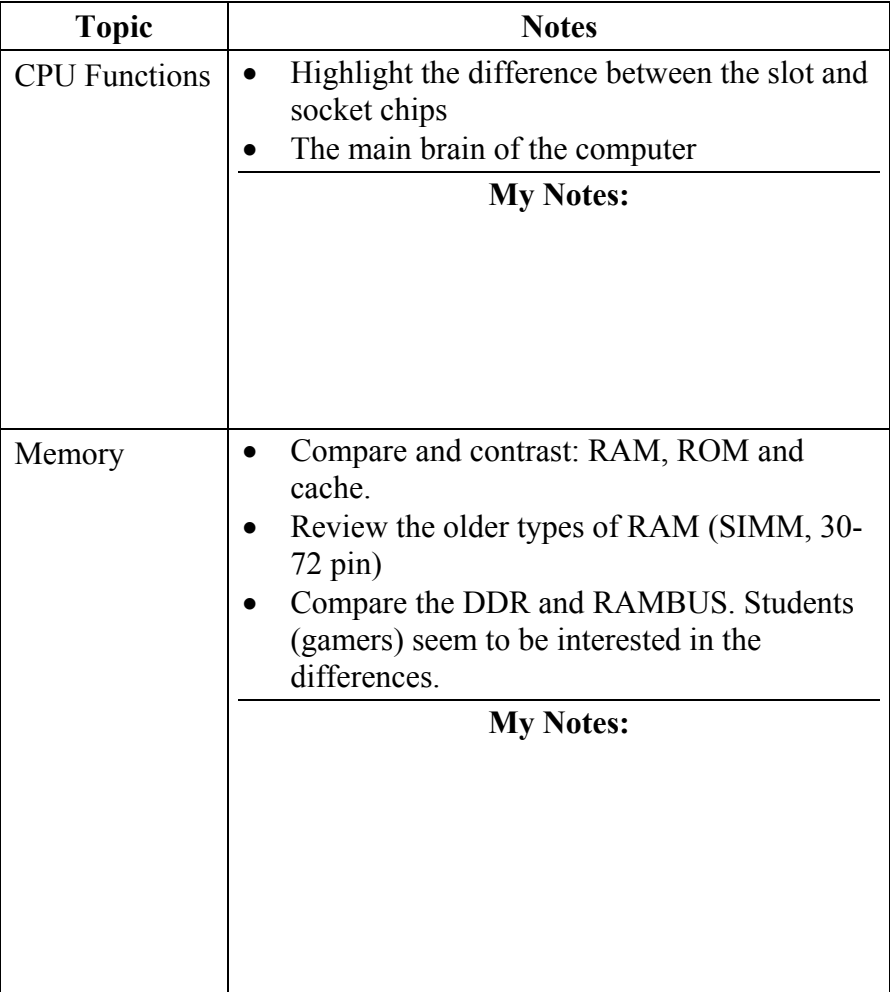

This page intentionally left blank.

## **Module 2 - Data Storage Components**

<span id="page-16-0"></span>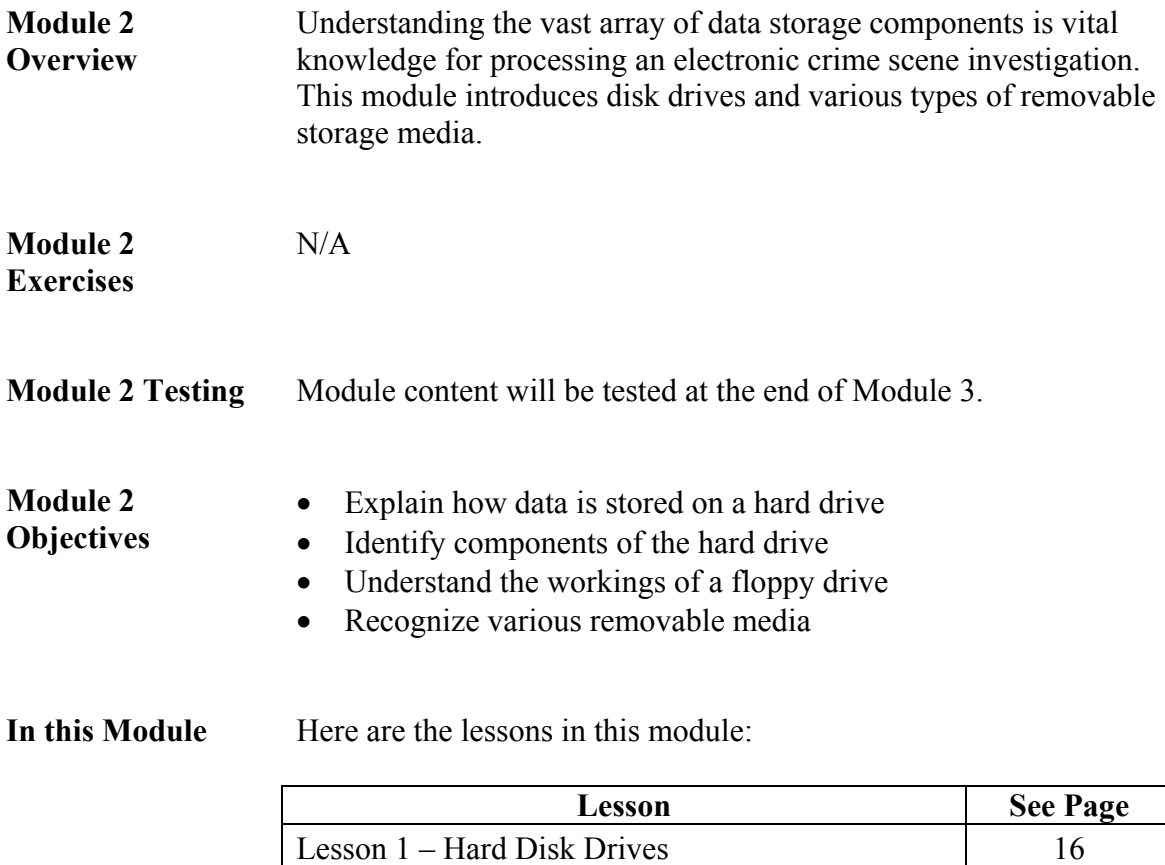

Lesson 2 – Floppy Drives and Removable Media 18

### **Lesson 1 – Hard Disk Drives**

#### <span id="page-17-0"></span>**Lesson 1: Hard Disk Drives**  Hard drives are the main storage of the computer. Drives use highly sophisticated technology to write data on platters. This lesson examines the main components of hard drives and their functions. Understanding how disk drives store information is important to knowing how to safeguard data during a crime investigation.

- Identify the main components of a hard drive
- Explain the process by which data is stored on and retrieved from a hard drive
- Describe the basic formatting procedures for hard drives
- Explain hard drive geometry

#### **Lesson 1 Topics** Here are the topics to present.

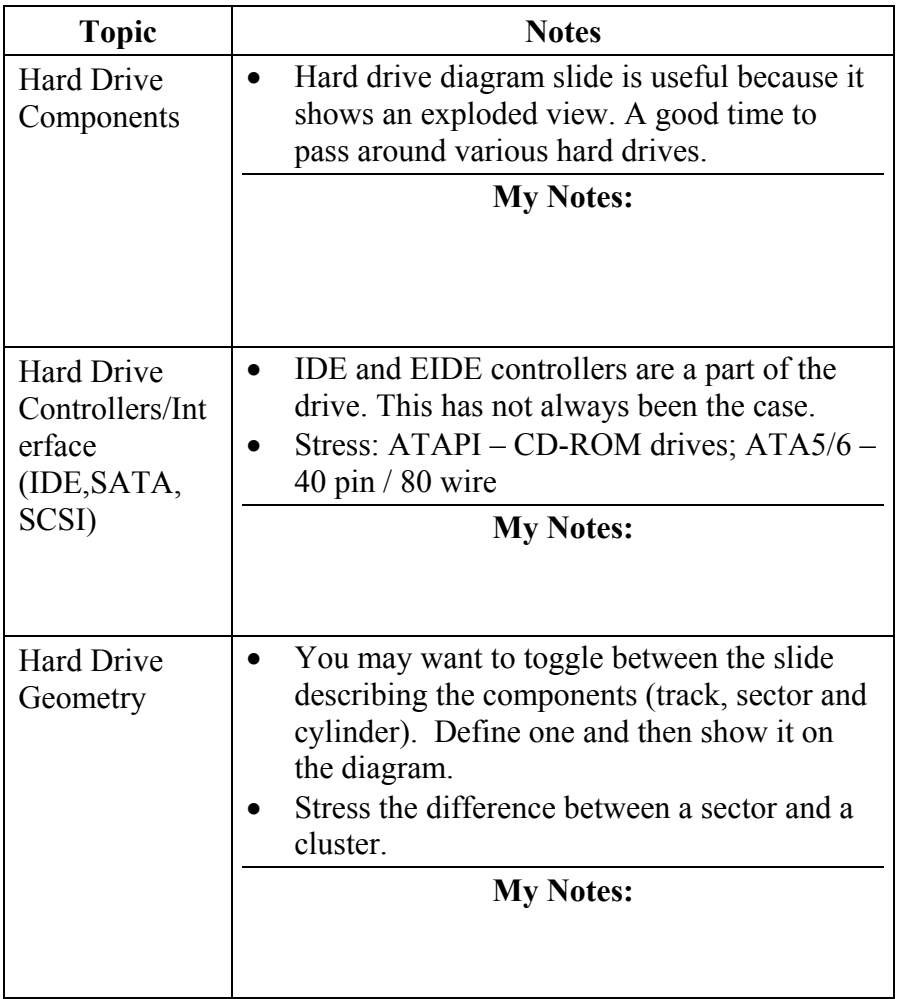

**Lesson 1 Objectives** 

## **Lesson 1 Topics**, continued

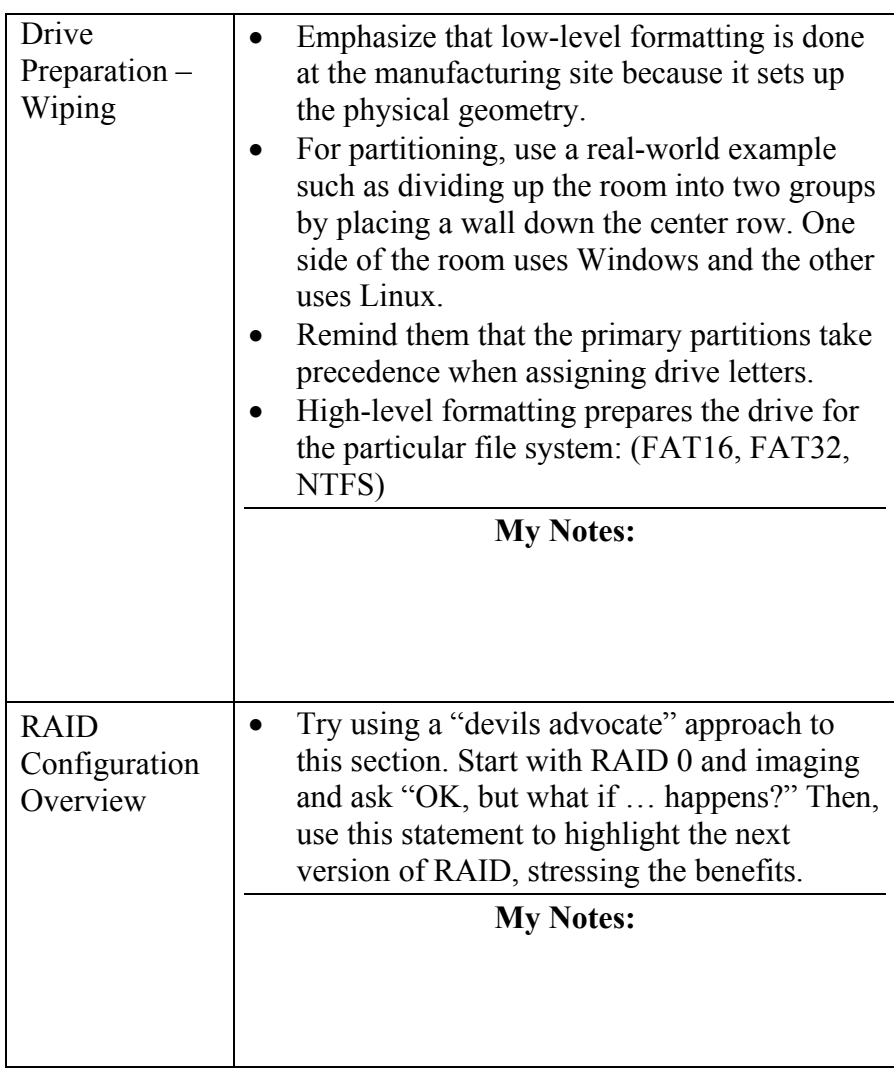

### **Lesson 2 – Floppy Drives and Removable Media**

<span id="page-19-0"></span>**Lesson 2: Floppy Drives and Removable Media**  This lesson examines types of floppy disk drives and a variety of removable media storage components. Understanding data storage components of a computer system is important to knowing how to safeguard information that is seized during a crime investigation.

**Lesson 2 Objectives** 

- Identify the characteristics of floppy disk drive components
- Explain the characteristics of a magnetic drive
- Recognize common removable media
- Explain the characteristics of a magneto-optical drive
- Name the differences between magnetic and digital audio tapes (DAT)

**Lesson 2 Topics** Here are the topics to present.

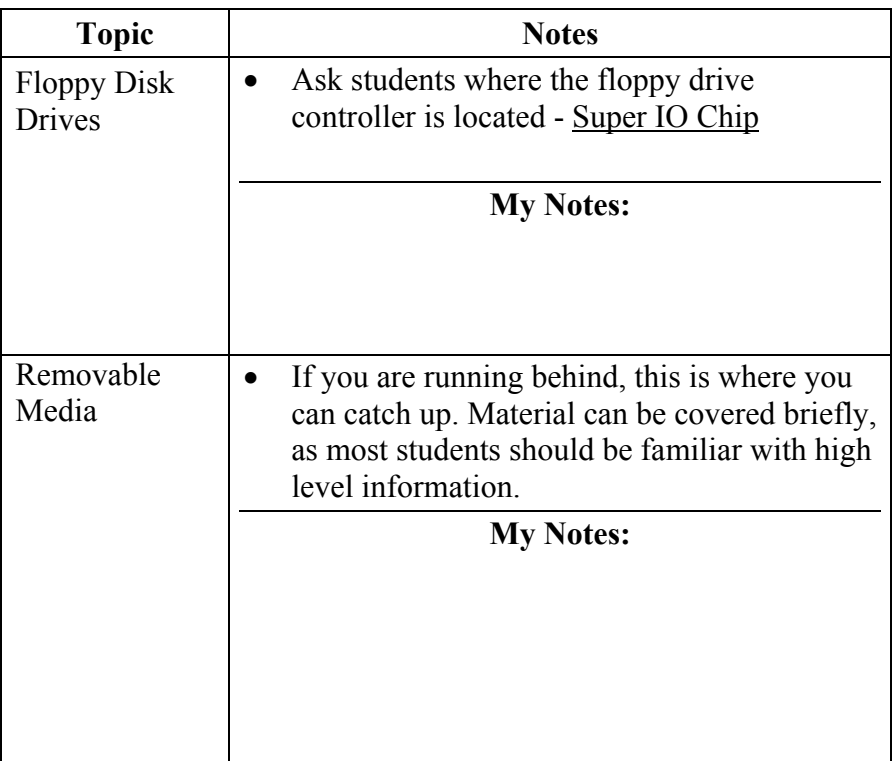

This page intentionally left blank.

# **Module 3 - Input/Output Components**

<span id="page-21-0"></span>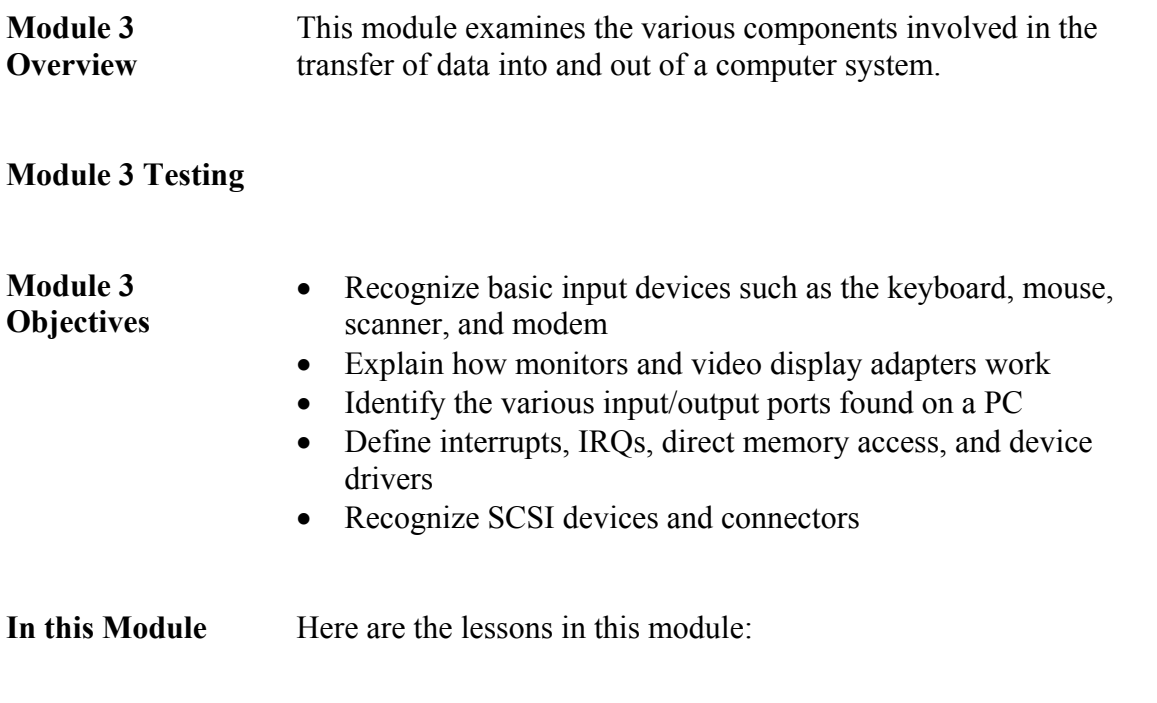

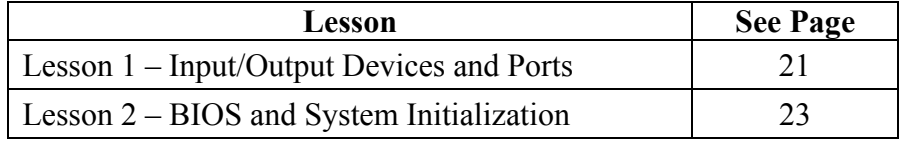

### **Lesson 1 – Input/Output Devices and Ports**

<span id="page-22-0"></span>**Lesson 1: Input/Output Devices and Ports**  This lesson introduces the basic input/output devices, including the keyboard, mouse, scanner, monitor, printer, and modem. Students will gain a broader understanding of common input/output components and how they work.

#### **Lesson 1 Objectives**

- Recognize input devices such as the keyboard, mouse, scanner, and modem
- Explain how monitors work and be familiar with video display adapters
- Identify the various input/output ports

**Lesson 1 Topics** Here are the topics to present.

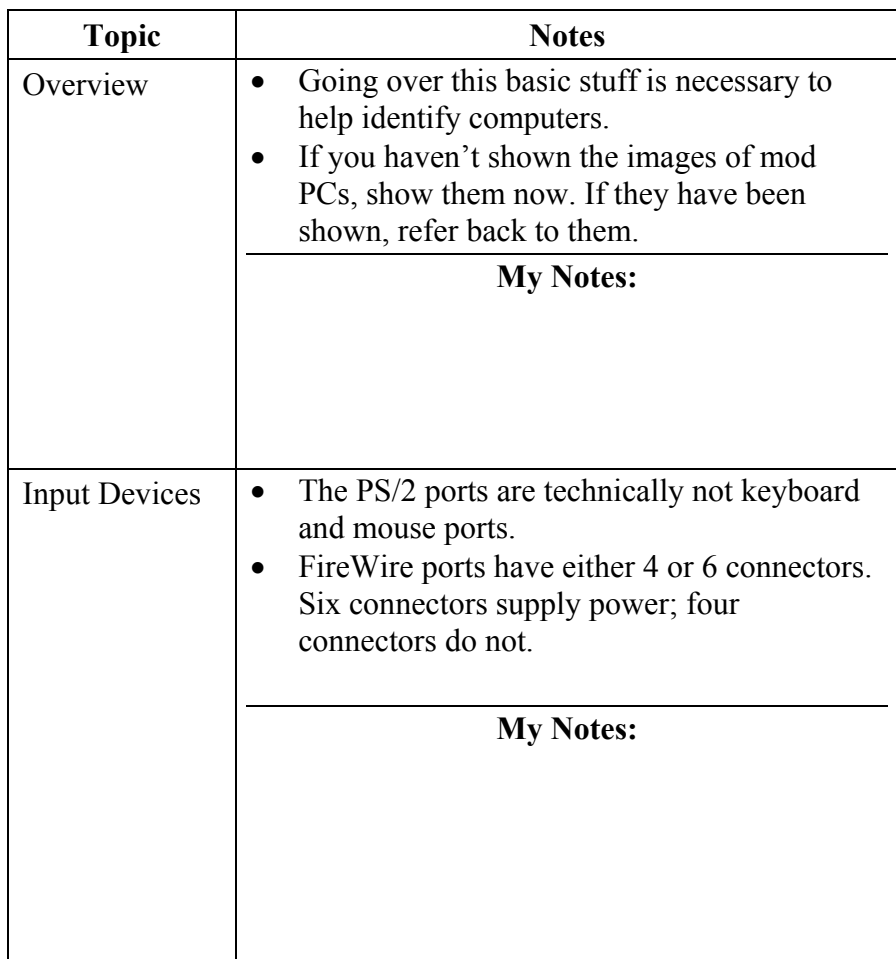

## **Lesson 1 Topics**, continued

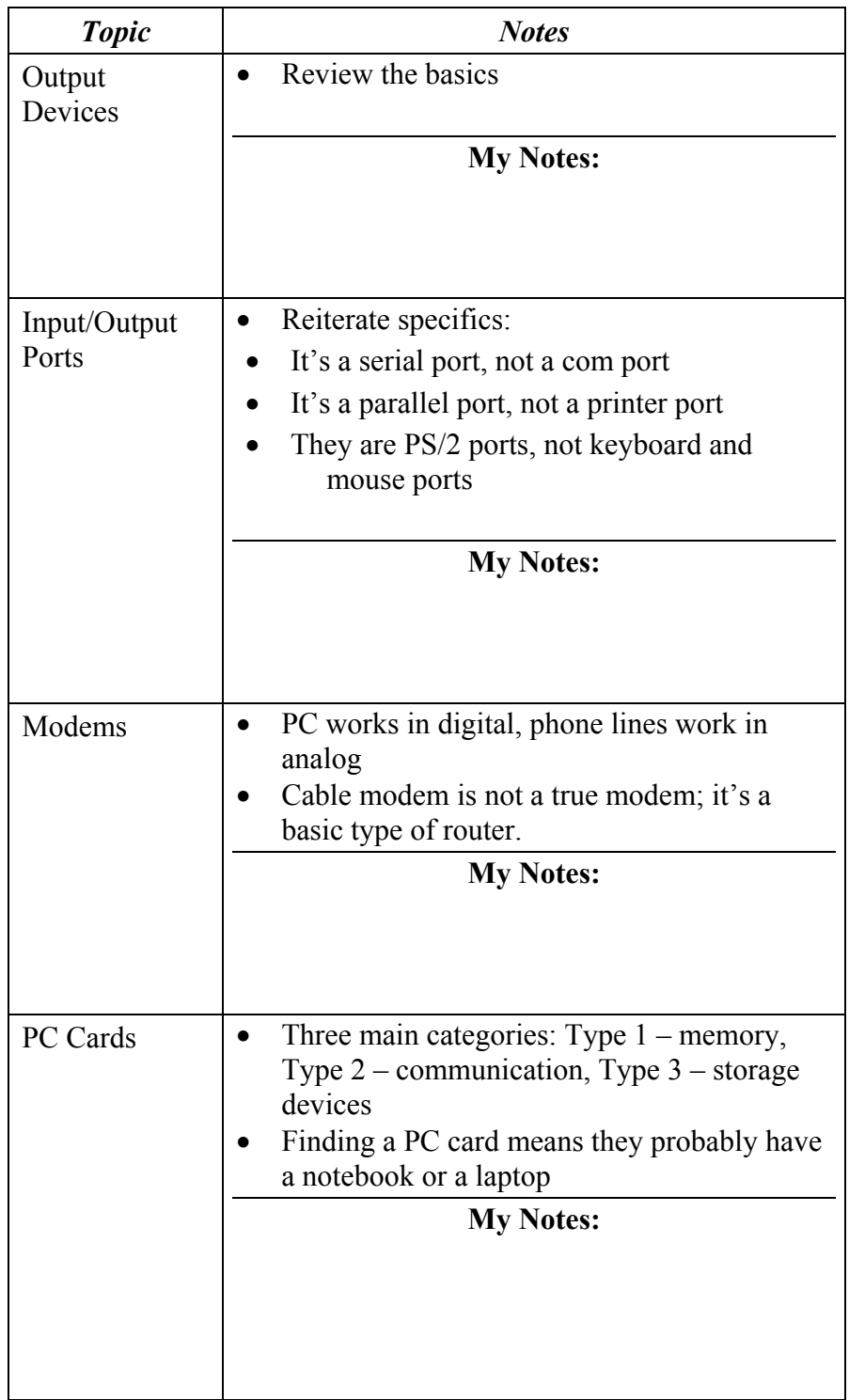

#### **Lesson 2 - BIOS and System Initialization**

<span id="page-24-0"></span>**Lesson 2: BIOS and System Initialization**  This lesson explains the main functions of the Basic Input/Output System (BIOS) as the instruction set that controls the main functions of the computer. It will delve into how the BIOS initializes hardware and starts the operating system.

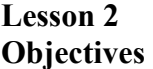

- Define the role of the BIOS
- Understand what POST codes are
- Explain BIOS and the concept of Plug and Play
- Explain how a system boots

**Lesson 2 Topics** Here are the topics to present.

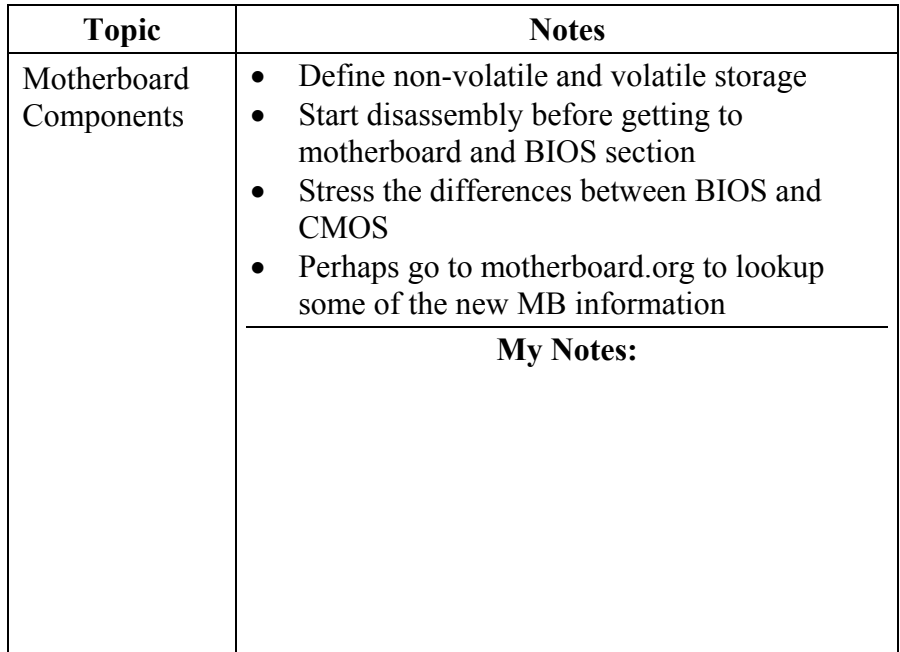

## **Lesson 2 Topics**, continued

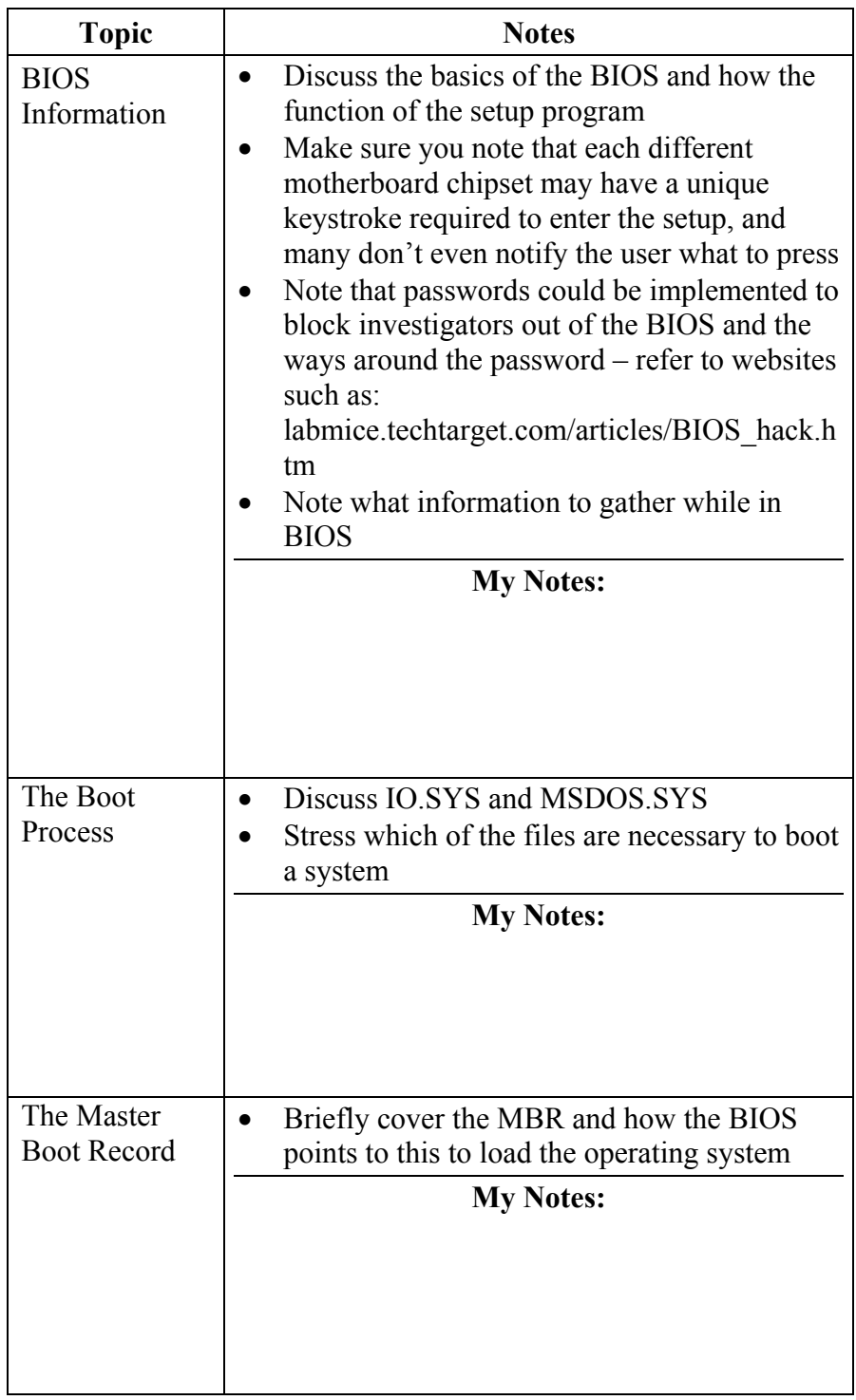

This page intentionally left blank.

# <span id="page-27-0"></span>**Module 4 - Operating Systems and Installation**

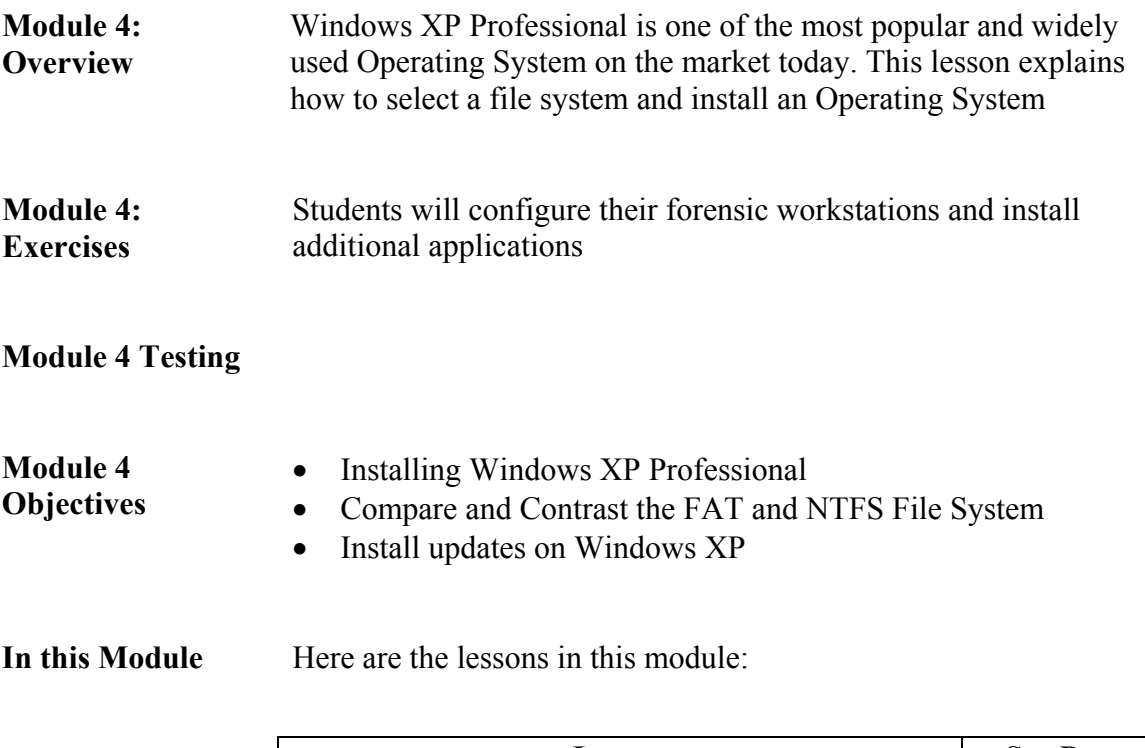

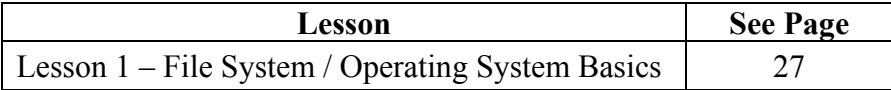

## **Lesson 1 – File System / Operating System Basics**

<span id="page-28-0"></span>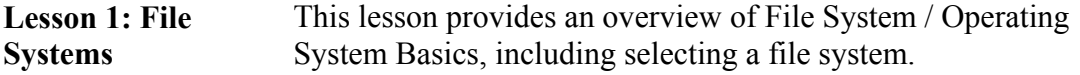

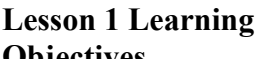

- Give a brief overview of file systems
- **Objectives**
- Explain how to install Windows XP Professional
	-
	- Identify how Updates are installed on Windows XP

#### **Lesson 1 Topics** Here are the topics to present.

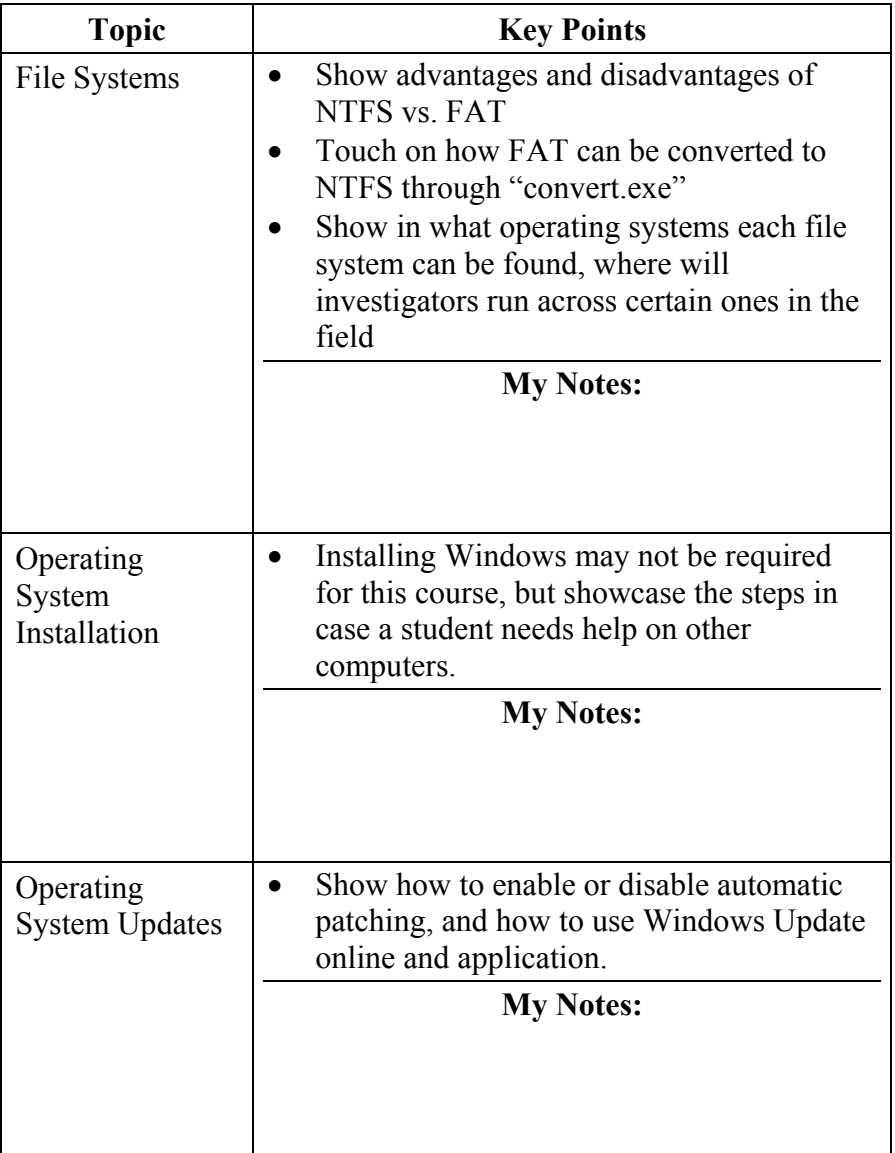

This page intentionally left blank.

## **Module 5 - Introduction to Networks**

<span id="page-30-0"></span>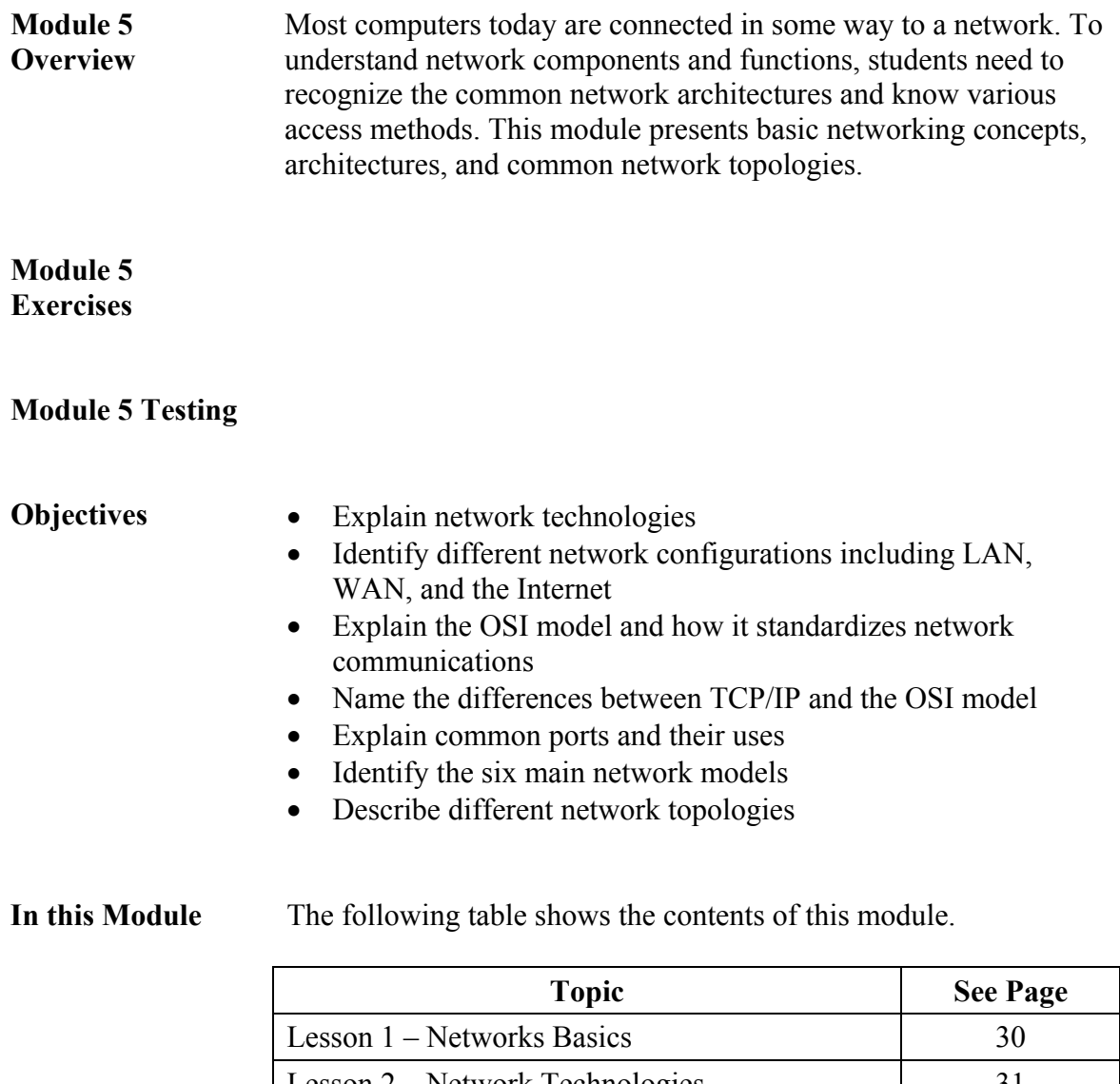

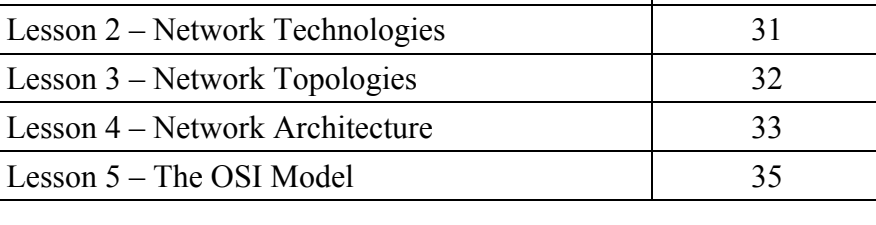

### **Lesson 1 – Network Basics**

<span id="page-31-0"></span>**Lesson 1: Networks Basics**  Networks are the pathways of communication that link individual computers and network devices. This lesson explores the types of networks used today and the two primary methods of transmitting network data.

#### **Lesson 1 Learning Objectives**  • Define what a network is and the components that comprise one

- Identify the various types of networks
- Explain the difference between circuit-switched and packetswitched networks

#### **Lesson 1 Topics** Here are the topics to present.

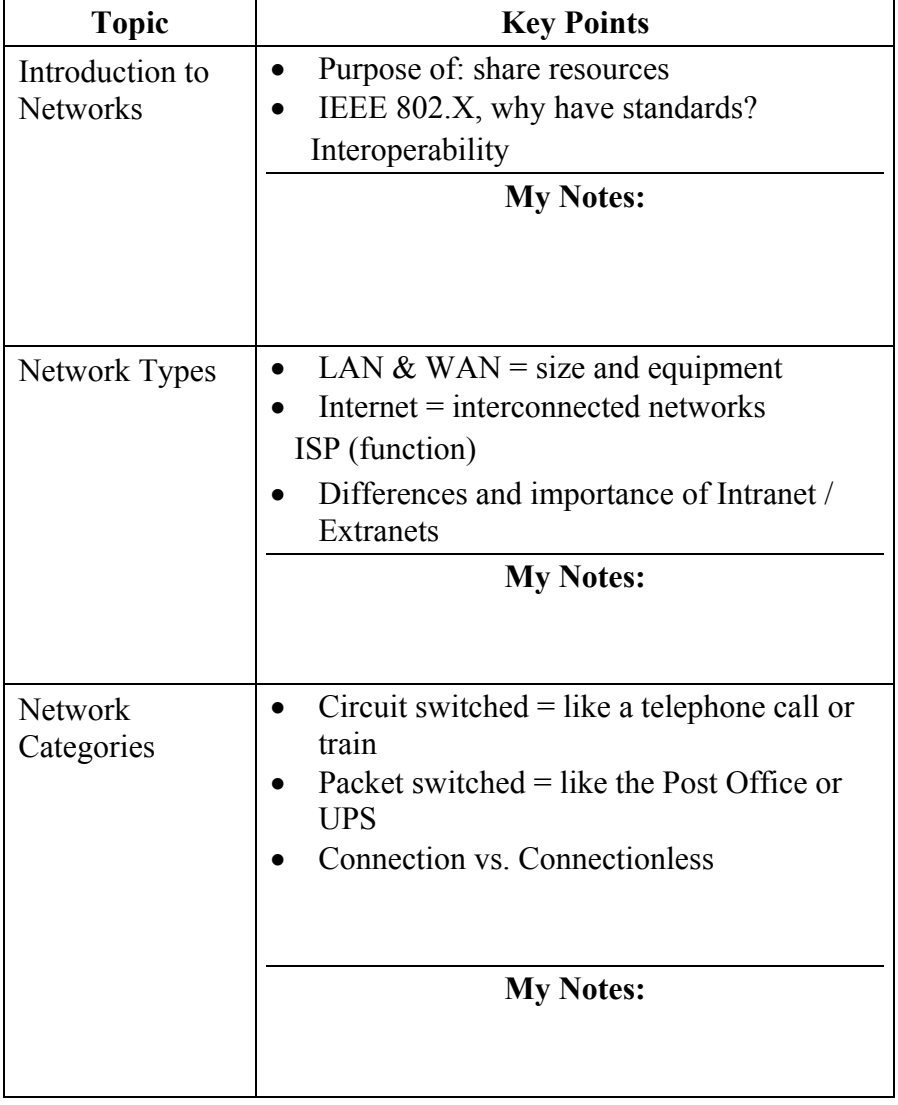

#### **Lesson 2 – Network Technologies**

<span id="page-32-0"></span>**Lesson 2: Network Technologies**  Networks send data from a sending device through network interfaces, across cables or other transmission media, to a receiving device. In this lesson, you will describe the two most common technologies used to facilitate this data transfer. Students will gain an understanding of the technological framework upon which networks are built.

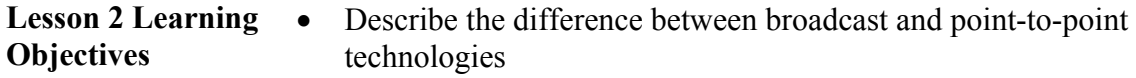

**Lesson 2 Topics** Here are the topics to present.

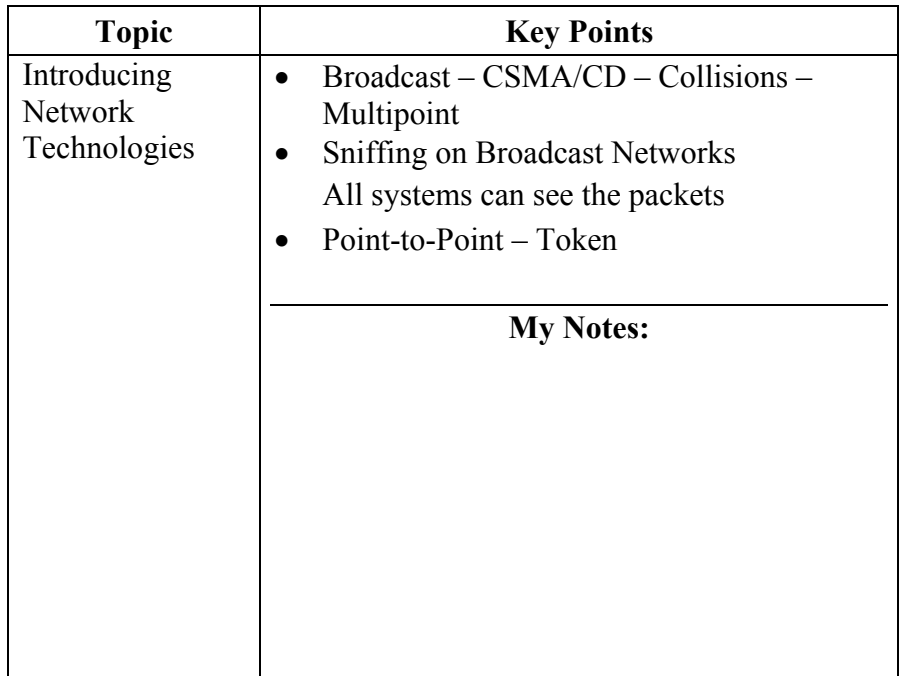

### **Lesson 3 – Network Topologies**

<span id="page-33-0"></span>**Lesson 3: Networks Topologies**  In networking, the term topology refers to the layout identifying the location of all network components and the way data flows through the network. This lesson presents the most common network topologies: bus, ring, star, tree, and mesh.

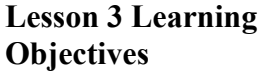

- Identify the main network topologies
- Explain the difference between a physical topology and the logical topology of a network

**Lesson 3 Topics** Here are the topics to present.

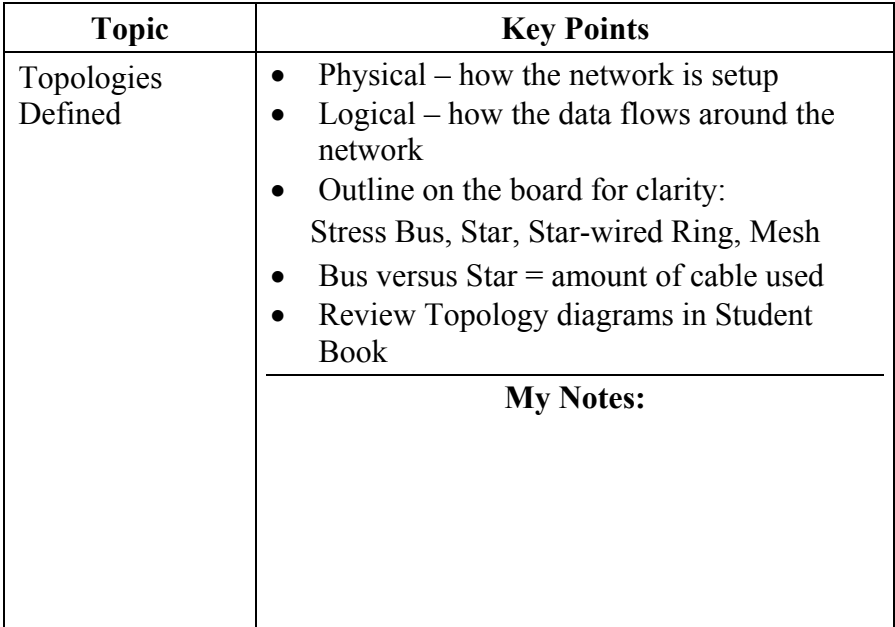

#### **Lesson 4 – Network Architecture**

<span id="page-34-0"></span>**Lesson 4: Network Architecture**  A network's architecture refers broadly to the overall configuration of the network and includes the type, topology, hardware, speed, and specific cabling used in a given implementation. It is important for students to know the characteristics of the various network architectures. This information will be necessary in assessing a crime scene and the capabilities and properties of the target network.

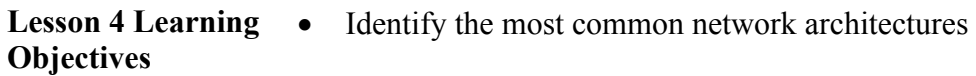

**Lesson 4 Topics** Here are the topics to present.

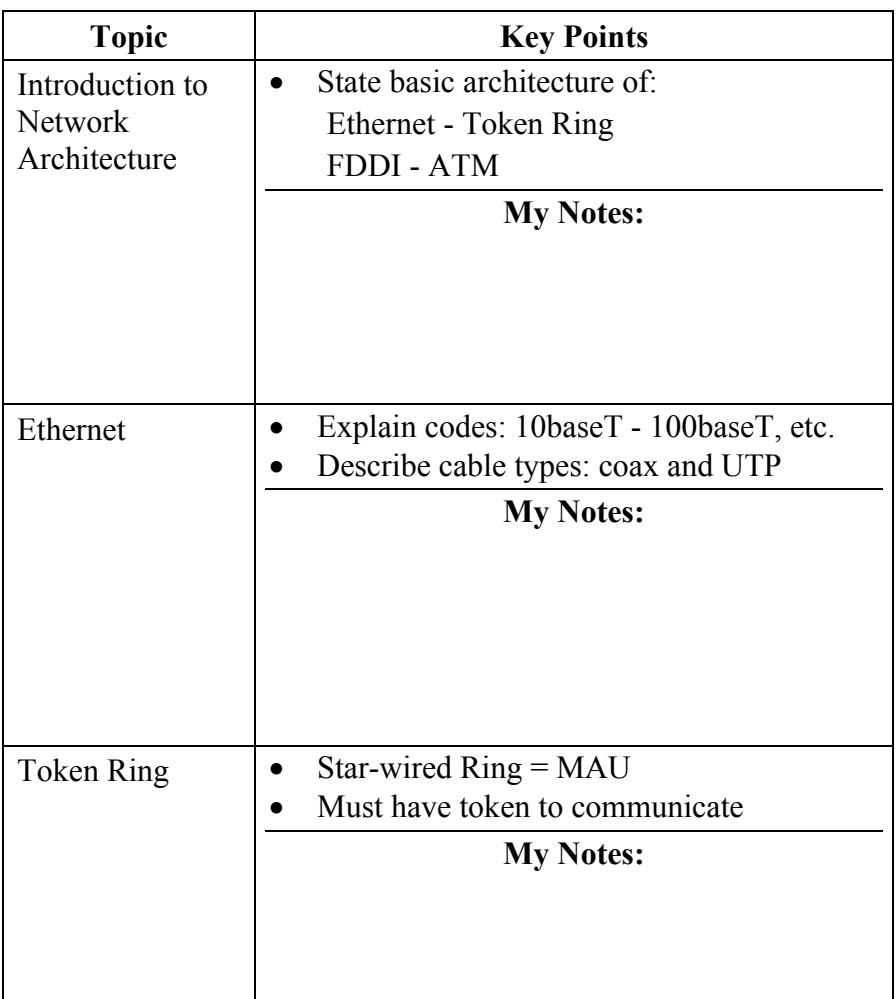

## **Lesson 4 Topics,** Continued

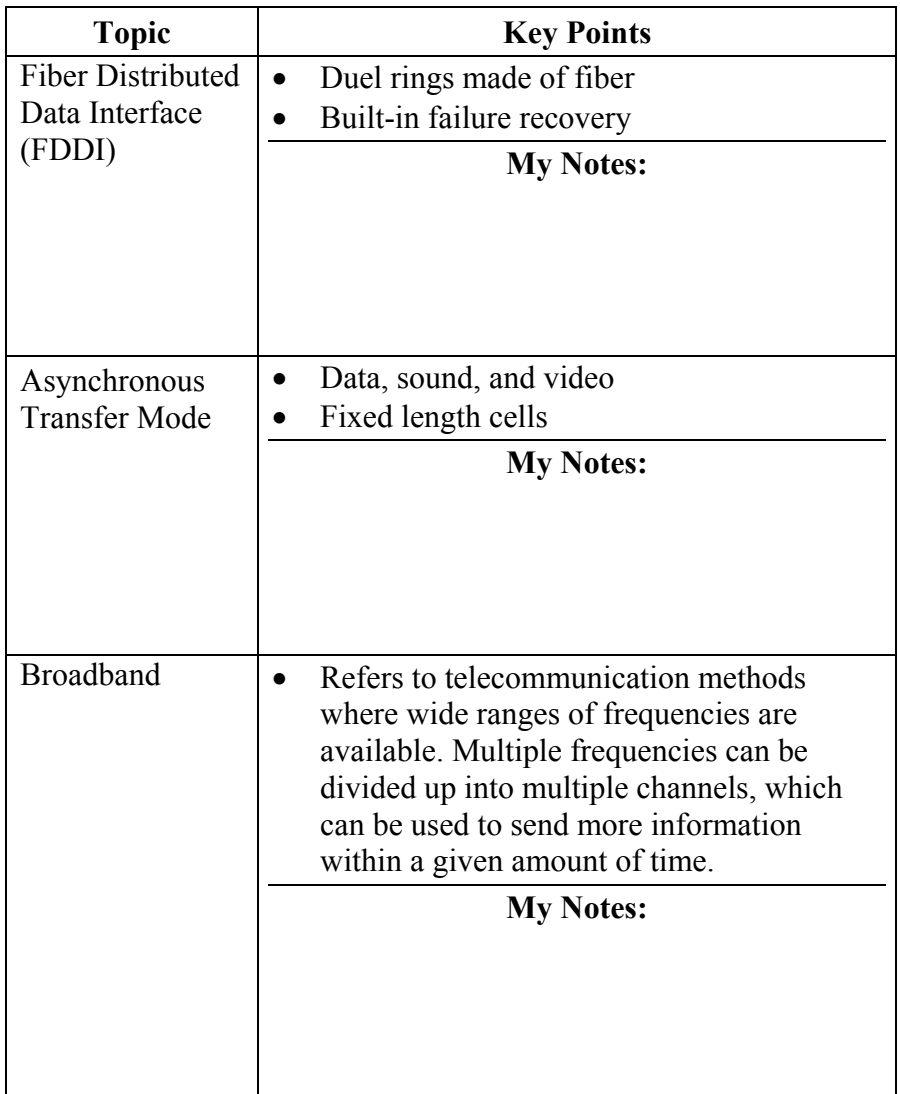
### **Lesson 5 – The OSI Model**

**Lesson 5: The OSI Model**  This lesson describes each step in the process of transmitting information from one computer to another across the network through the Open Systems Interconnect (OSI) model. The OSI model is a conceptual model or framework of how communication is to take place and promote open networking environments.

### **Lesson 5 Learning Objectives**

- Explain the main objectives of the OSI model
- Name the seven OSI layers
	- Identify the functions of each OSI layer

#### **Lesson 5 Topics** Here are the topics to present.

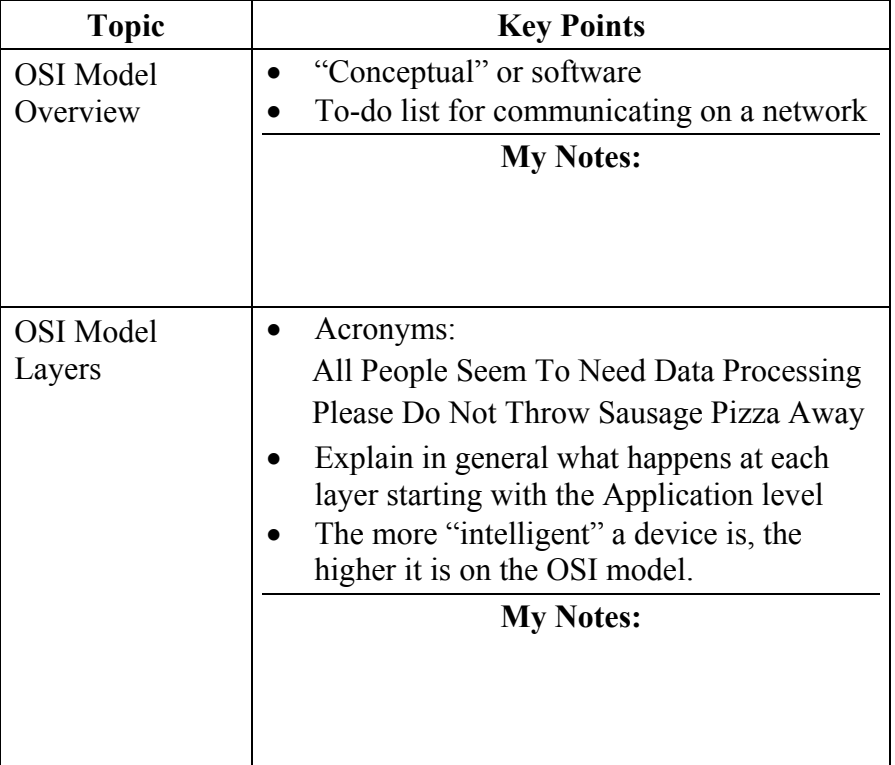

Page Intentionally Left Blank

# **Module 6 - Network Connectivity and Protocols**

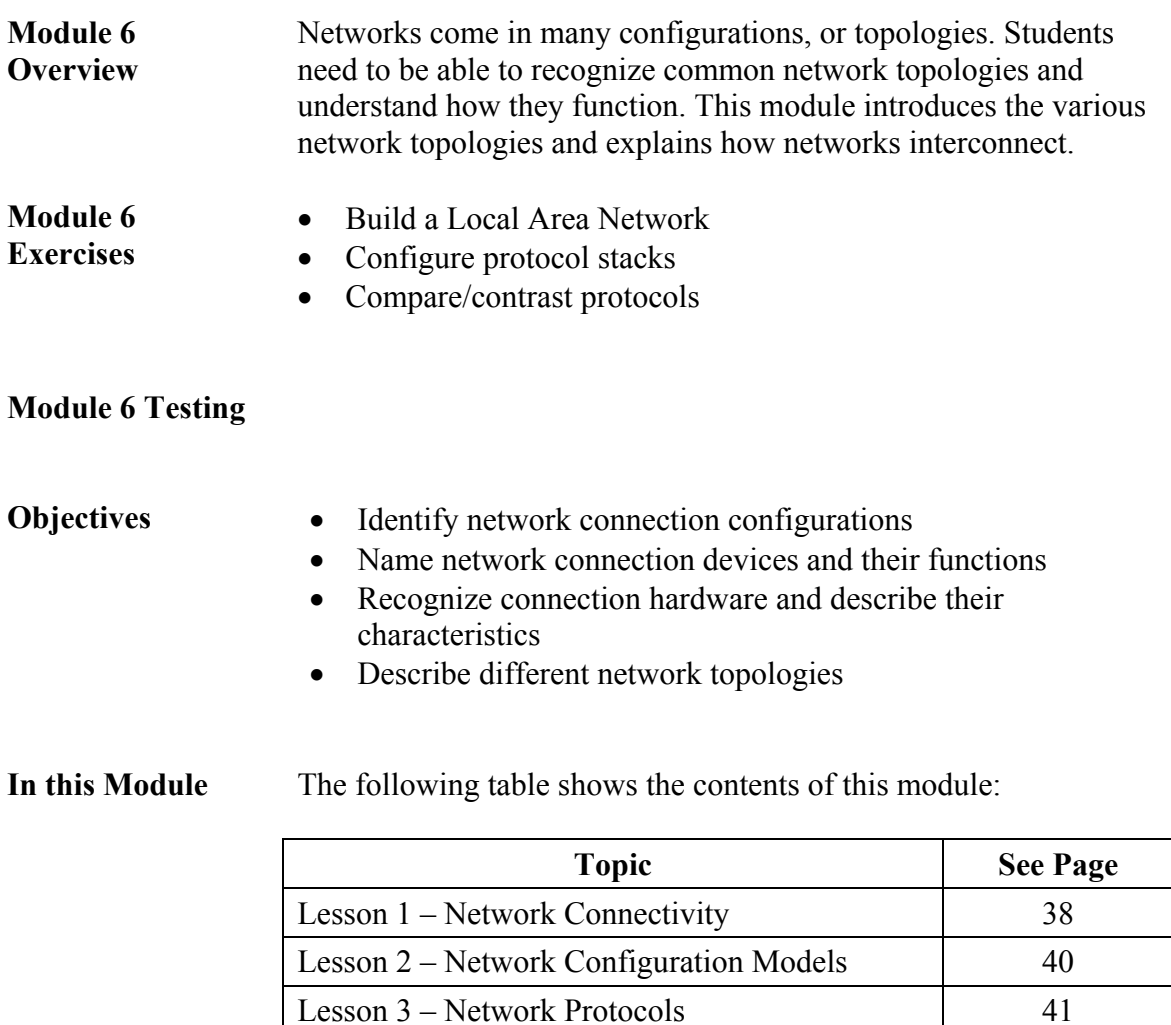

Lesson 4 – Wireless Networks 1988 (43

### **Lesson 1 – Network Connectivity**

**Lesson 1: Network Connectivity**  This lesson identifies the various physical components used to connect computers and devices within a network environment. Students will learn how computers and stand-alone devices interconnect to form a network. They will also discover how to connect clients and servers on a LAN to other networks. An introduction to wireless networks is also included.

#### **Lesson 1 Learning Objectives**  • Name the various types of transmission cabling used to wire a network

- Identify network interface cards and adapters
- Explain how modems work to provide remote access
- Identify the various types of wireless media

**Lesson 1 Topics** Here are the topics to present.

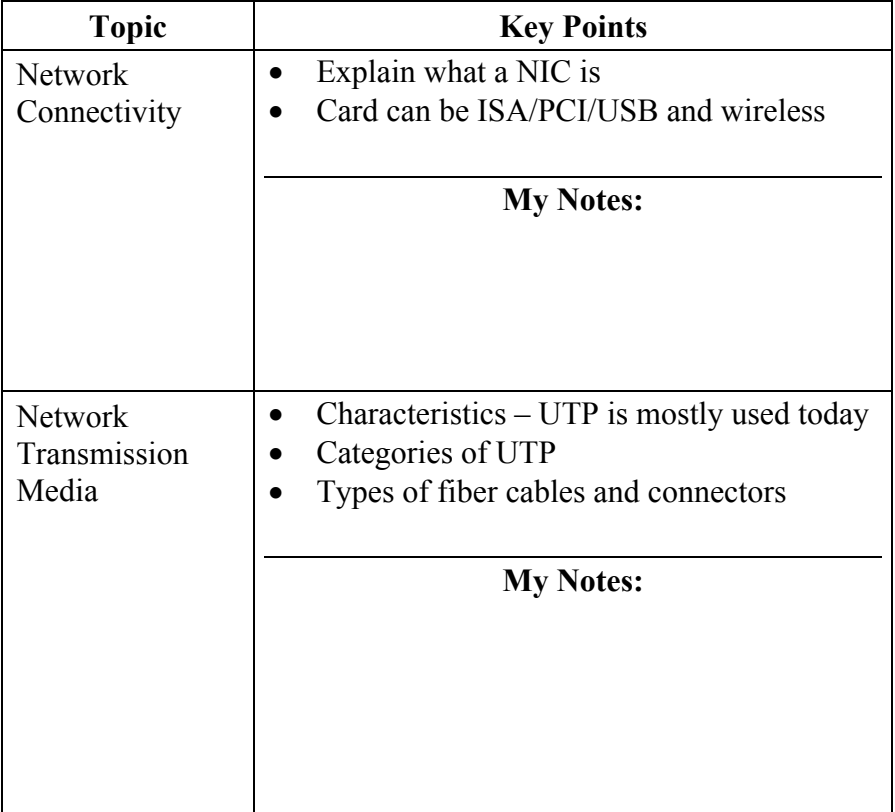

### **Lesson 1 Topics**, continued

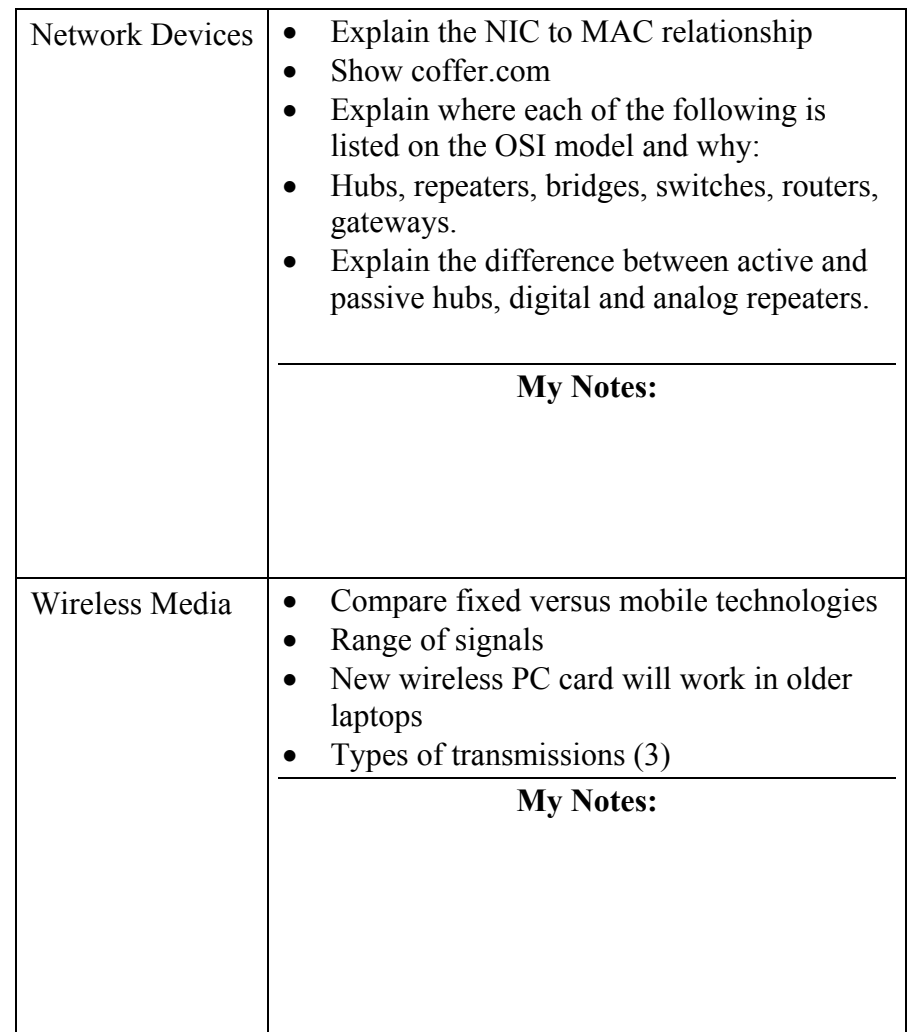

### **Lesson 2 – Network Configuration Models**

**Lesson 2: Network Configuration Models**  The network configuration models presented in this lesson include client/server network, server/server network, peer-to-peer network, server-centric network, enterprise network, and remote access service (RAS) network. Students will learn to recognize common network configurations. This information will be helpful for computer crime investigations involving networks.

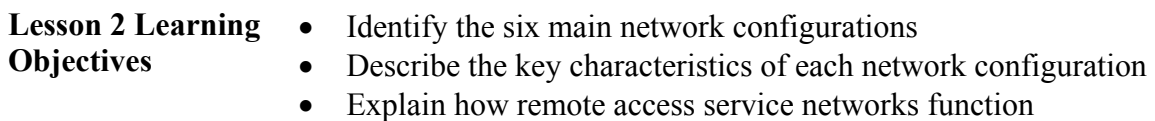

**Lesson 2 Topics** Here are the topics to present.

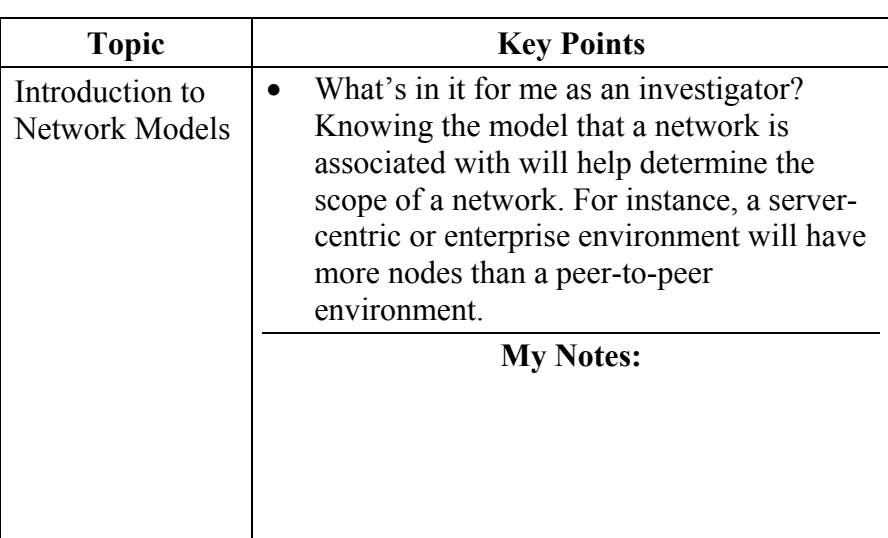

### **Lesson 3 - Network Protocols**

**Lesson 3: Network Protocols**  Network protocols are guidelines that define how computers transmit and receive data. These rules for transmission follow the guidelines established by the OSI model. Protocols ensure that all devices attempting to communicate on a network are following the same rules. In this lesson, students will explore commonly used protocols.

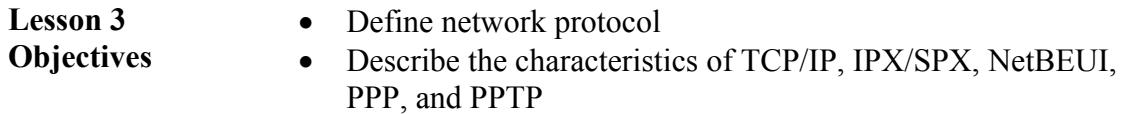

**Lesson 3 Topics** Here are the topics to present.

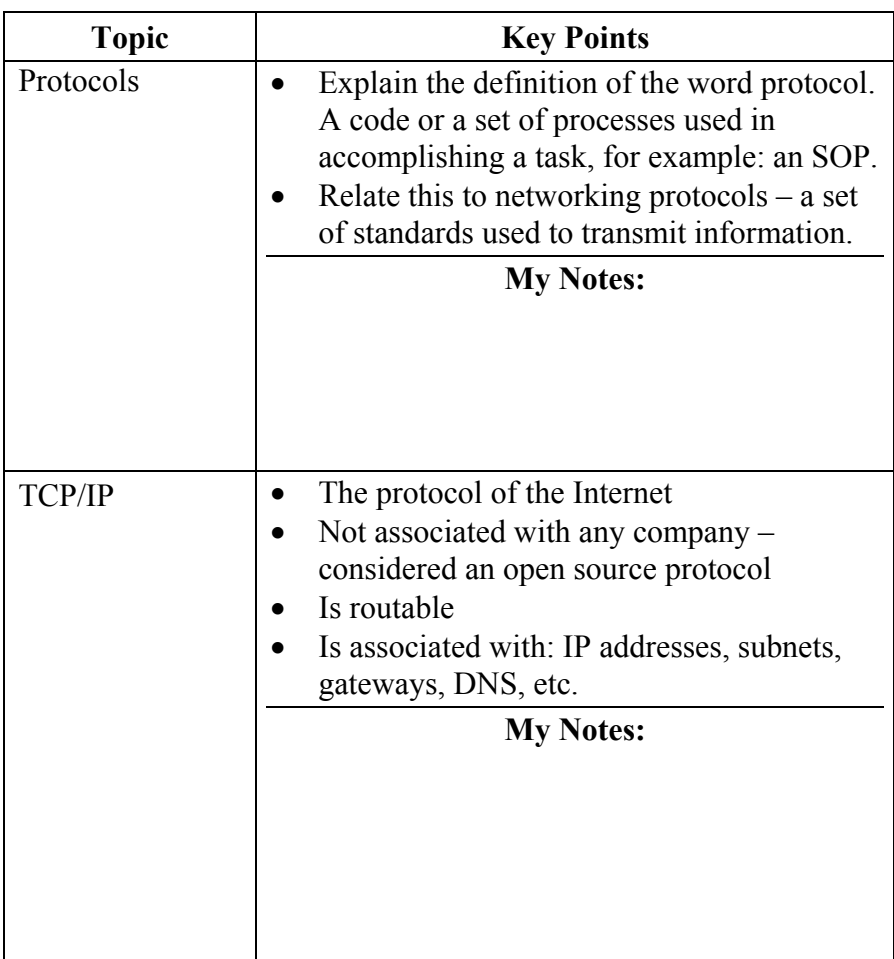

### **Lesson 3 Topics**, continued

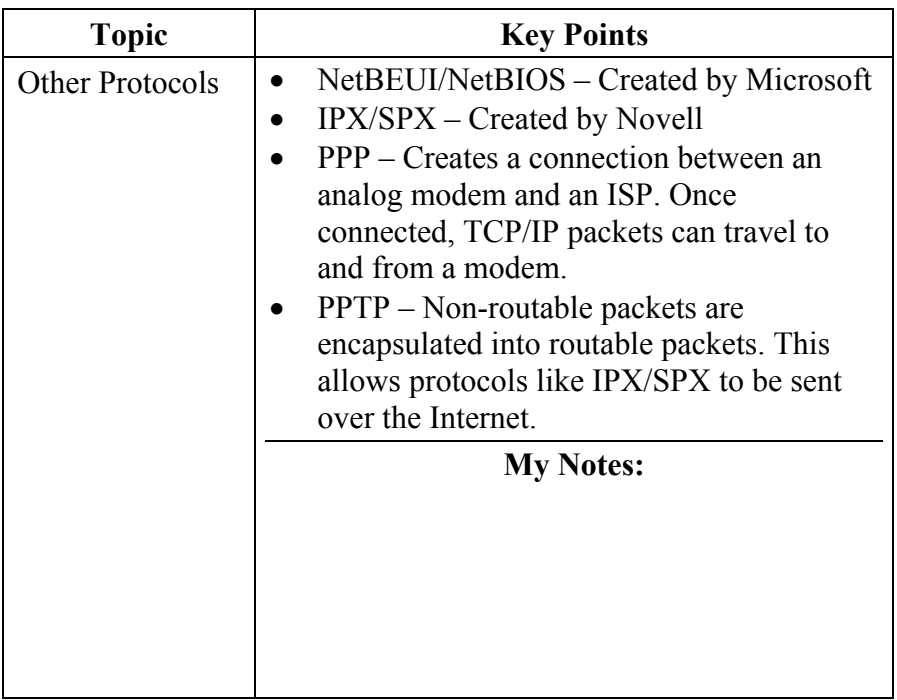

### **Lesson 4 – Wireless Networks**

**Lesson 4: Wireless Networks**  This lesson presents basic information about wireless networks, including how they work, the different types of wireless networks, the components that makeup a wireless network, and security concerns. Students will gain insight on wireless networks and how these networks can be used with good and bad intentions.

- Explain what a wireless network is and how it works
- Explain the 802.11 standard
- Explain the difference between infrastructure and ad-hoc modes
- Discuss security concerns of implementing wireless networks

**Lesson 4 Topics** Here are the topics to present.

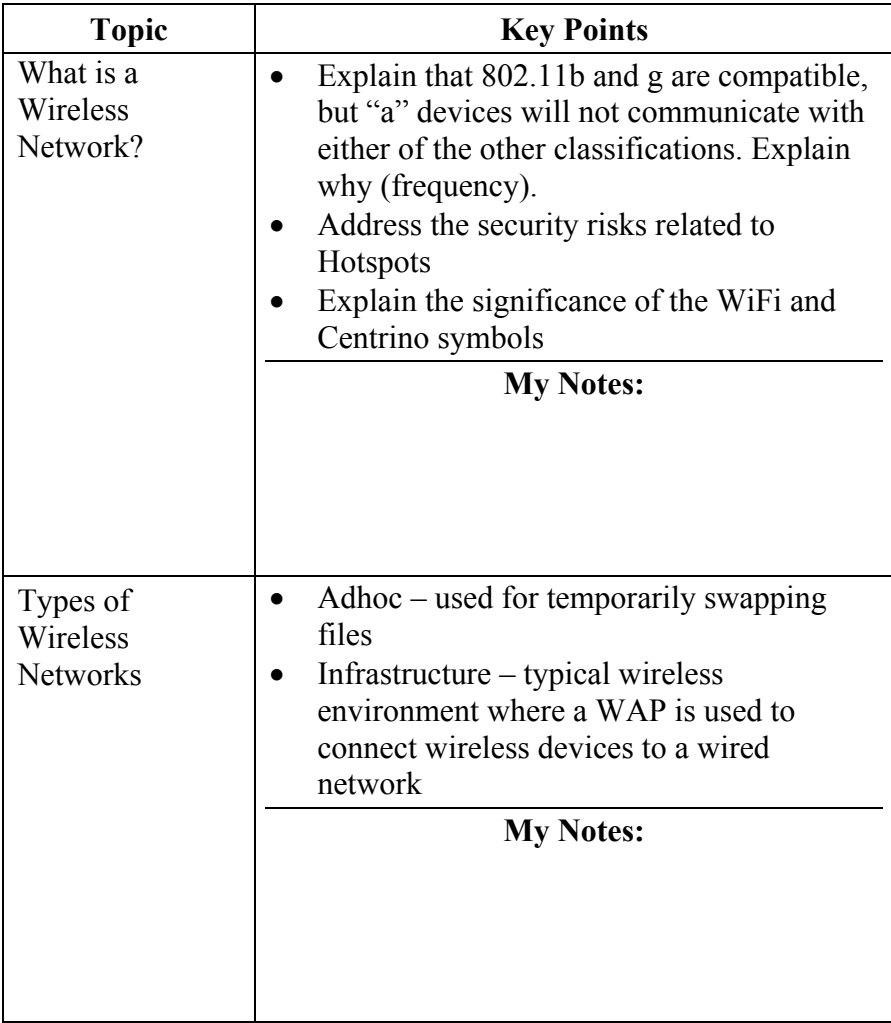

**Lesson 4 Objectives** 

### **Lesson 4 Topics**, continued

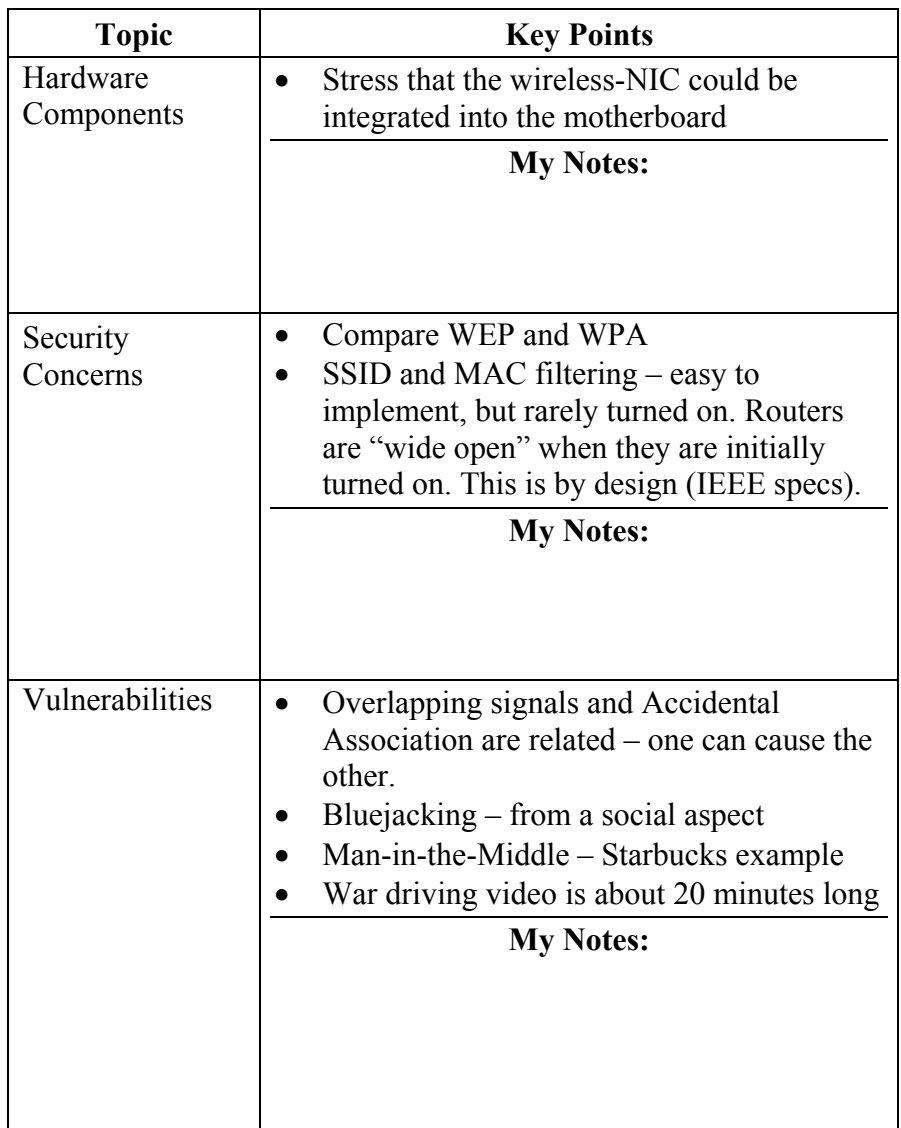

This page intentionally left blank.

# **Module 7 - IP Addresses and Subnets**

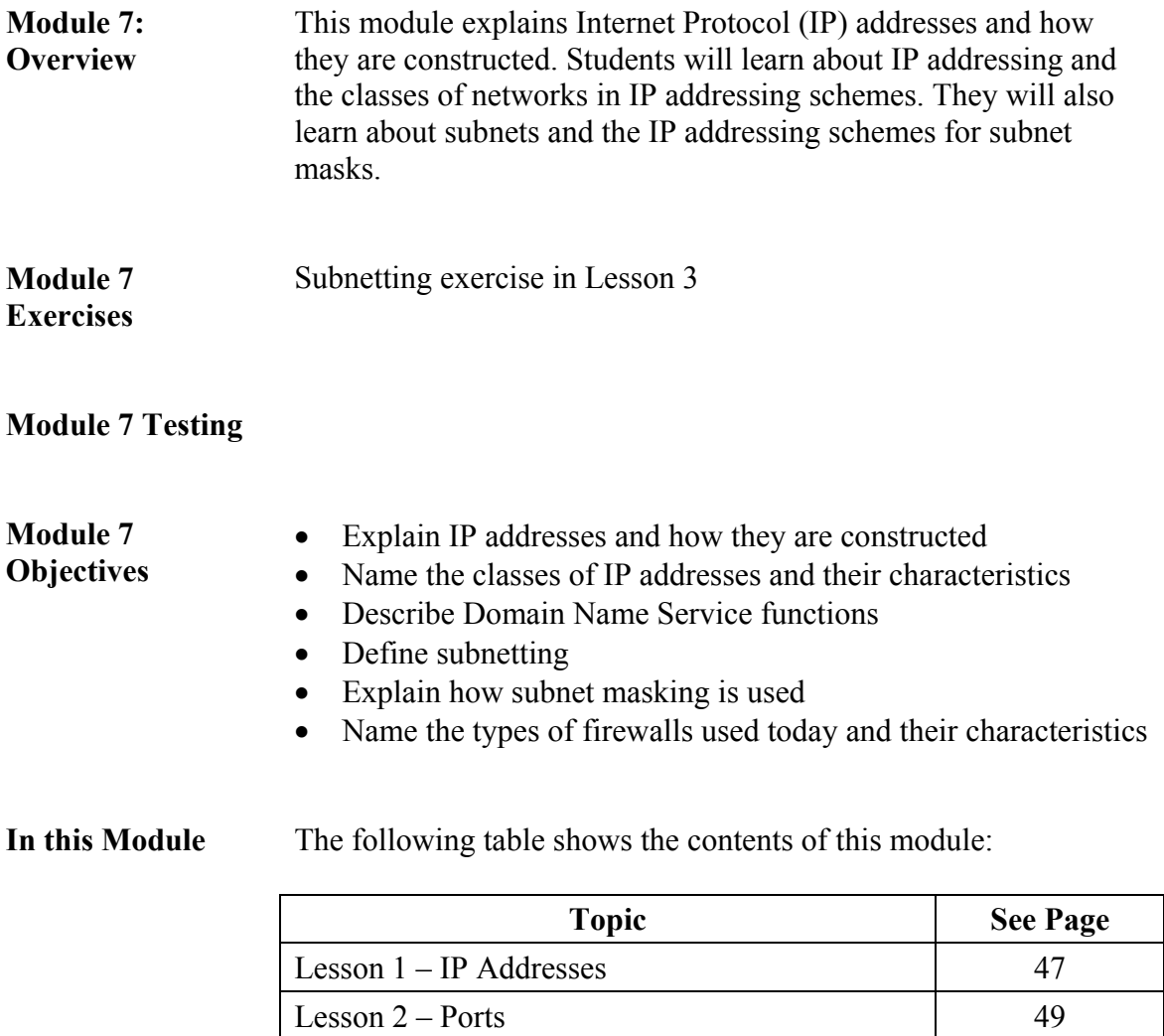

Lesson  $3 -$ Subnets 50 Lesson 4 – Network Security 52

### **Lesson 1 – IP Addresses**

**Lesson 1: IP Addresses**  In a TCP/IP network, IP addressing is essential to the physical routing of network communications. Every device on a LAN must have a unique IP address. Each address is essential for internetworking over WANs. Students will learn the importance of IP addressing and know the three classes of IP addresses. They will also explore the concepts of domain name service (DNS).

### **Lesson 1 Learning**

• Define IP addresses

**Objectives** 

- 
- Identify the various classes of IP addresses
- Explain the functions of DNS and Classless Inter-Domain Routing (CIDR)

**Lesson 1 Topics** Here are the topics to present.

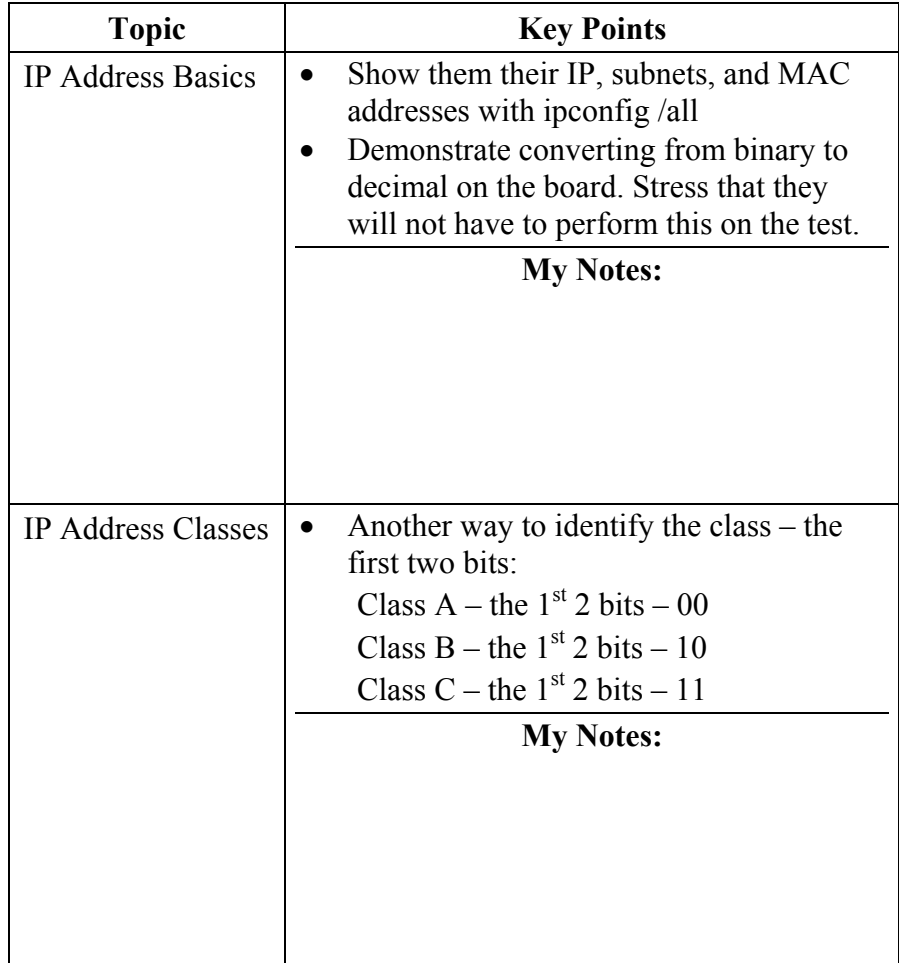

### **Lesson 1 Topics**, continued

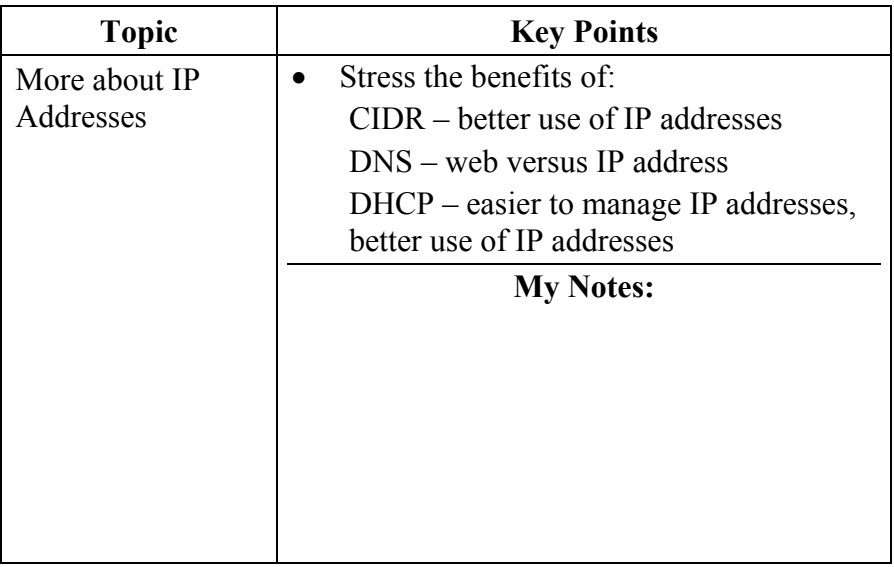

### **Lesson 2 - Ports**

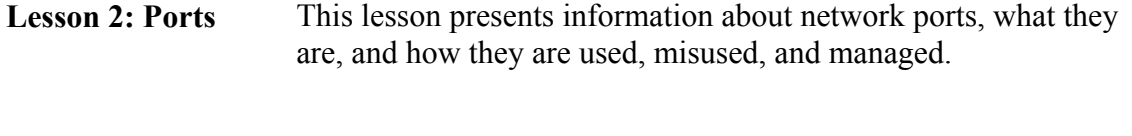

- **Lesson 2 Objectives**
- Discuss the definition of a port
- Discuss how ports are used in network administration
- Discuss how hackers can identify open ports and what this means to network security

### **Lesson 2 Topics** Here are the topics to present.

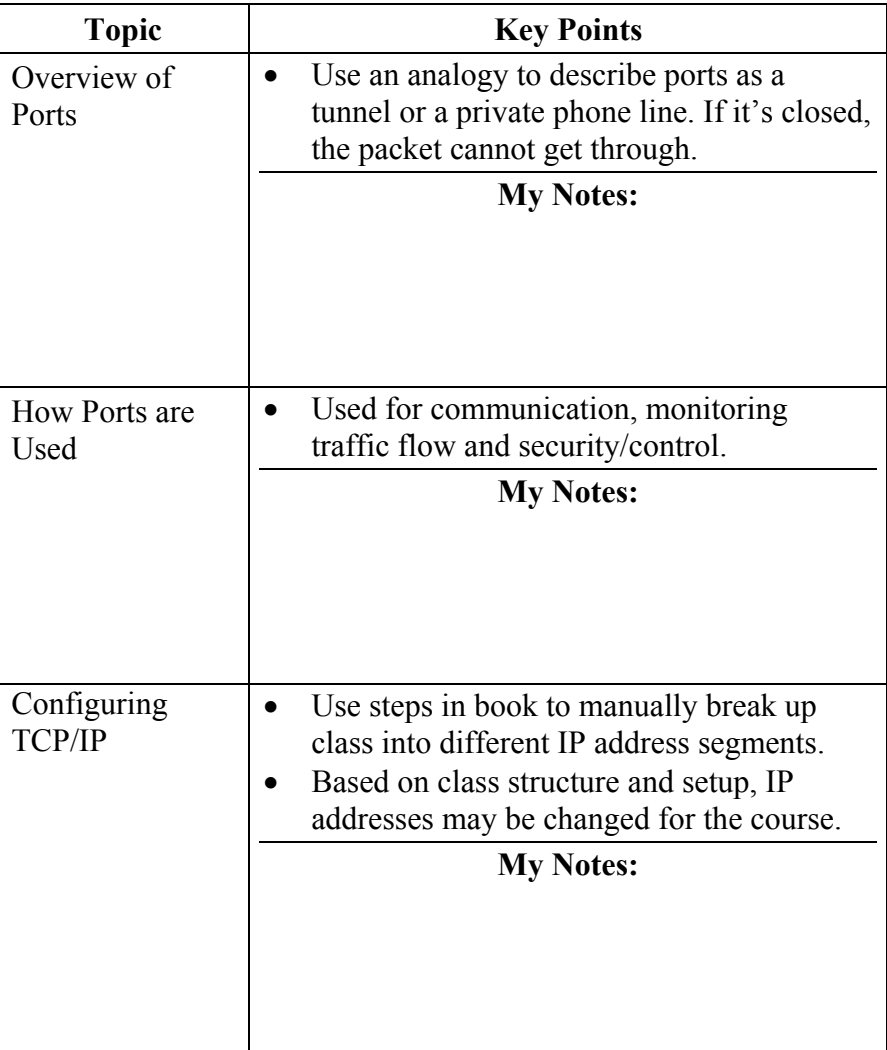

### **Lesson 3 - Subnets**

- **Lesson 3: Subnets** Networks can be logically divided into sub-networks (subnets) to enhance efficiency and security. This lesson introduces subnetting and the use of subnet masks.
- **Lesson 3 Objectives**
- Define subnetting and explain its benefits
- Explain the value of subnet masks
- Identify the components of a subnet mask

**Lesson 3 Topics** Here are the topics to present.

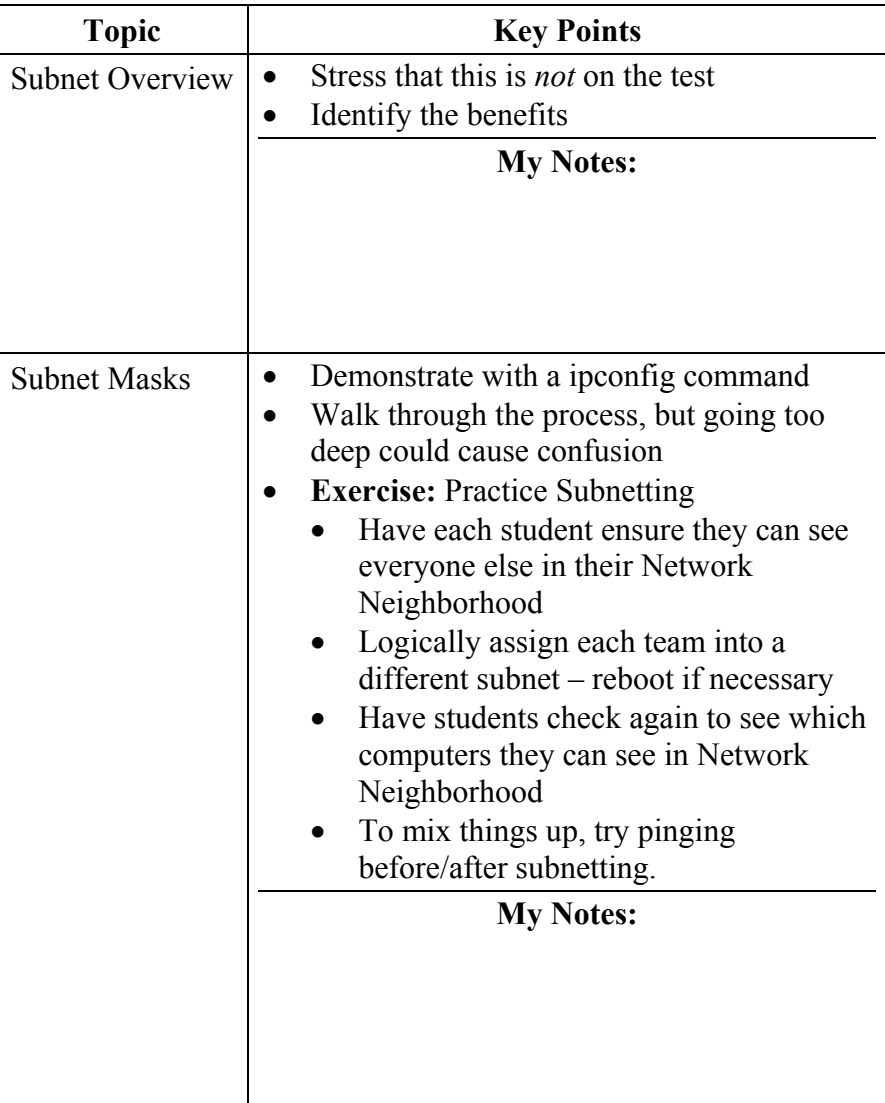

### **Lesson 3 Topics**, continued

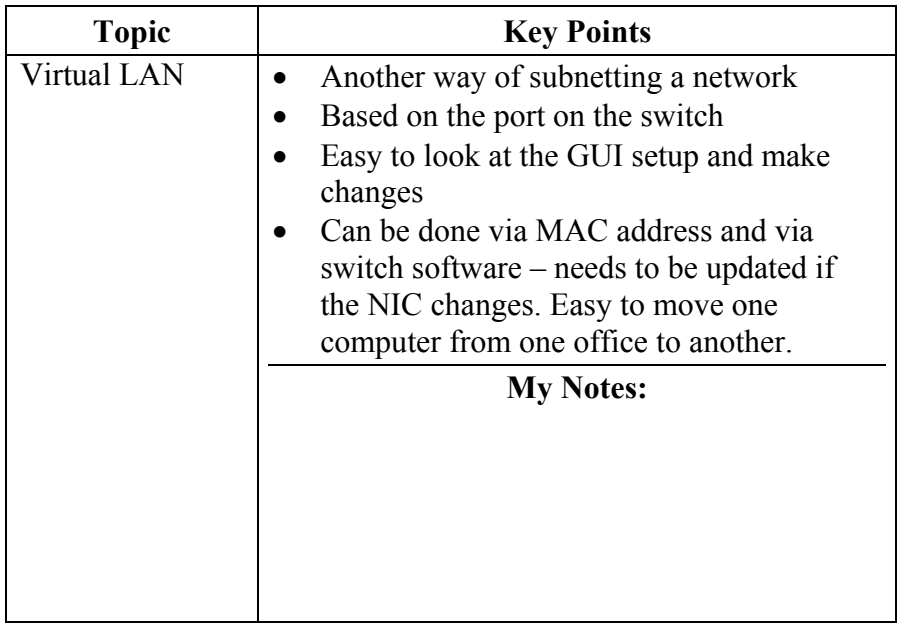

### **Lesson 4 – Network Security**

#### **Lesson 4: Network Security**  Network security, an essential component for network management, strives to protect network resources through layered defenses. These defenses generally contain encryption, anti-virus software, firewalls, and Intrusion Detection System (IDS) devices. This lesson focuses on the network security methods available today.

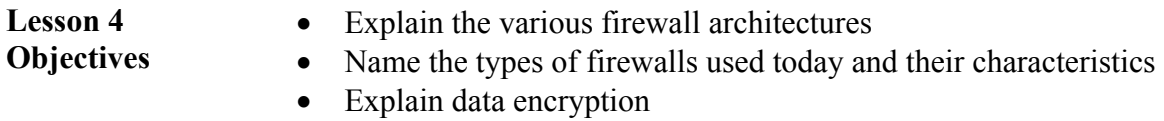

- Define the security methods of IDS
- Identify various types of network logs

**Lesson 4 Topics** Here are the topics to present.

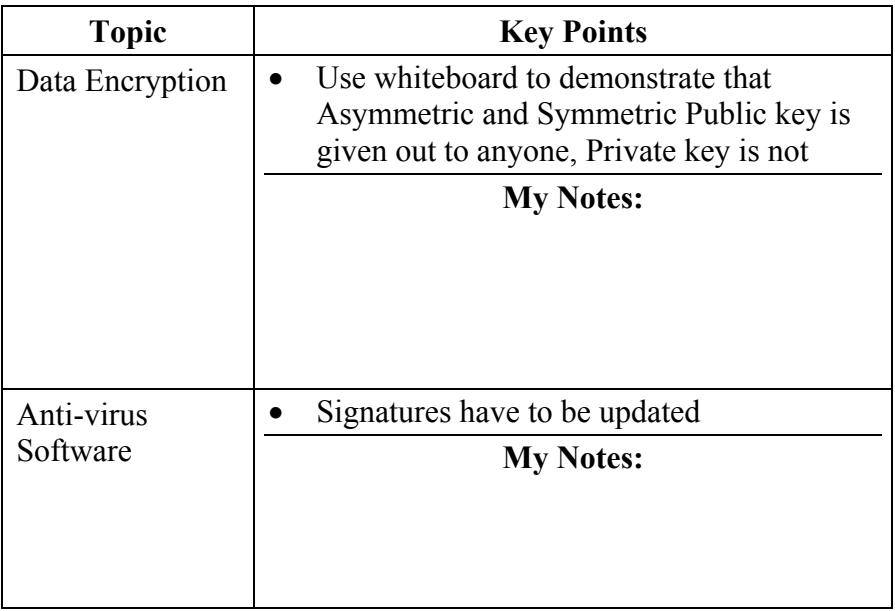

**Lesson 4 Topics**, continued

| Firewalls  | Compare to firewall in car<br>Can be hardware and software<br>Stress that they typically log only failed<br>attempts<br>Stateful Inspection: looks into the packet<br>Packet-Filtering: Is it incoming and is it<br>part of a requested traffic flow? |
|------------|----------------------------------------------------------------------------------------------------|
|            | <b>Block command</b><br>Circuit-Level: much more complex<br>Three node connection:<br>You ----- Firewall ----- Website                                                                                                    |
|            | Attackers connect to firewall versus you<br>Client Software needs to be reprogrammed:<br>Proprietary software may need to be<br>changed to work with this type of firewall.<br>Could be very expensive.                                               |
|            | Application Gateway - usually run as<br>software on client:<br>Slower than others, vulnerable to OS bugs<br>Hole in $XP =$ hole in firewall                                                                                                    |
|            | <b>My Notes:</b>                                                                                                    |
| <b>IDS</b> | SNORT - open source - downloadable<br>Host-based vs. Network-based.                                                                                                    |
|            | <b>My Notes:</b>                                                                                                    |

### **Lesson 4 Topics**, Continued

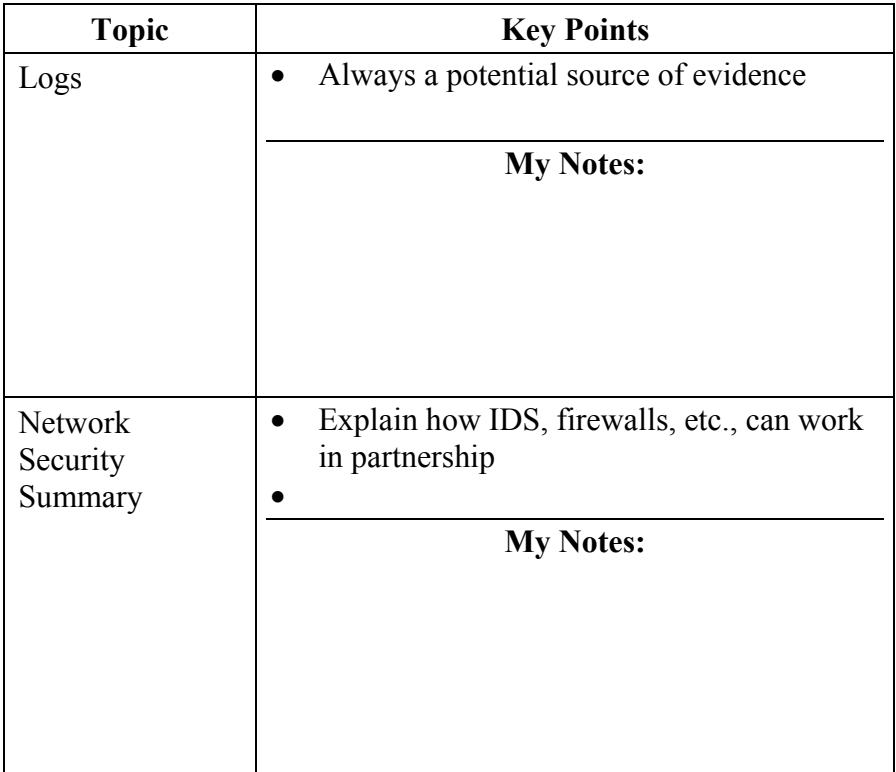

This page intentionally left blank.

## **Module 8 - Common Network Crimes**

**Overview** Like physical crimes, network based crimes can be placed into categories. In this module we will look at some of the most commonly perpetrated crimes involving use of network communications and discuss characteristics of each.

**Objectives** • Describe each of the crimes

- Be able to discuss the methodologies of each crime
- Describe the traditional responses to these crimes.

**In this Module** Here are the lessons in this module:

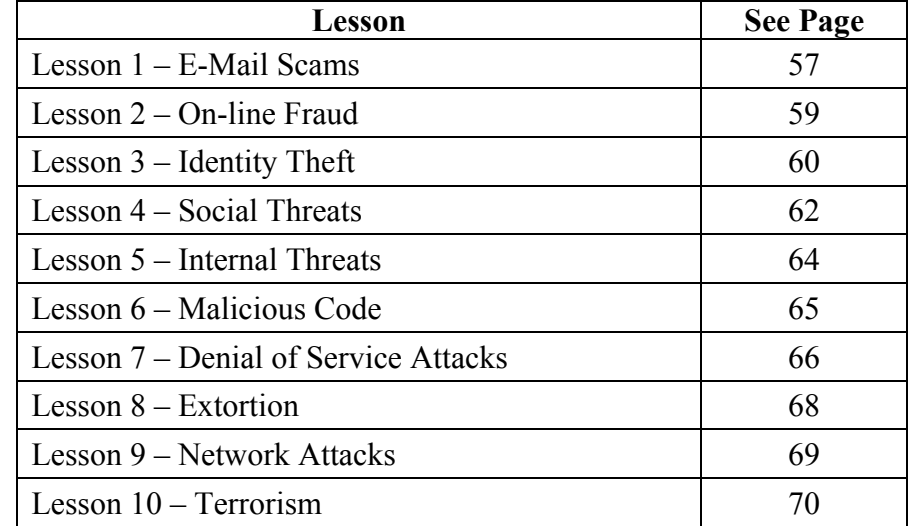

### **Lesson 1 – E-Mail Scams**

**Lesson 1: E-Mail Scams**  Today's criminals use the Internet and know a majority of victims do not look closely at E-mail. As a result E-mail scams are quite prevalent.

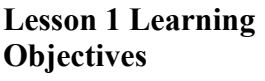

- Describe E-mail Scams
- Explain how E-Mail Scams are perpetrated
- Describe how investigators typically respond to these attacks

**Lesson 1 Topics** Here are the topics to present.

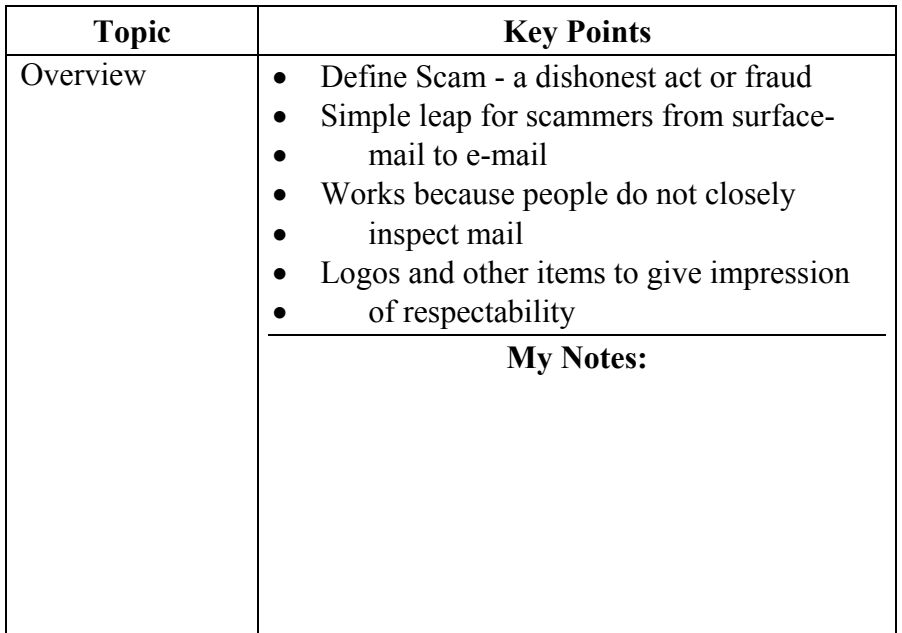

### **Lesson 1 Topics**, continued

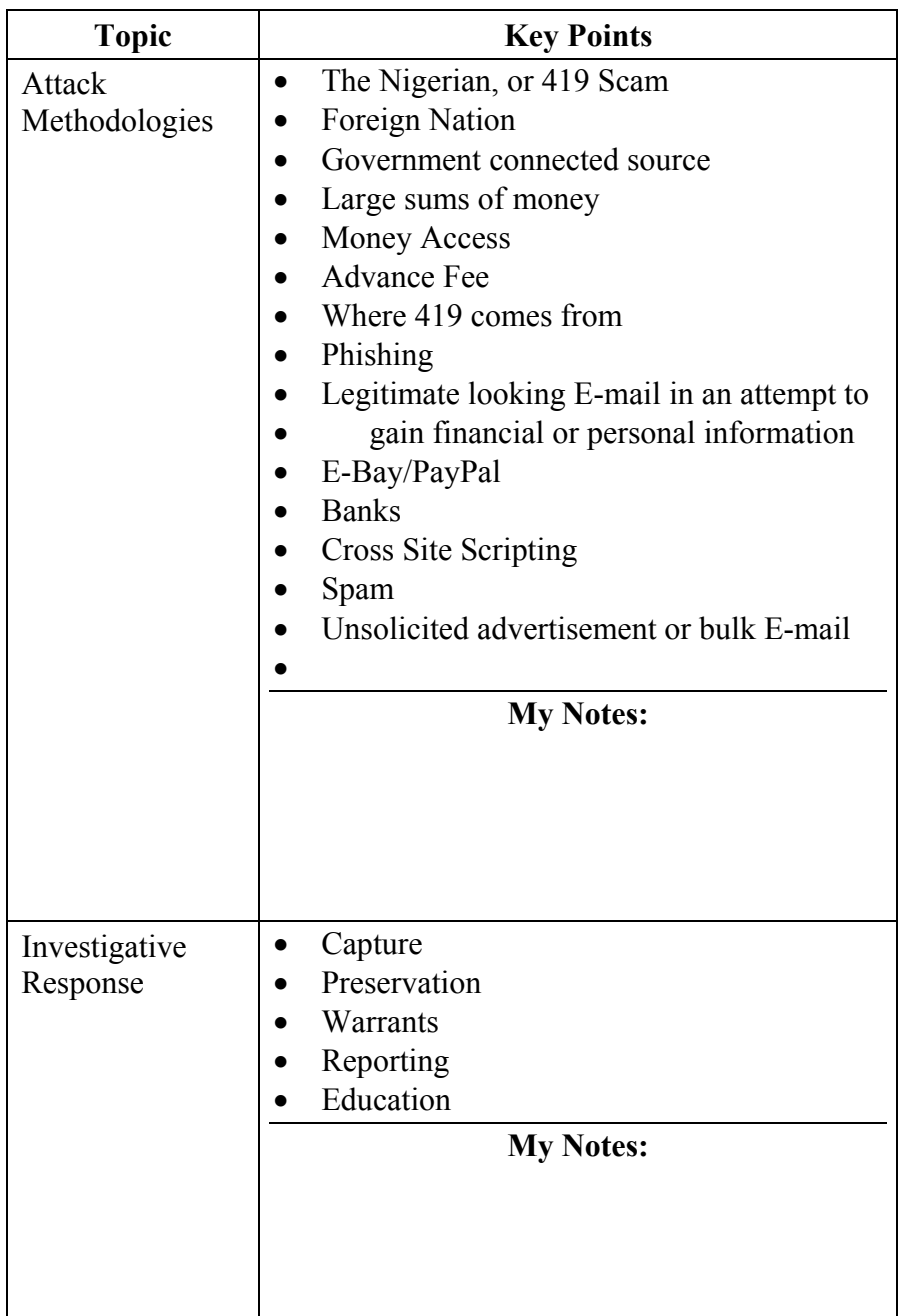

### **Lesson 2 – On-line Fraud**

**Lesson 2: On-line Fraud**  The Internet is a busy place for business. Because of this there are numerous ways in which a victim can be defrauded in the world of

E-Commerce

- **Lesson 2 Learning Objectives**
- Describe some of the common online fraud techniques
- Discuss the methodologies used in these cases
- Describe some of the responses to these attacks

**Lesson 2 Topics** Here are the topics to present.

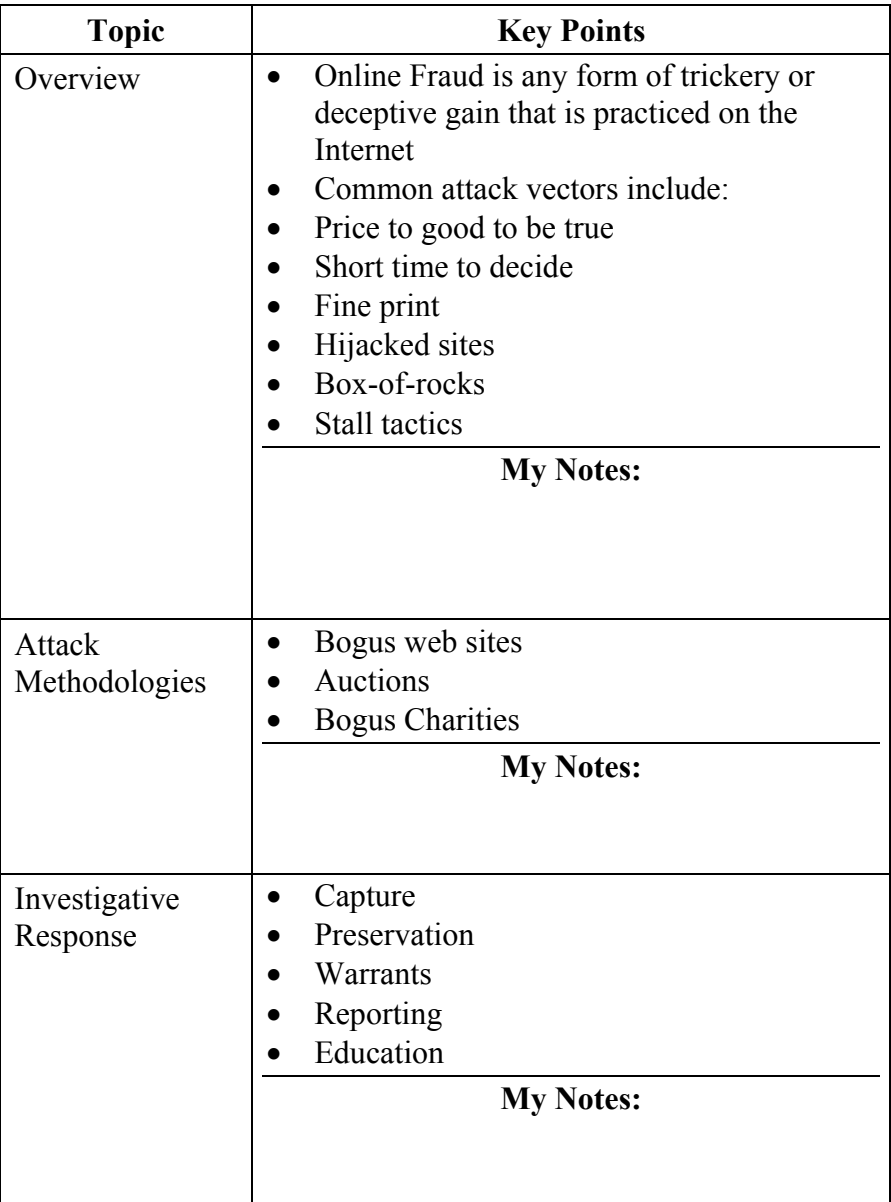

### **Lesson 3 – Identity Theft**

**Lesson 3: Identity Theft**  In 2007 there were an estimated 8.4 million reported cases of identity theft in the U.S. That number is down from the reported 10.1 million in 2003. Even with the decline the identity theft problem is ever present in society today

### **Lesson 3 Learning Objectives**

- Describe some of the common online identity theft techniques
- Discuss the methodologies used in these cases
- Describe some of the responses to these attacks

**Lesson 3 Topics** Here are the topics to present.

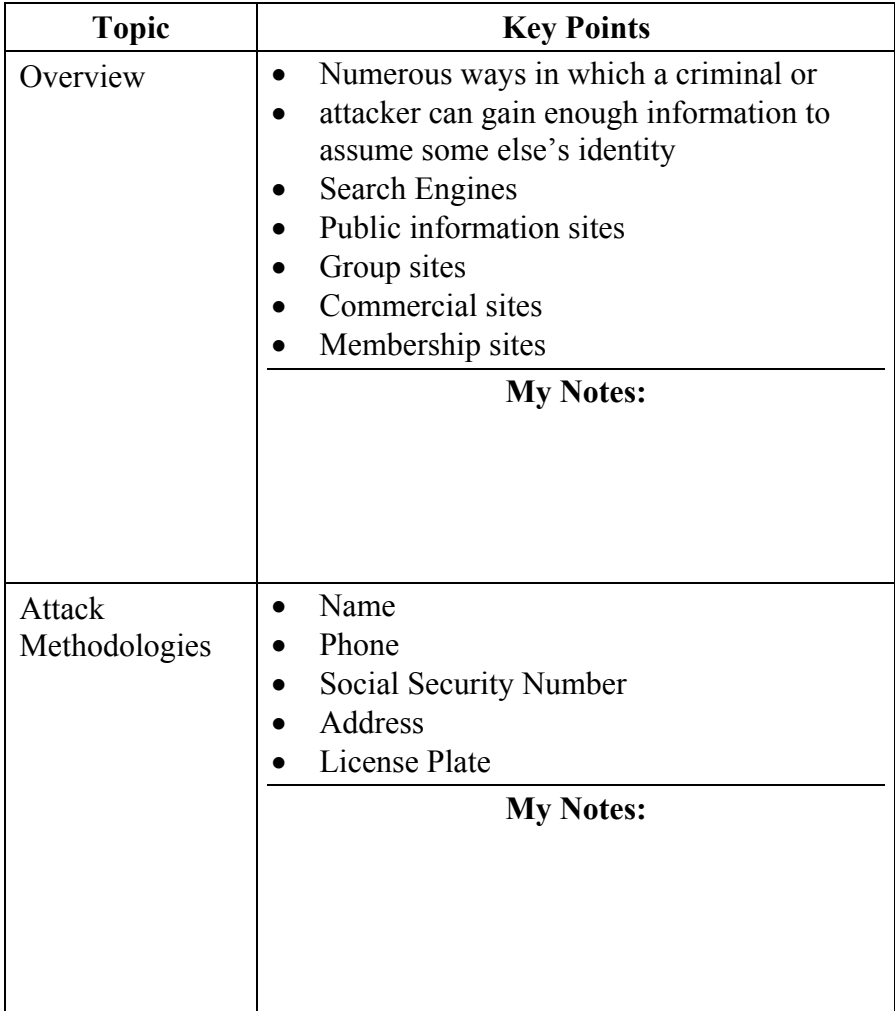

### **Lesson 3 Topics**, continued

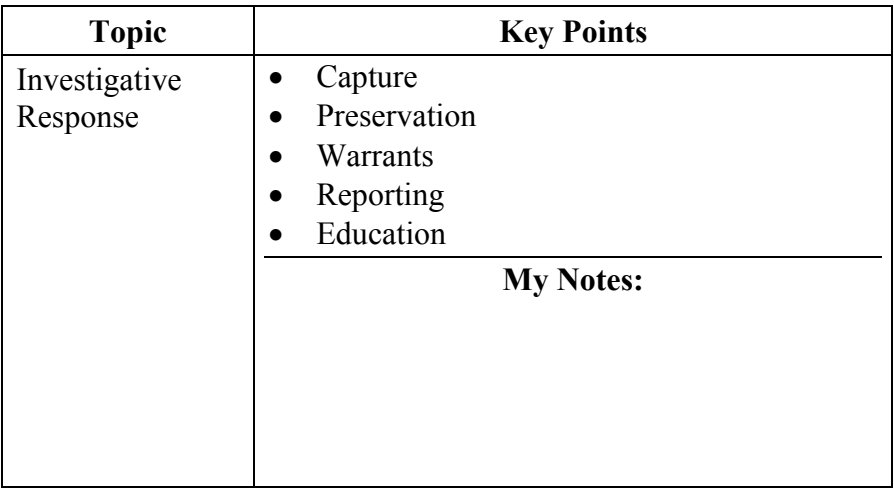

### **Lesson 4 – Social Threats**

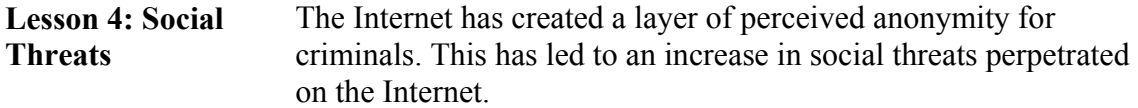

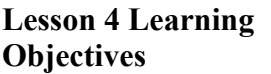

- Describe some of the common online social threats
- Discuss the methodologies used in these cases
- Describe some of the responses to these attacks

**Lesson 4 Topics** Here are the topics to present.

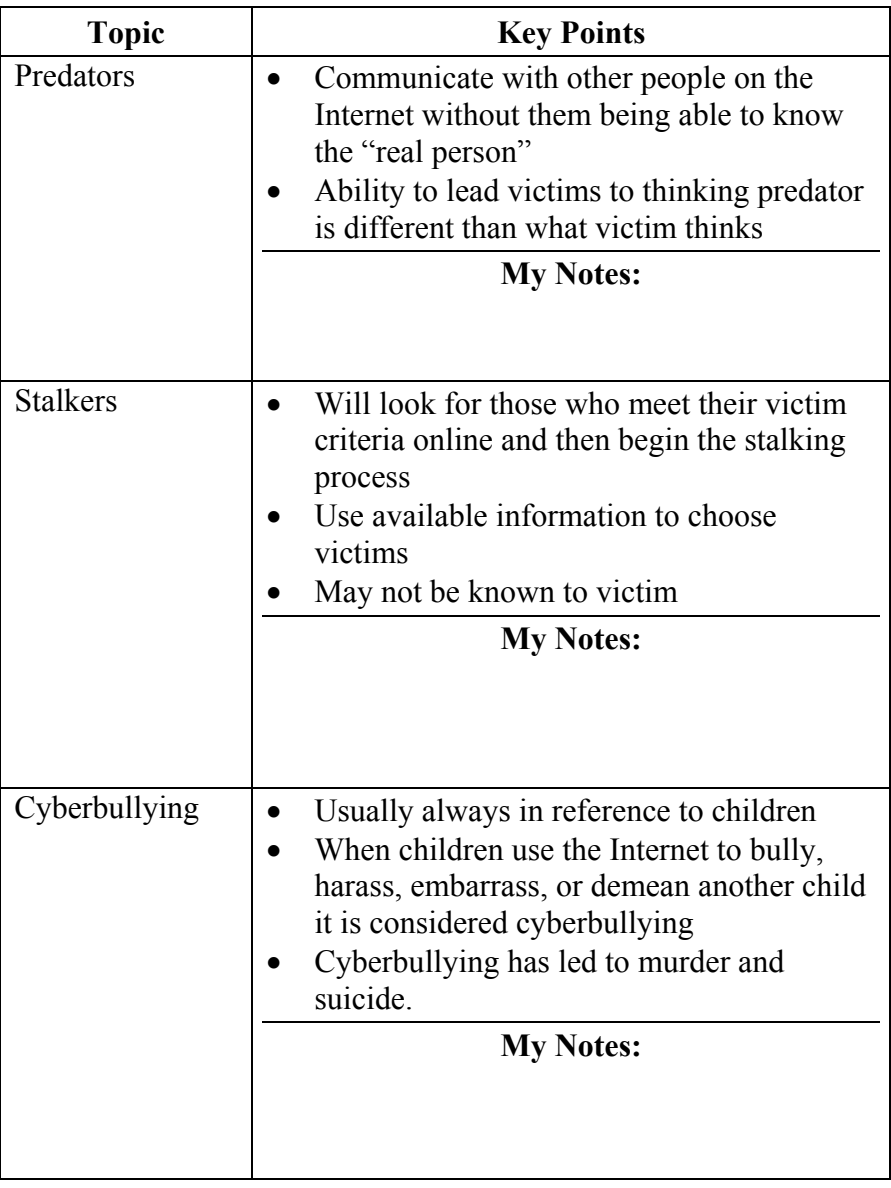

### **Lesson 4 Topics,** Continued

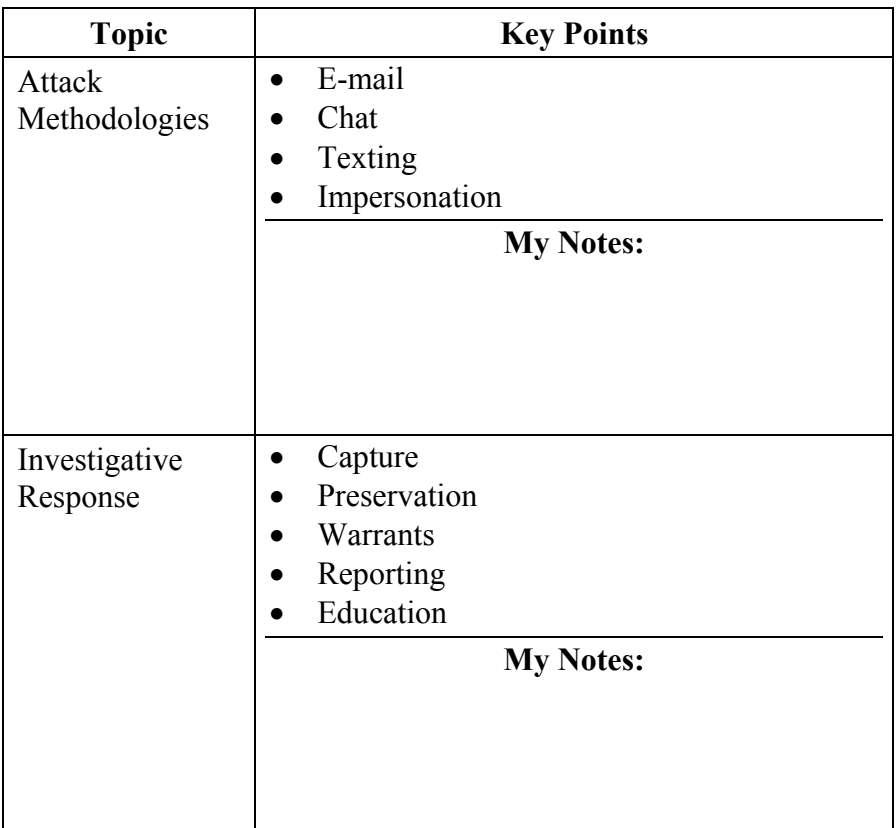

### **Lesson 5 – Internal Threats**

**Lesson 5: Internal Threats**  Without a doubt, the greatest network threat is the internal threat. Persons with knowledge of the internal workings of a system or company have the greatest capability for potential damage.

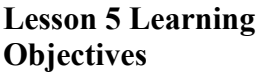

- Describe some of the common internal threats
- Discuss the methodologies used in these cases
- Describe some of the responses to these attacks

**Lesson 5 Topics** Here are the topics to present.

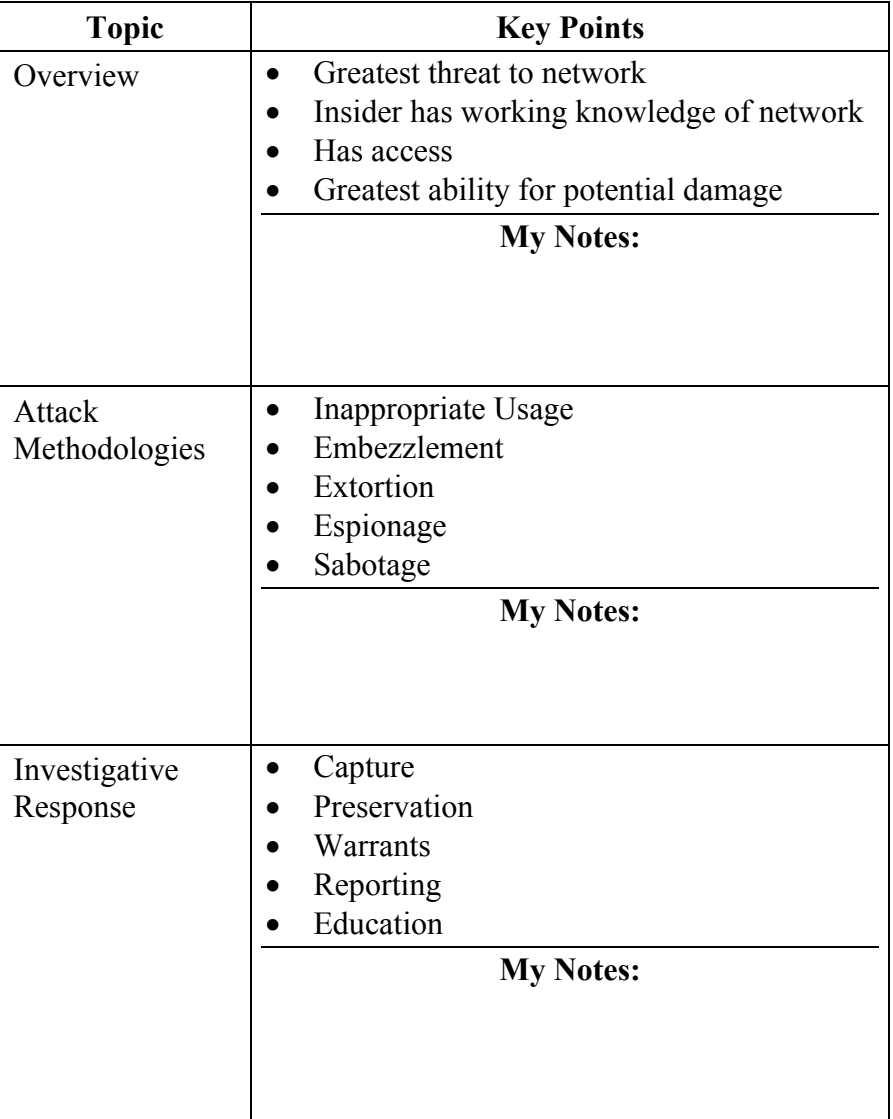

### **Lesson 6 – Malicious Code**

**Lesson 6: Malicious Code**  Malicious Code is the generic term for a collection of attacks that use any type of script or program designed to exploit security vulnerabilities. Worms, Trojans, Viruses, Backdoors are all examples of malicious code.

### **Lesson 6 Learning Objectives**

- Describe some of the common malicious code threats
- Discuss the methodologies used in these cases
- Describe some of the responses to these attacks

**Lesson 6 Topics** Here are the topics to present.

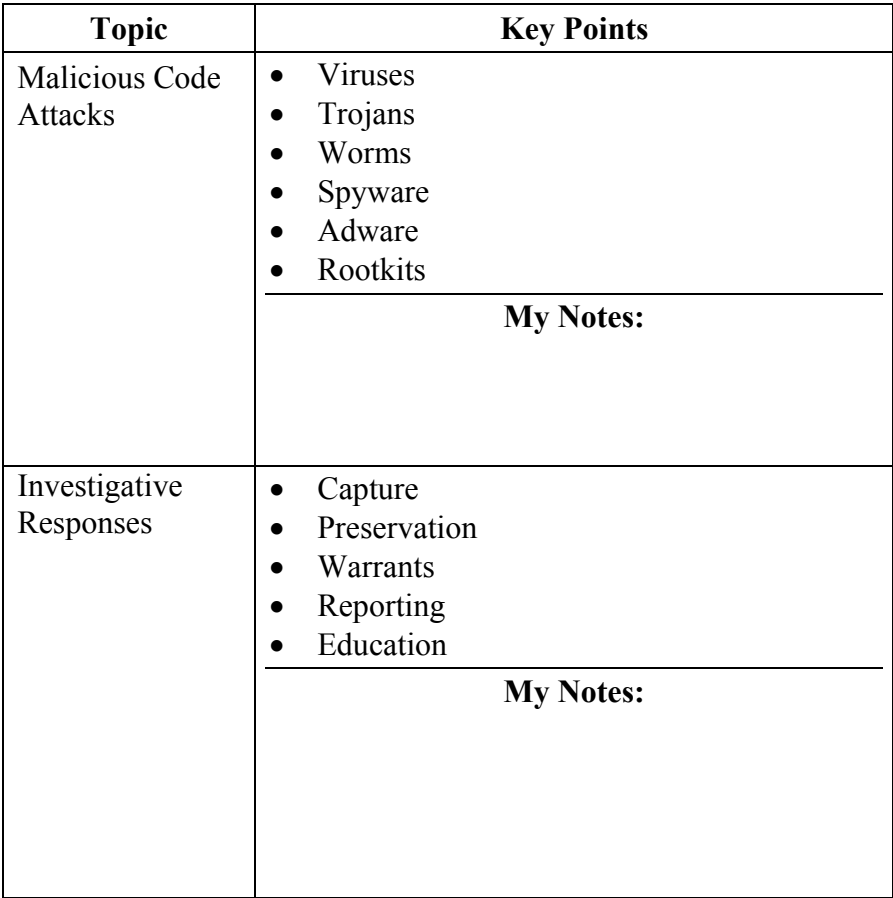

### **Lesson 7 – Denial of Service Attacks**

Lesson 7: Denial of For some attackers, simply making a resource un-available is the **Service Attacks**  satisfaction of the attack. The Denial of Service attack is the goal of these criminals.

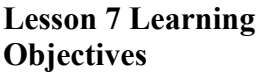

- Describe some of the common Denial of Service threats
- Discuss the methodologies used in these cases
- Describe some of the responses to these attacks

**Lesson 7 Topics** Here are the topics to present.

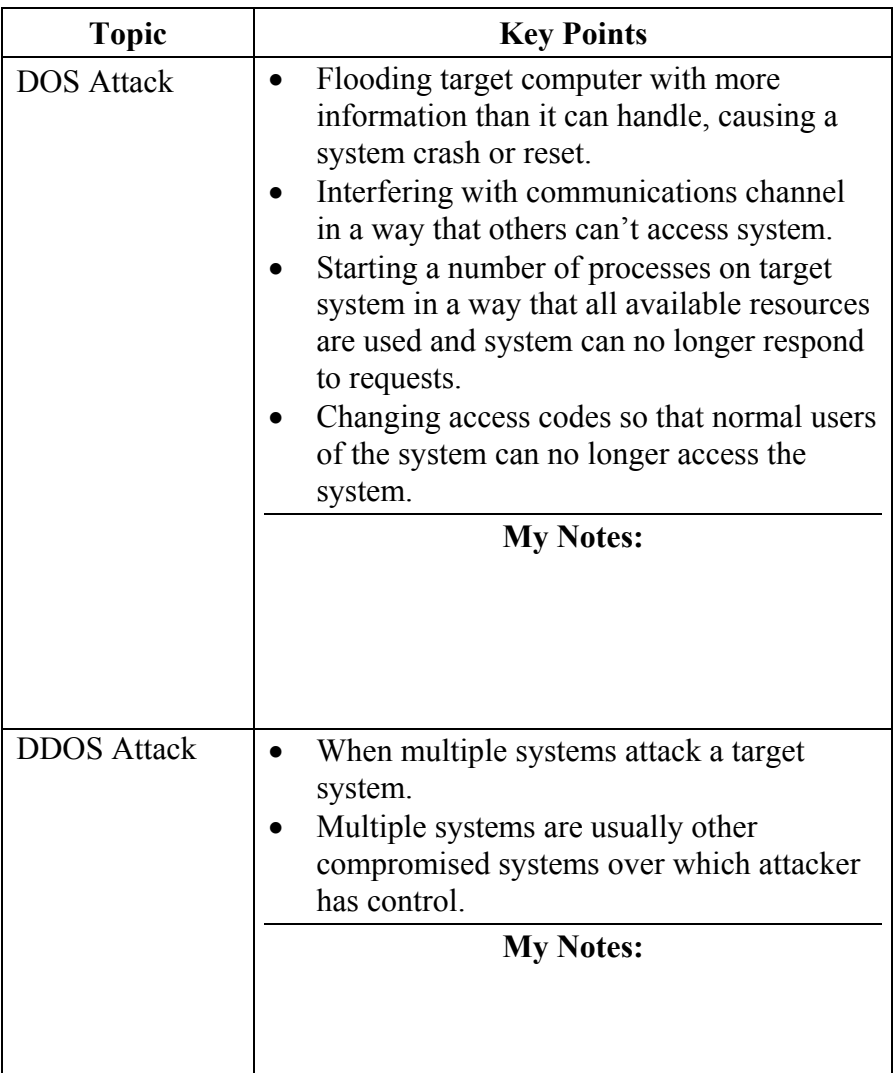

### **Lesson 7 Topics,** Continued

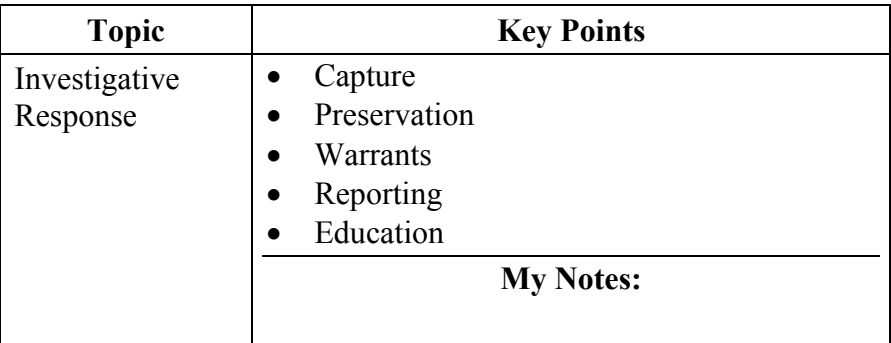

### **Lesson 8 - Extortion**

**Lesson 8: Extortion**  Creating a sense of fear in a victim and then asking for money to make the fear stop is the goal of an extortionist. The Internet has allowed this old-school criminal activity to continue in a modern mode.

### **Lesson 8 Learning Objectives**

- Describe some of the common extortion threats
- Discuss the methodologies used in these cases
- Describe some of the responses to these attacks

**Lesson 8 Topics** Here are the topics to present.

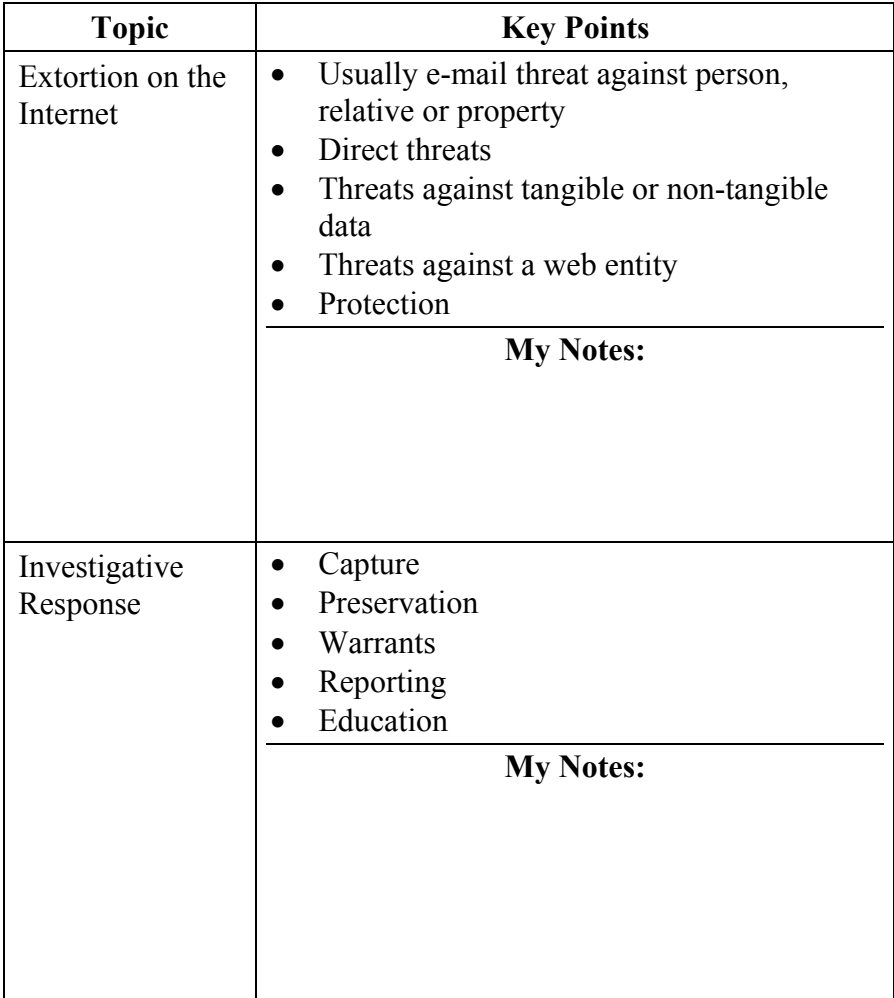

### **Lesson 9 – Network Attacks**

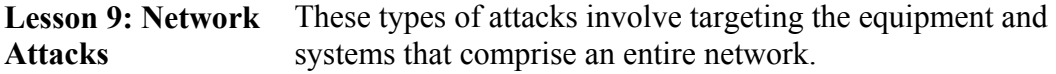

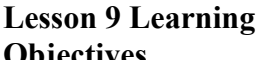

• Describe some of the common Network Attacks

**Objectives** 

- Discuss the methodologies used in these cases
- Describe some of the responses to these attacks

### **Lesson 9 Topics** Here are the topics to present.

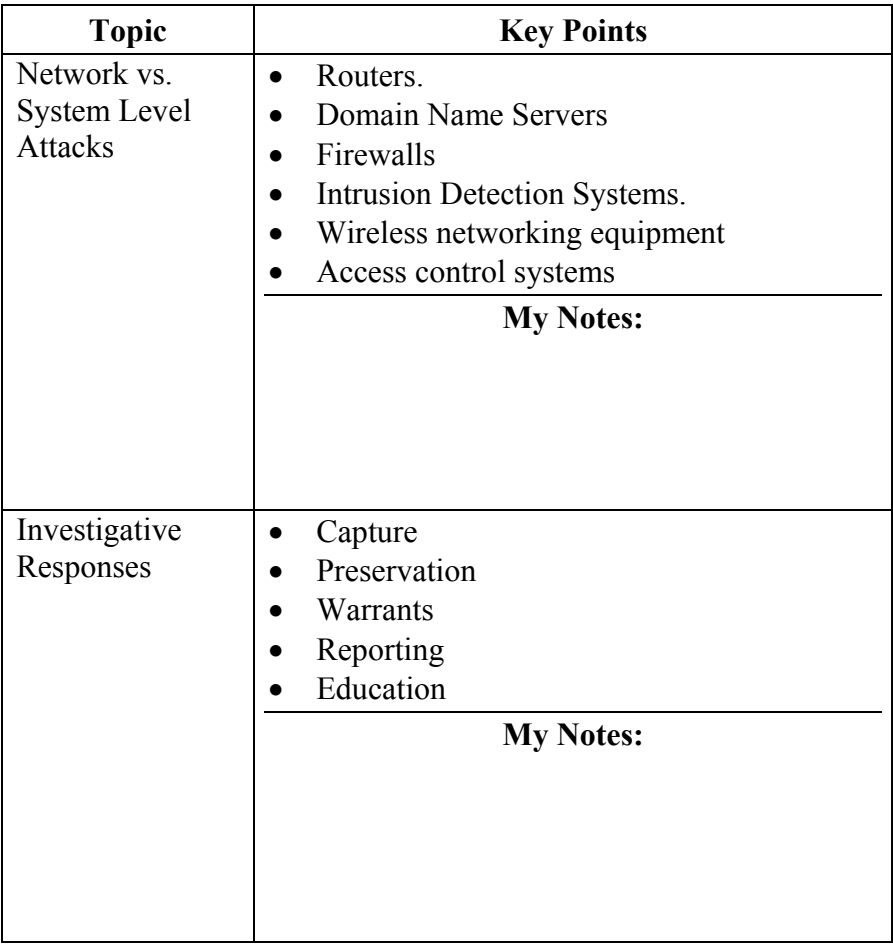

### **Lesson 10 - Terrorism**

**Lesson 10: Terrorism**  Historical accounts vary but it is generally agreed that terrorism has been on the Internet years before the attacks of September 11<sup>th</sup>. Any time that the Internet is used by a person or group to intimidate and instill fear in others, it is called terrorism.

- Describe some of the common Terrorist Attacks
- Discuss the methodologies used in these cases
- Describe some of the responses to these attacks

**Lesson 10 Learning Objectives** 

**Lesson 10 Topics** Here are the topics to present.

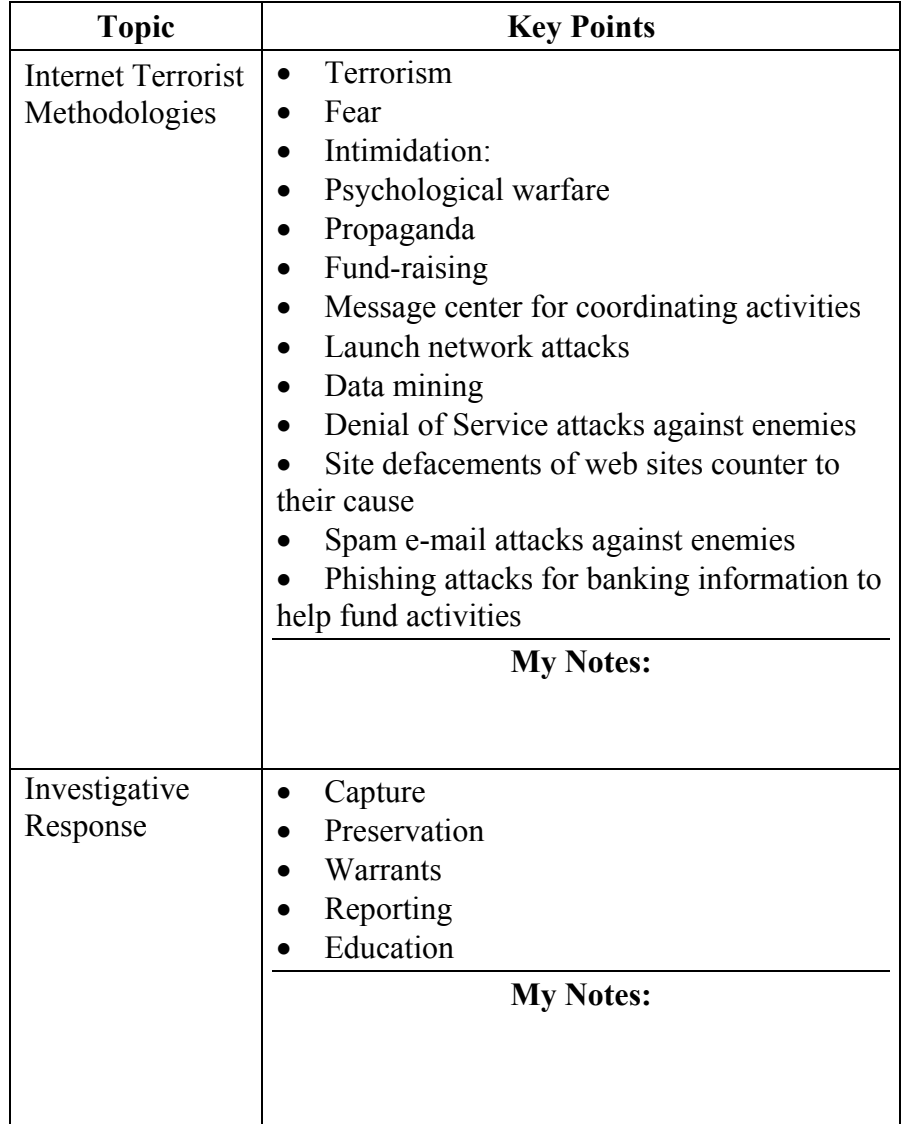
## **Module 9 - Phases of an Intrusion**

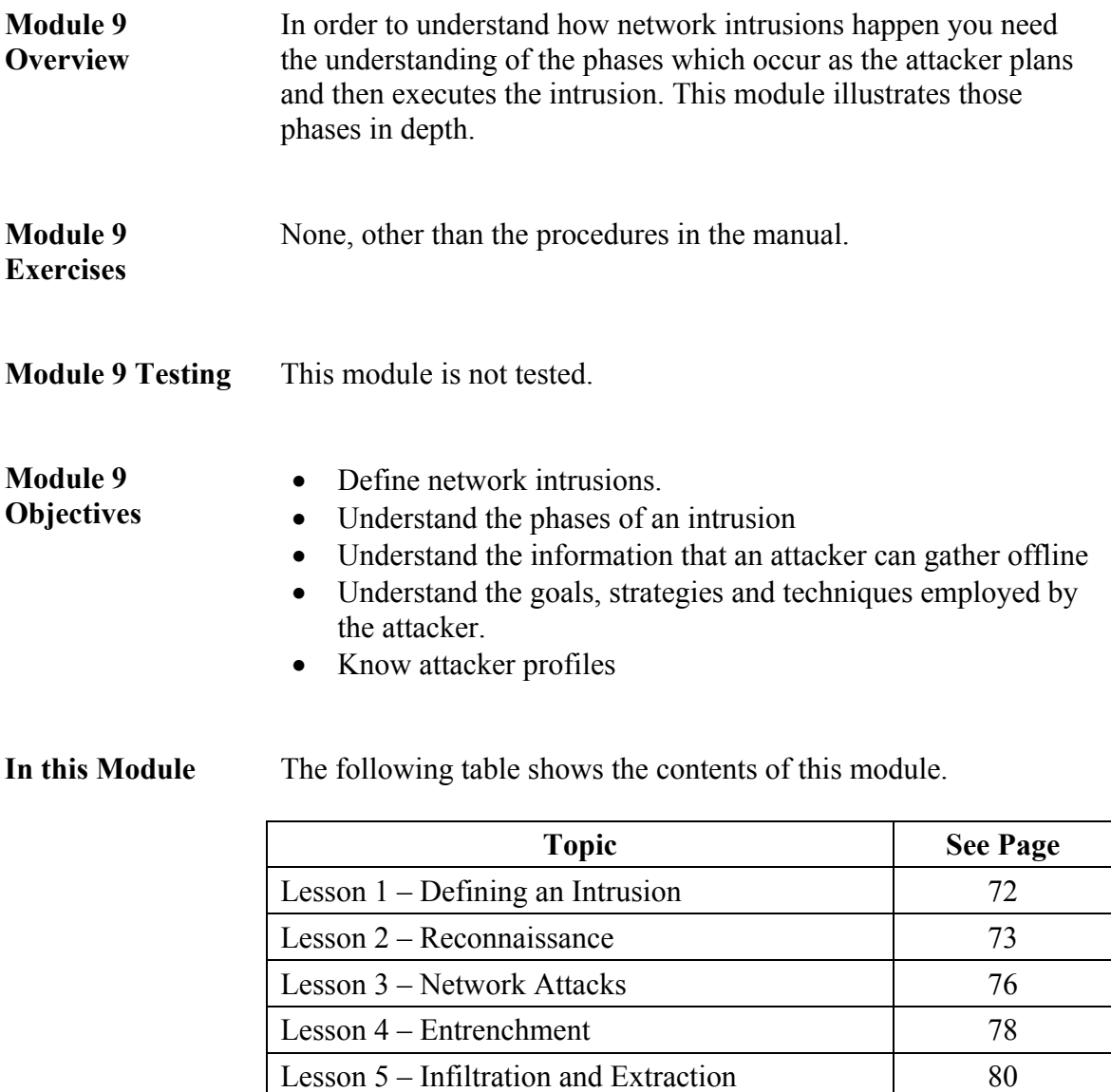

#### **Lesson 1 – Defining an Intrusion**

**Lesson 1: Defining an Intrusion**  Technically complex network intrusions can be difficult to identify. To do so you need to understand how intruders conduct these attacks.

- **Lesson 1 Learning Objectives**  • Define Network Intrusion
	- Discuss the vulnerabilities attackers look for in a target

**Lesson 1 Topics** Here are the topics to present.

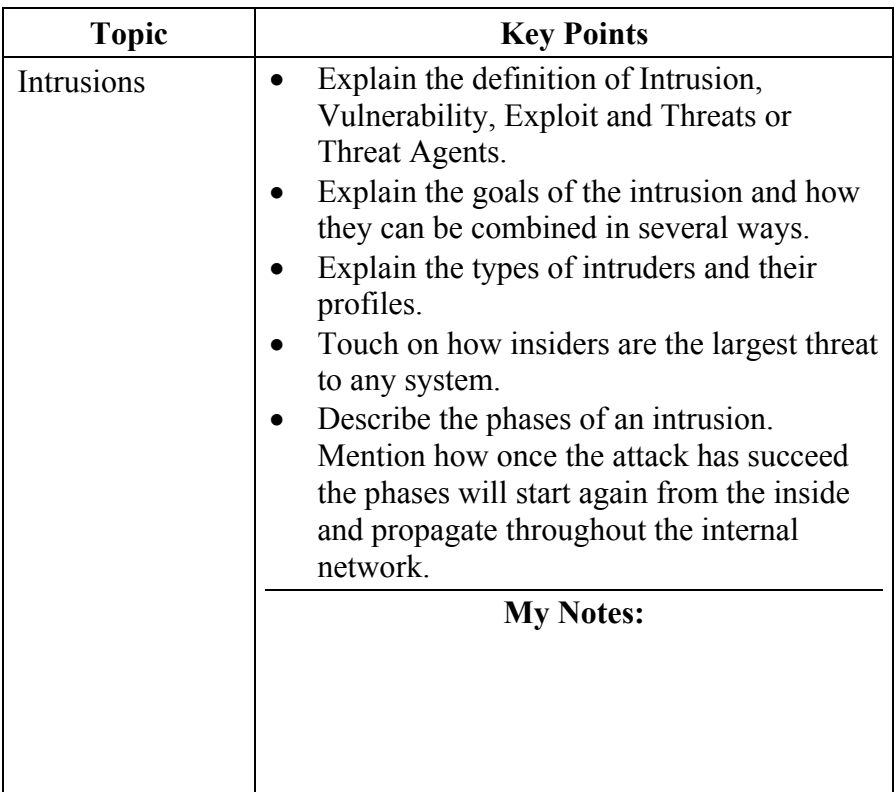

## **Lesson 2 - Reconnaissance**

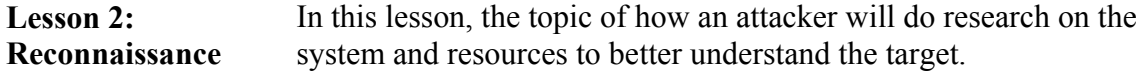

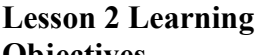

• Explain the purposes and methods of reconnaissance.

**Objectives** 

- Explain the difference between direct and indirect methods
- Describe some specific tools and techniques used

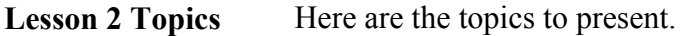

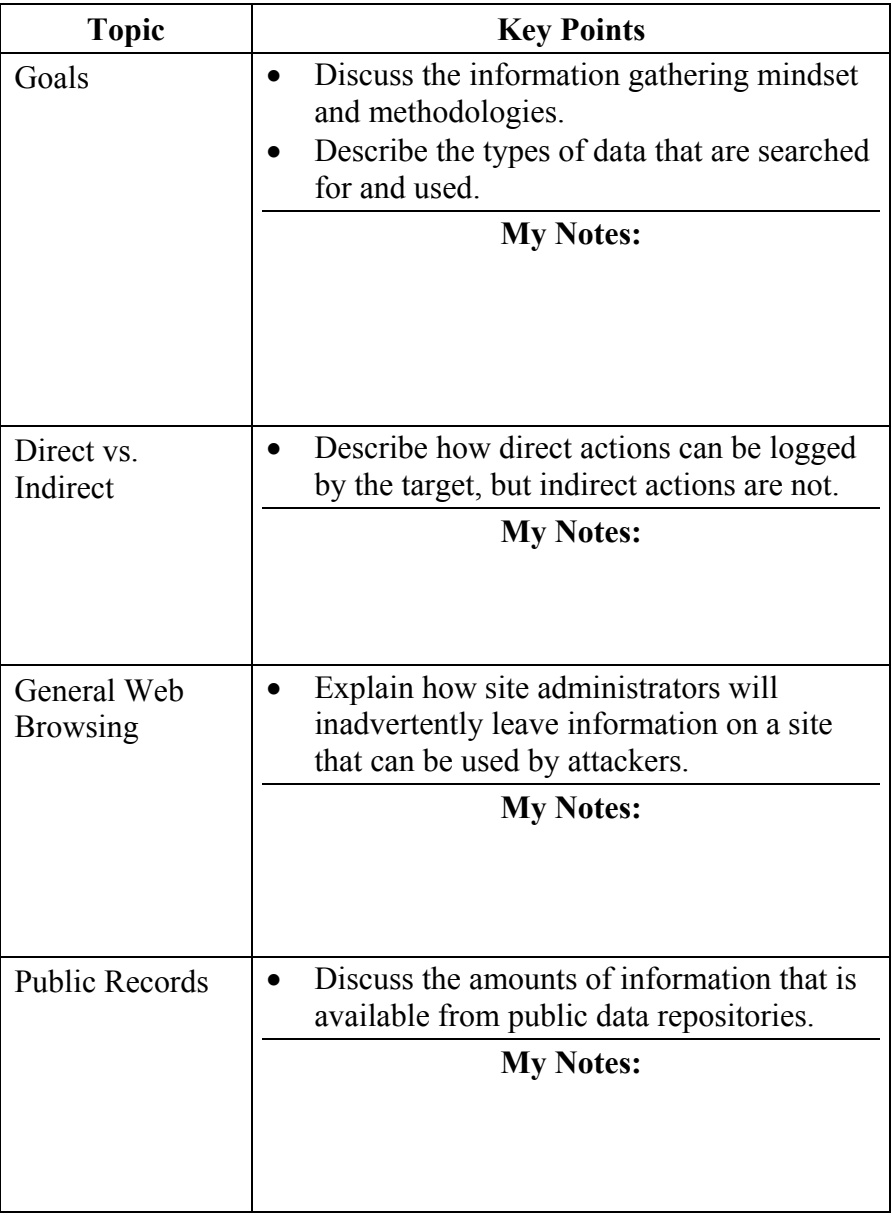

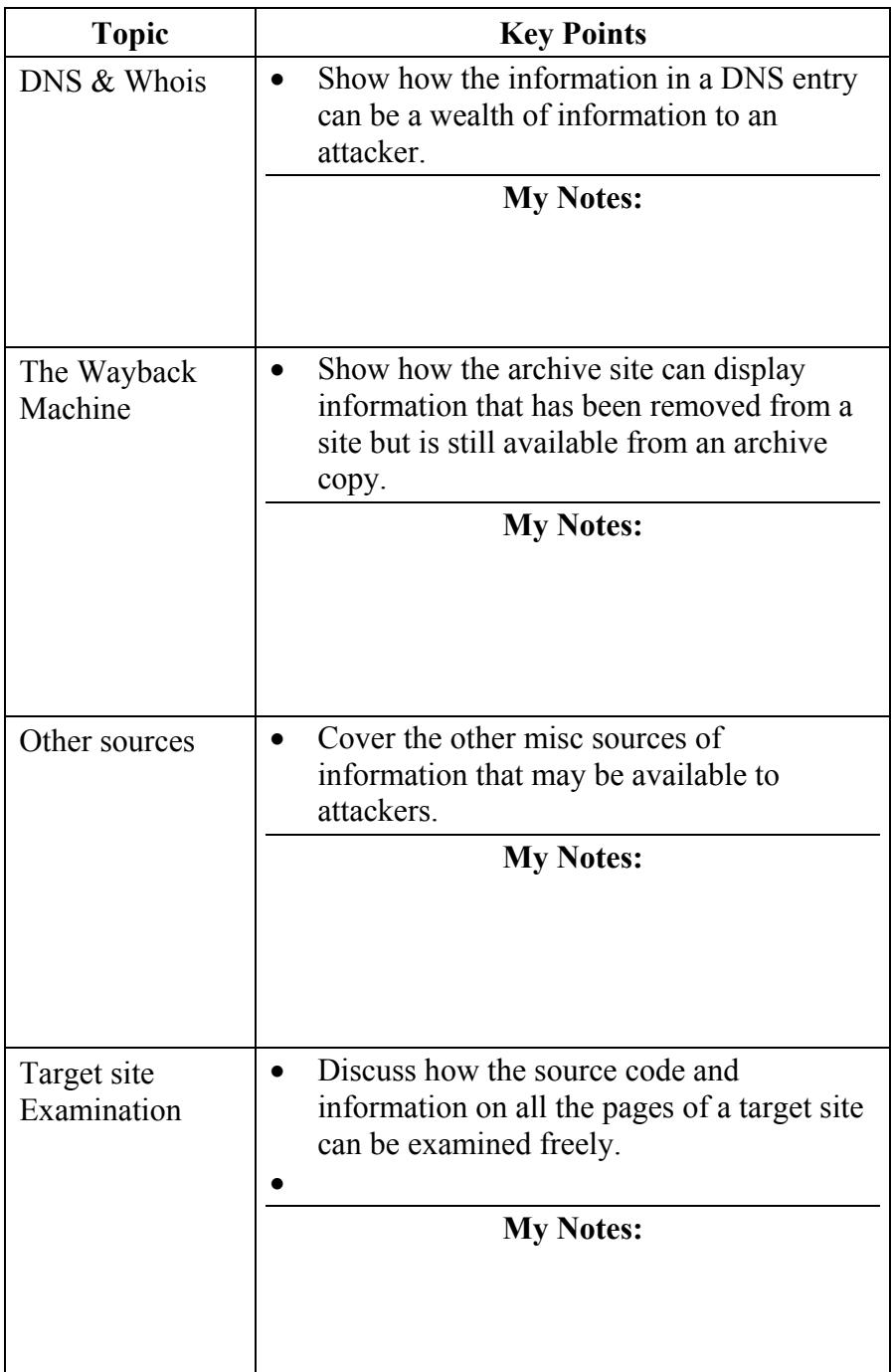

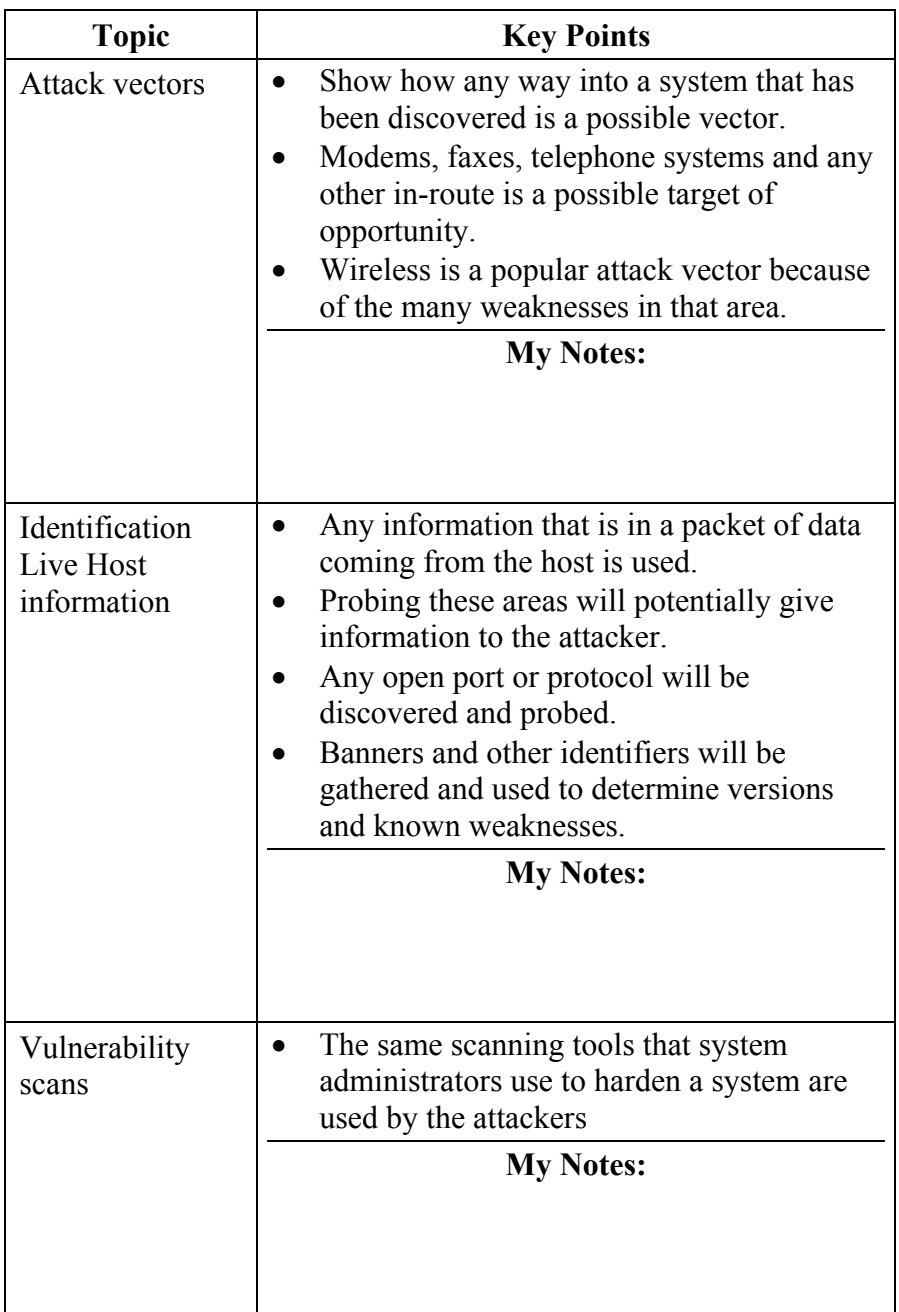

#### **Lesson 3 – Network Attacks**

Lesson 3: Network In this lesson, we look at the attack phase of an intrusion **Attacks** 

**Lesson 3 Learning Objectives** 

- Explain the goals of the attack
- List the major strategies used in an attack
- Understand some of the techniques an attacker can use to damage the functionality of a system or network

**Lesson 3 Topics** Here are the topics to present.

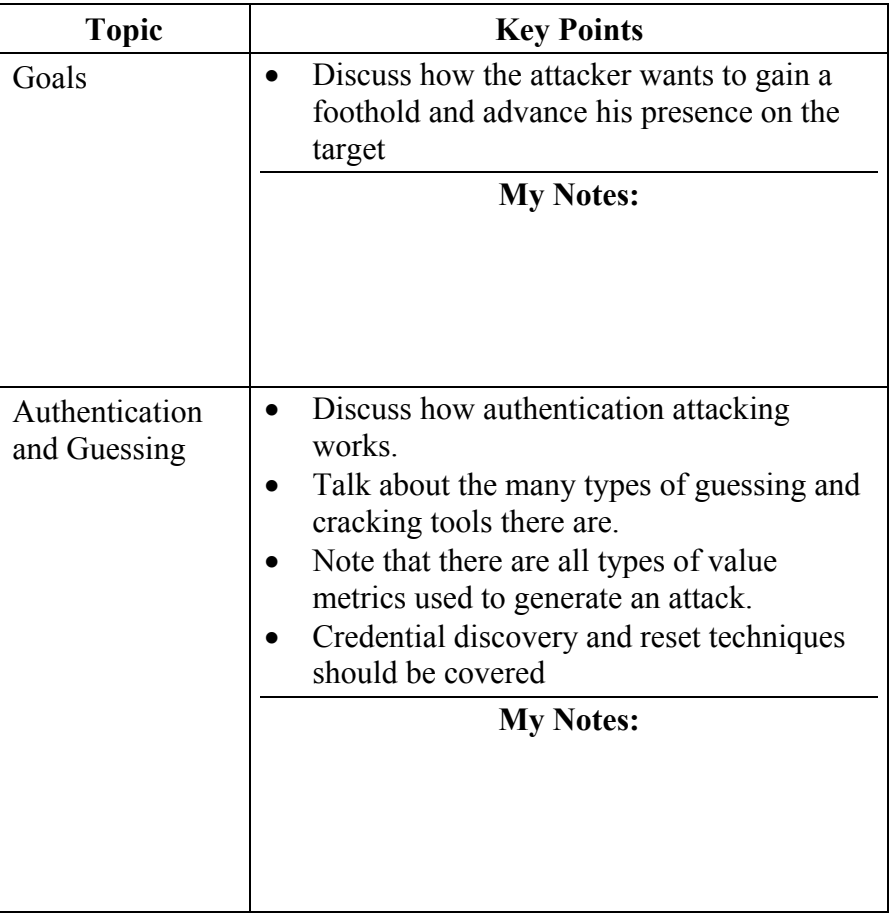

Lesson 3 Topics Here are the topics to present.

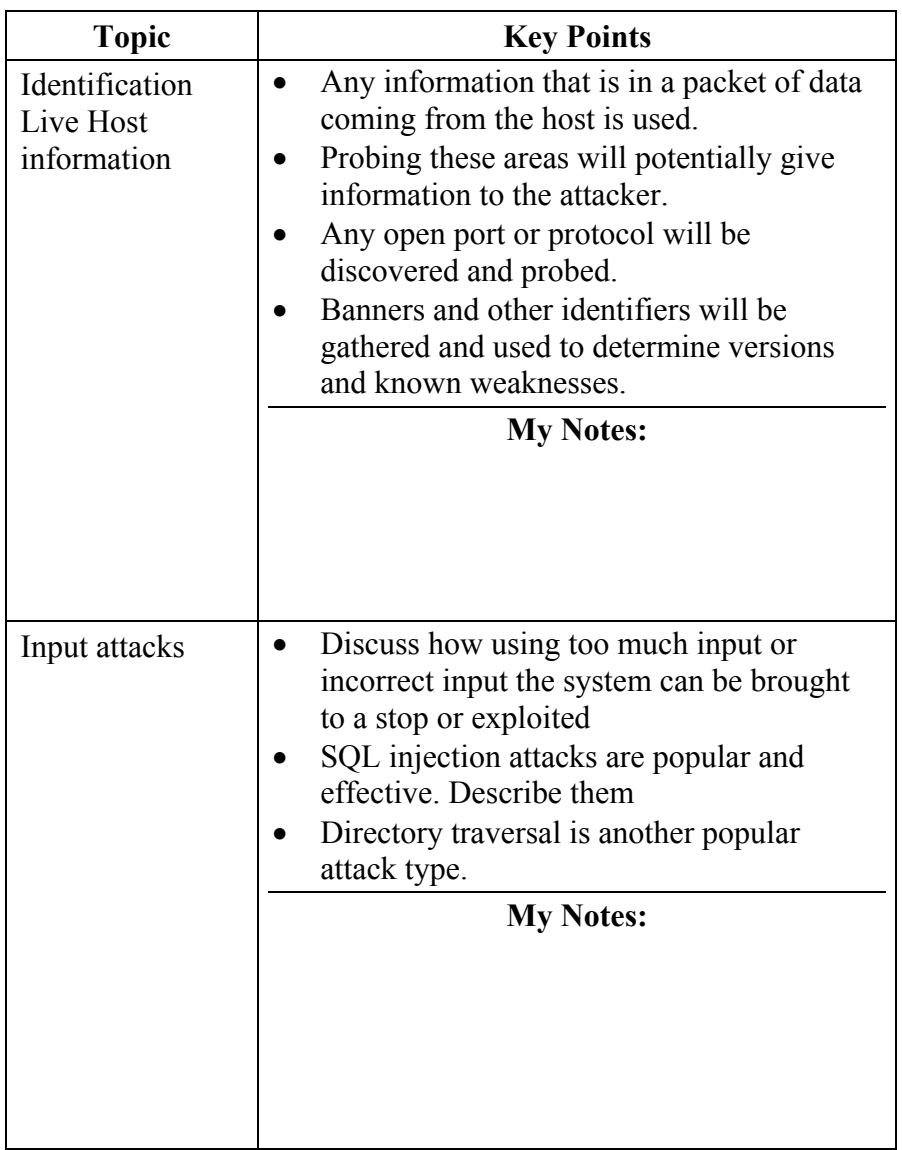

#### **Lesson 4 - Entrenchment**

**Lesson 4: Entrenchment**  In this lesson, we look at the entrenchment phase of an intrusion

**Lesson 4 Learning Objectives** 

- Explain the goals of entrenchment
- List the major strategies used
- Understand some of the techniques an attacker can use to hide traces of unauthorized activity

**Lesson 4 Topics** Here are the topics to present.

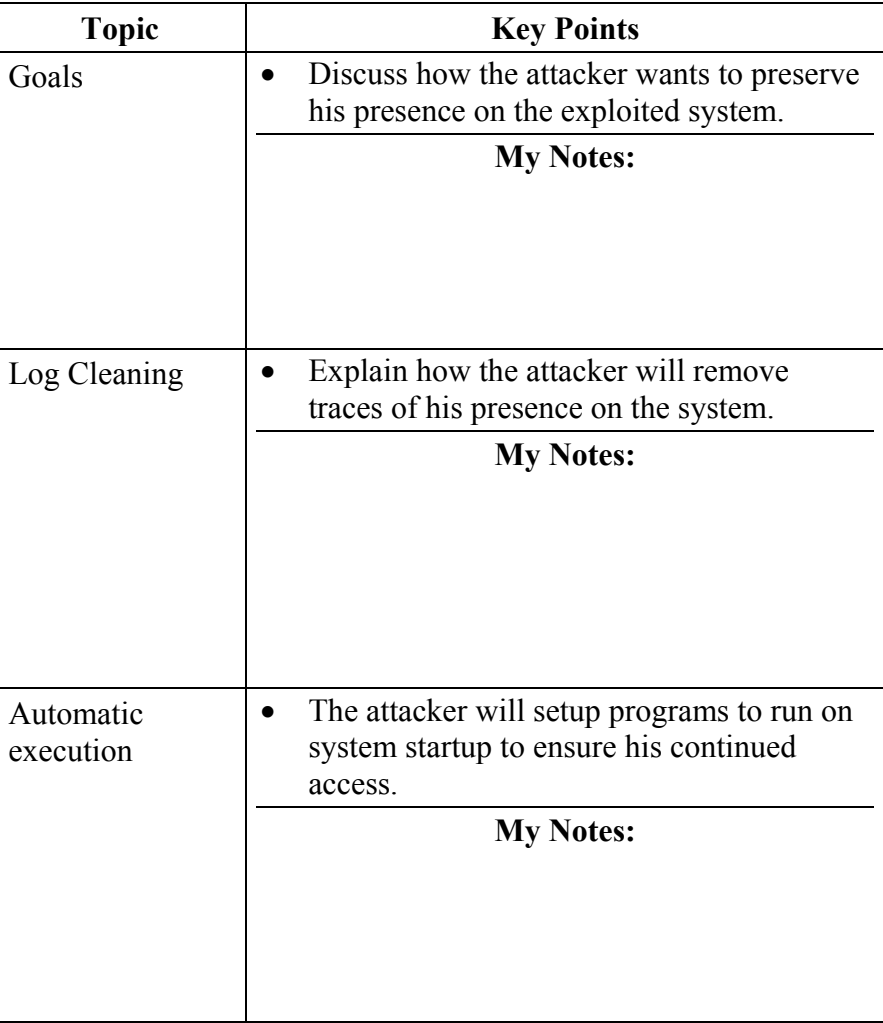

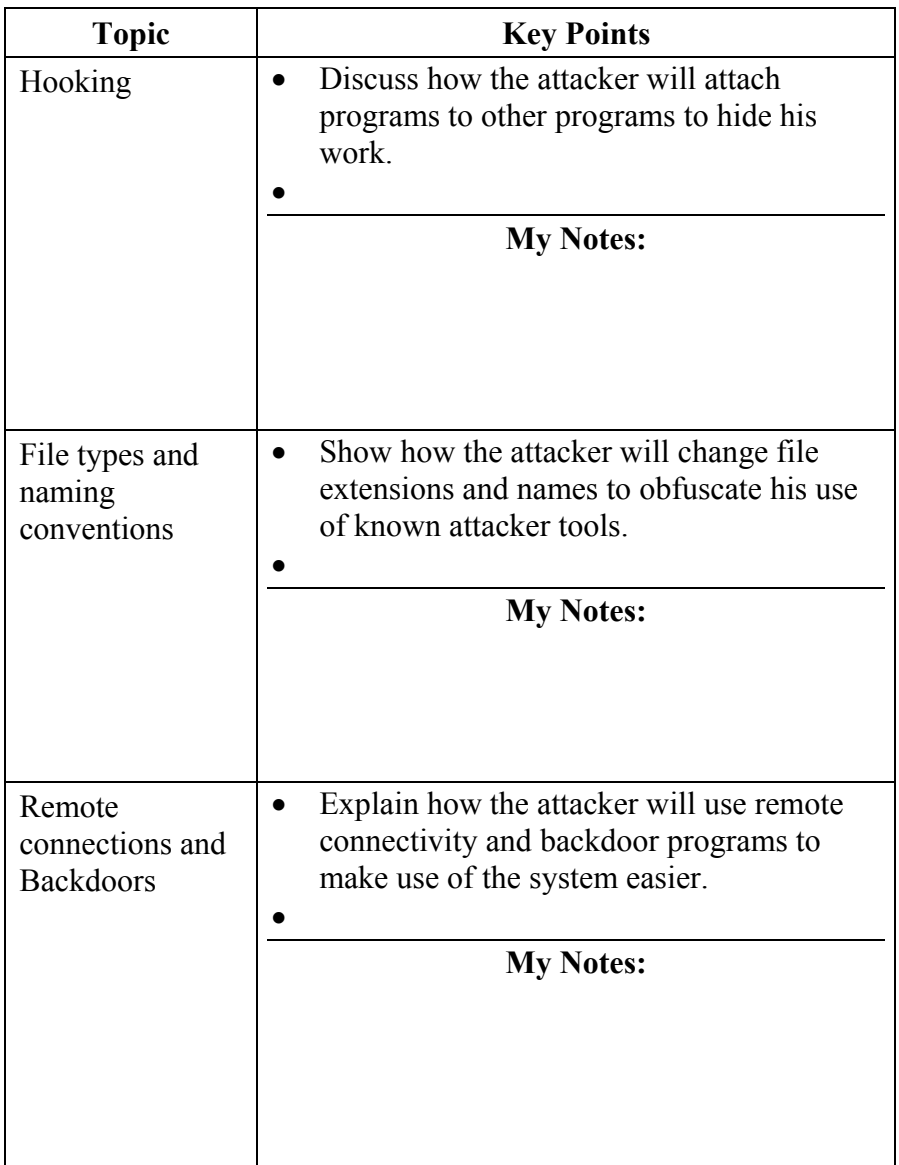

#### **Lesson 5 – Infiltration and Extraction**

**Lesson 5: Infiltration and Extraction** 

In this lesson, we look at the infiltration and extraction phase of an intrusion

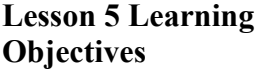

- Explain the purpose and methods of inflitration
- Explain the importance of trust relationships
- Determine the data types targeted by attackers and how these types are extracted.

**Lesson 5 Topics** Here are the topics to present.

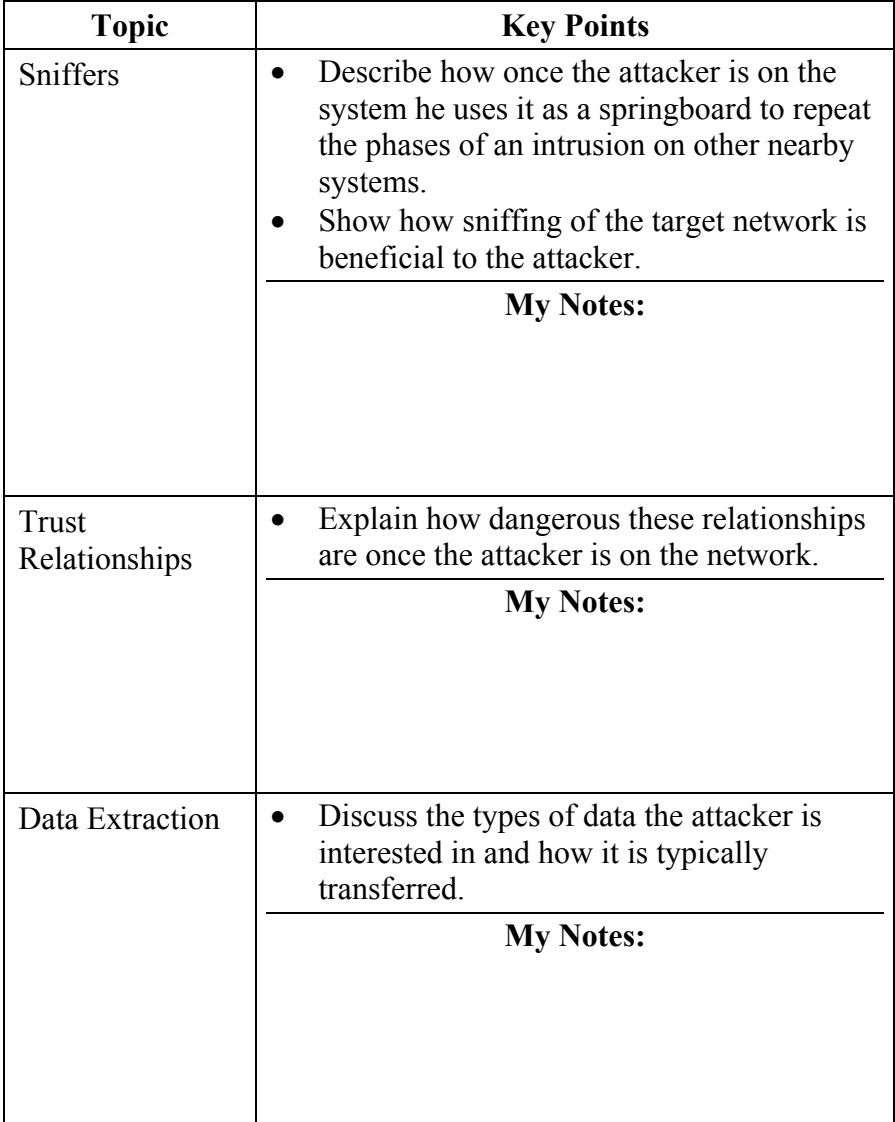

This page intentionally left blank.

# **Module 10 - Report Writing**

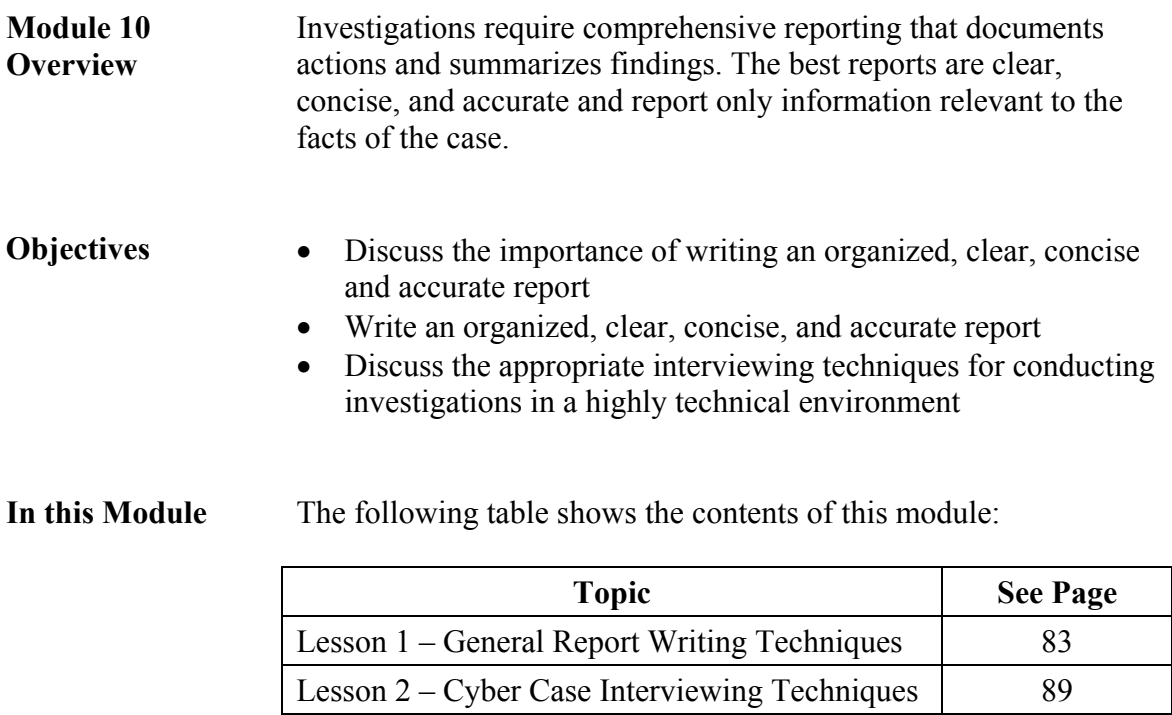

#### **Lesson 1 – General Report Writing Techniques**

**Lesson 1: General Report Writing Techniques** 

Forensic reports involving the analysis of digital evidence should address the same basic information. No matter how well an investigator conducts analysis, it is of little value if results cannot be reported in an organized, clear, complete and concise manner.

#### **Lesson 1 Learning Objectives**

- Discusses the purpose and need for forensic analysis
- Explains what physical and/or logical evidence was analyzed
- Defines programs, terms, and their relevance
- Explains findings in an orderly manner
- Associates relevant evidence with users

**Lesson 1 Topics** Here are the topics to present.

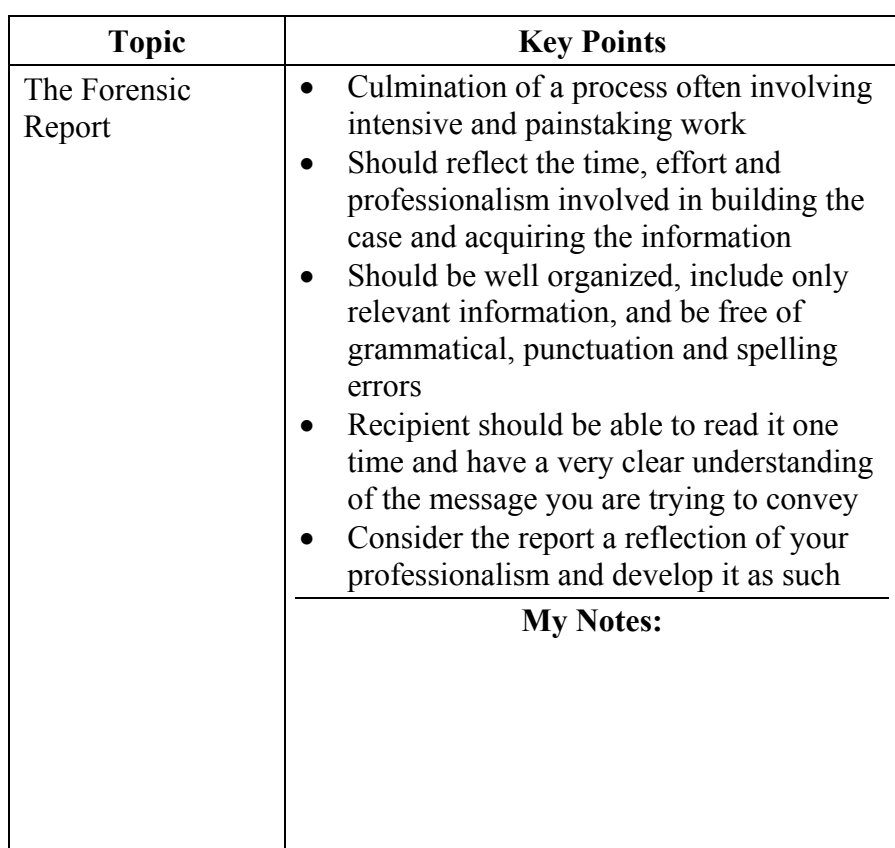

**Lesson 1 Topics** Here are the topics to present.

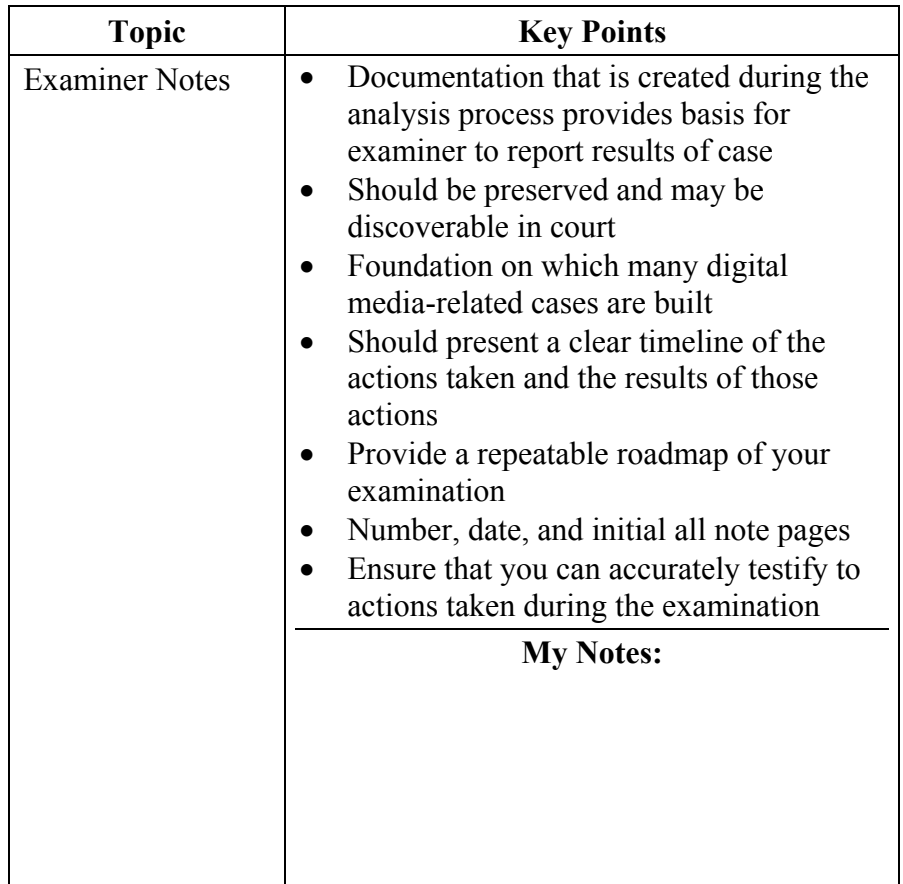

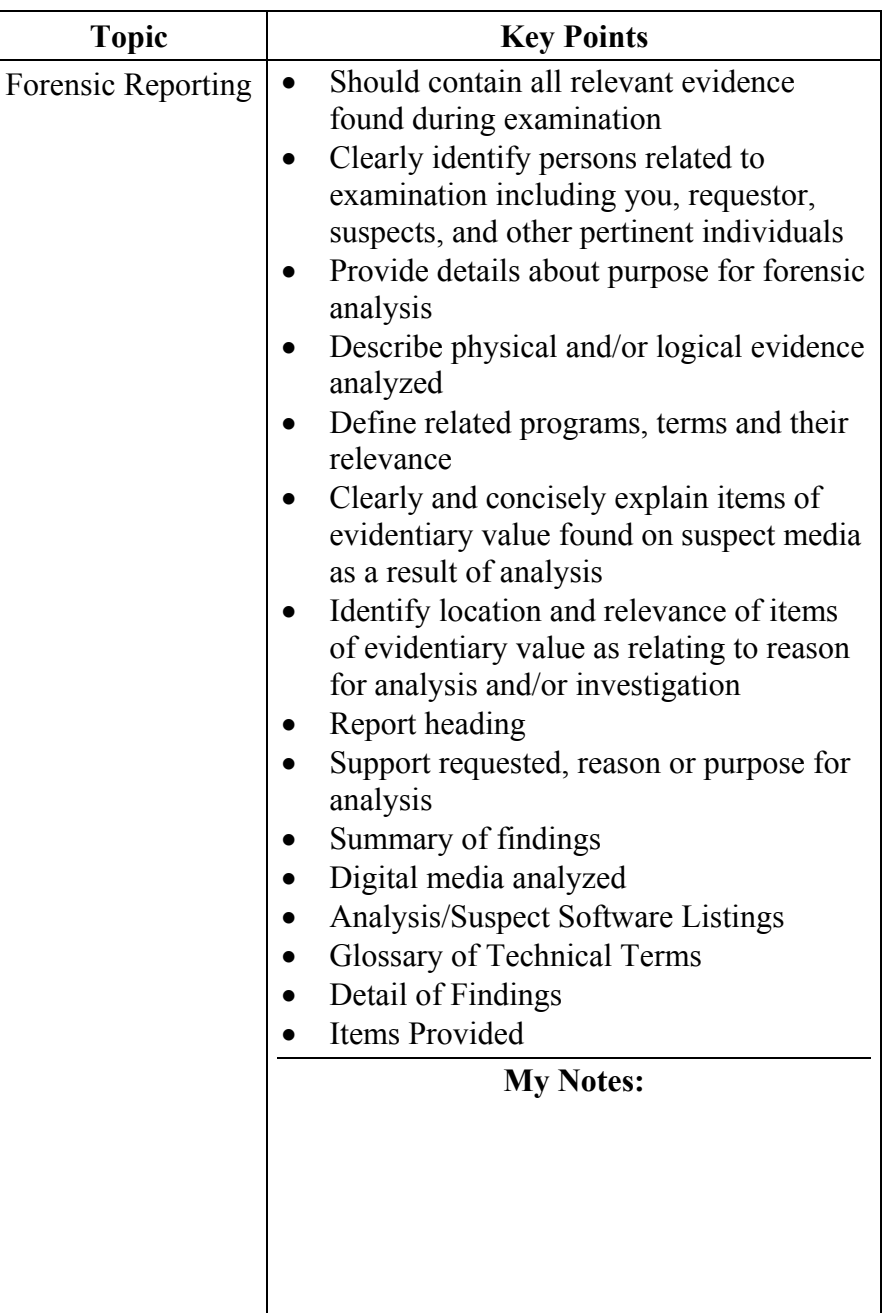

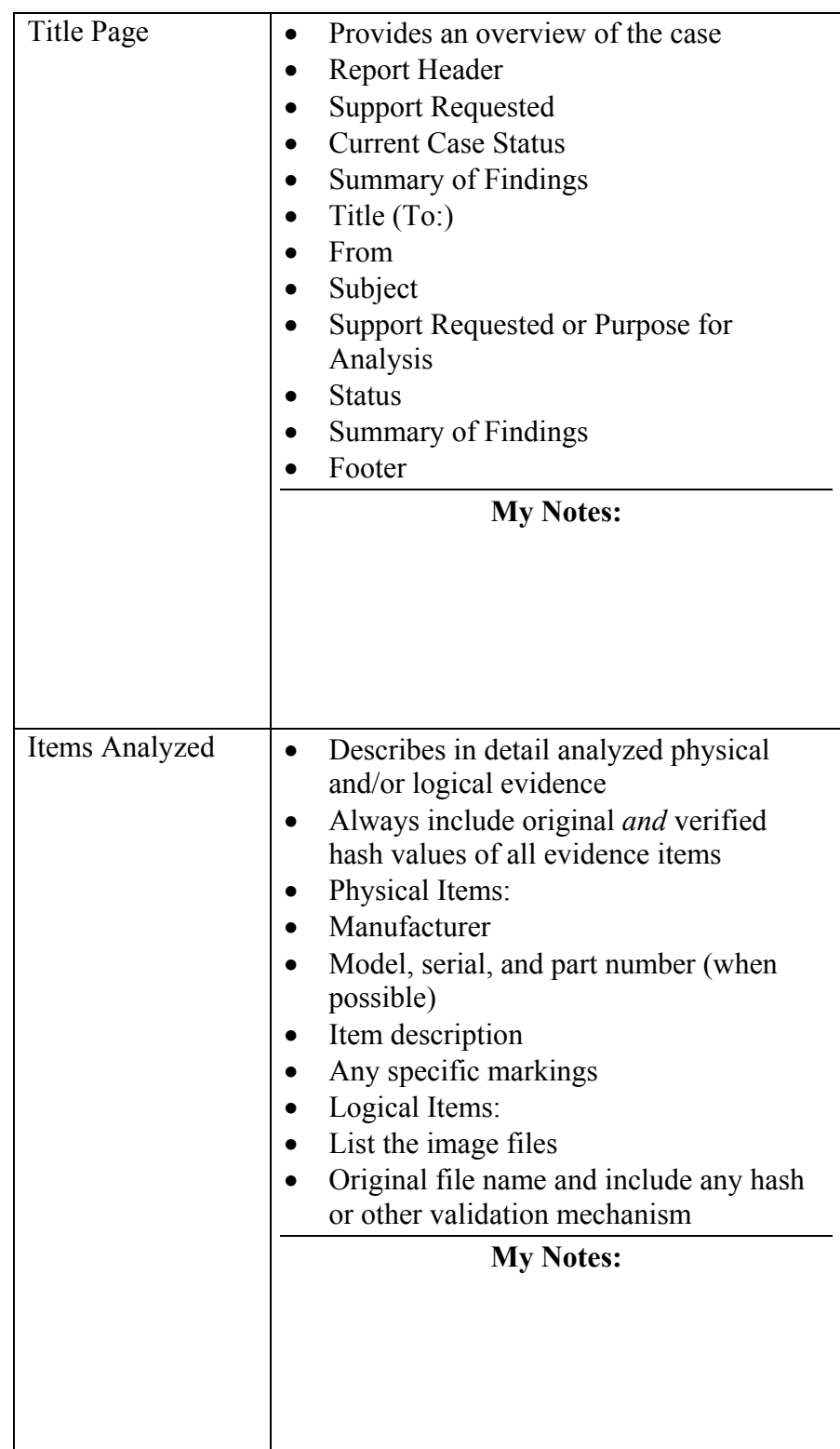

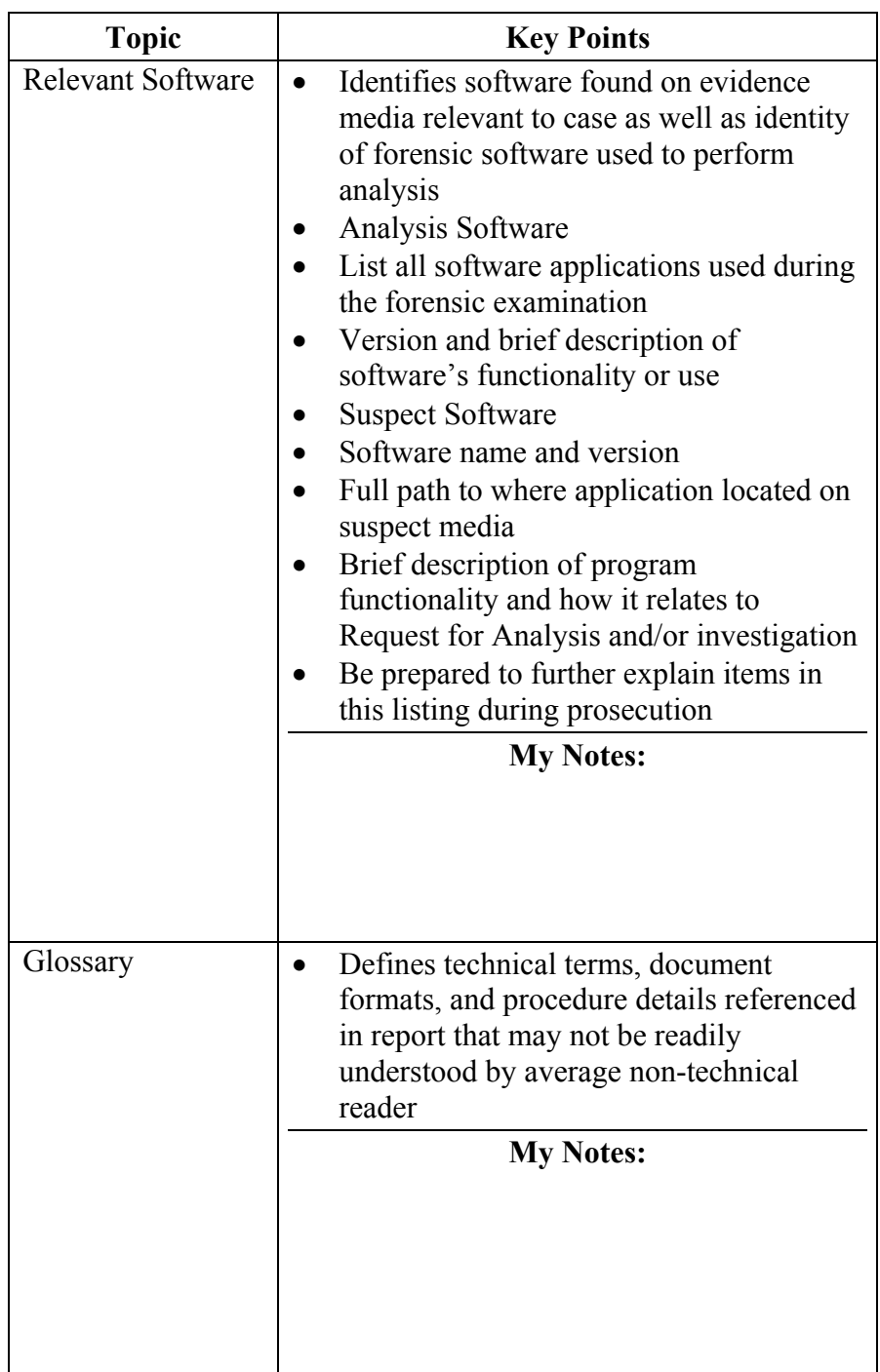

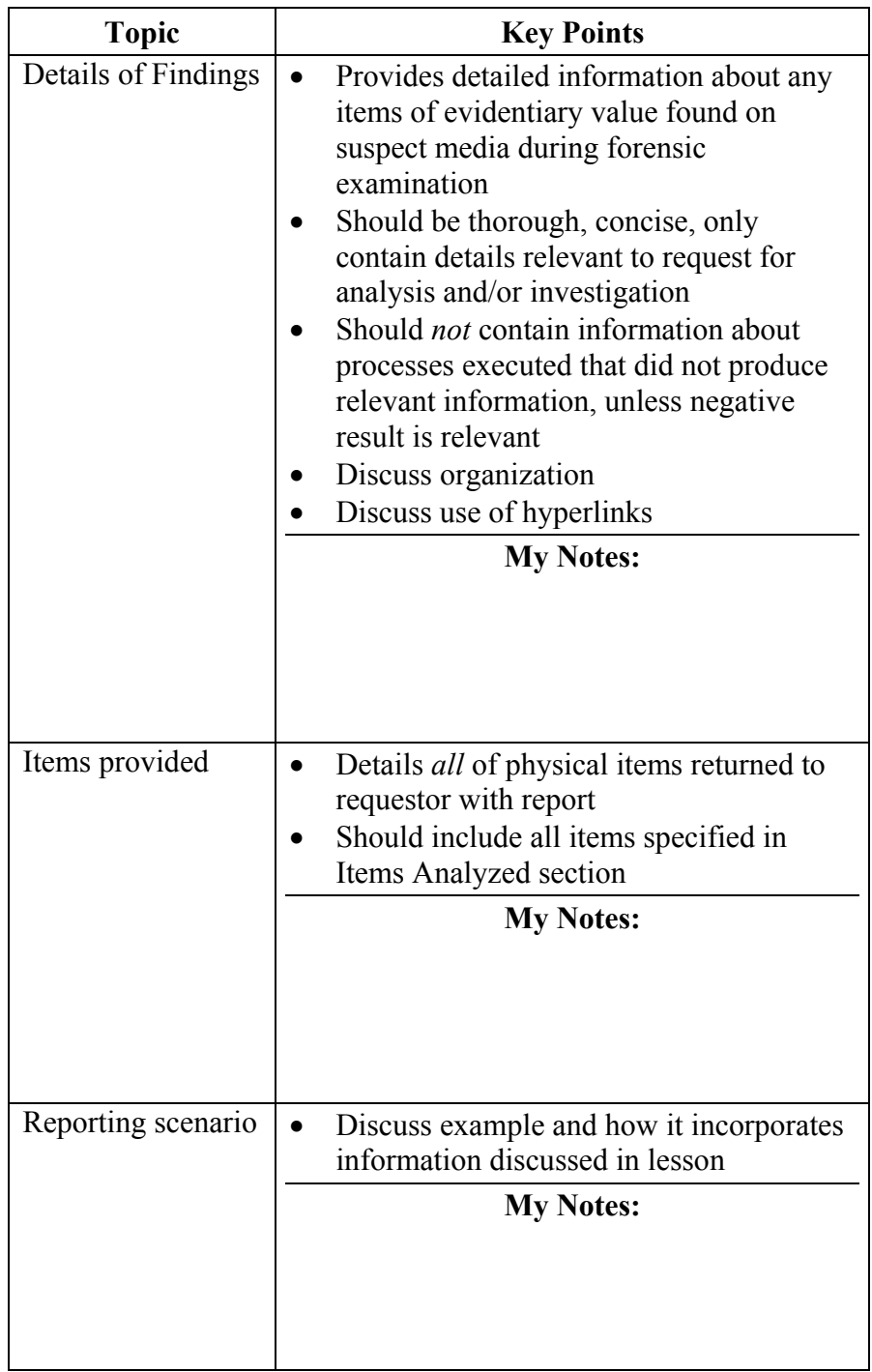

#### **Lesson 2 – Cyber Case Interviewing Techniques**

**Lesson 2: Cyber Case Interviewing Techniques**  Interviews are an essential element of developing information that is relevant to a criminal investigation. When conducting a cyber crime investigation, investigators must prepare for the interview, develop rapport with interview subjects, ask questions that generate corroborative information and leads, and terminate the interview in a way that leaves the door open for further questions.

#### **Lesson 2 Learning Objectives**

- Develop a plan to conduct interviews in a cyber investigation
- Explain the psychology and culture of the technology world and
- ways to apply that knowledge to the interview process
- Ask questions that will provide you with information that will assist the investigation

#### **Lesson 2 Topics** Here are the topics to present.

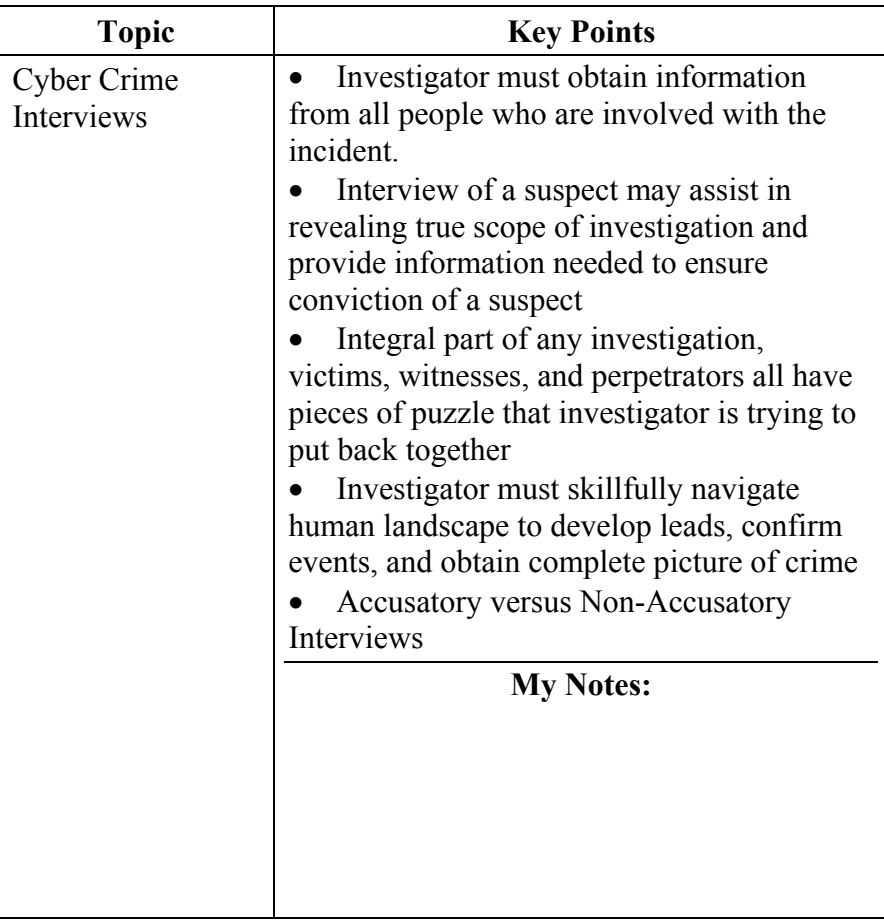

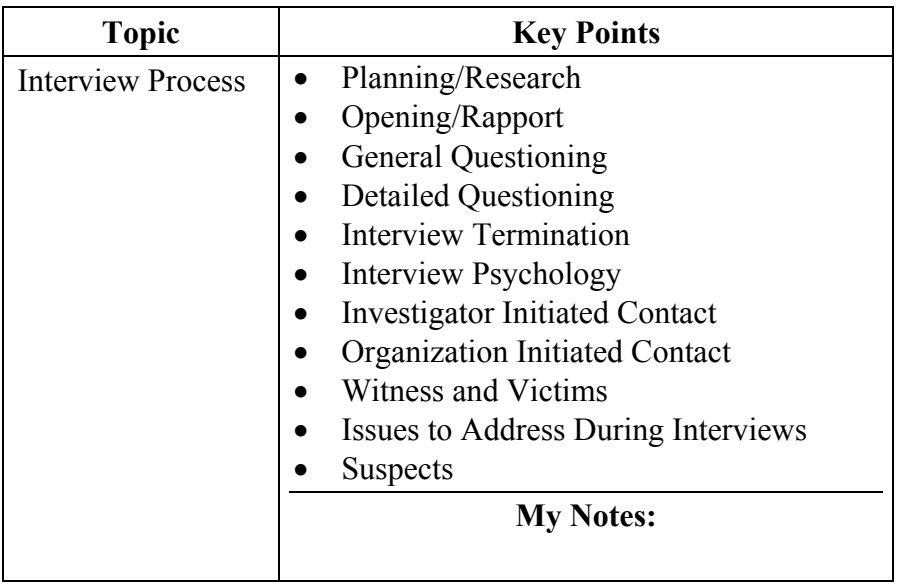

This page intentionally left blank.

# **Module 11 - Legal Issues**

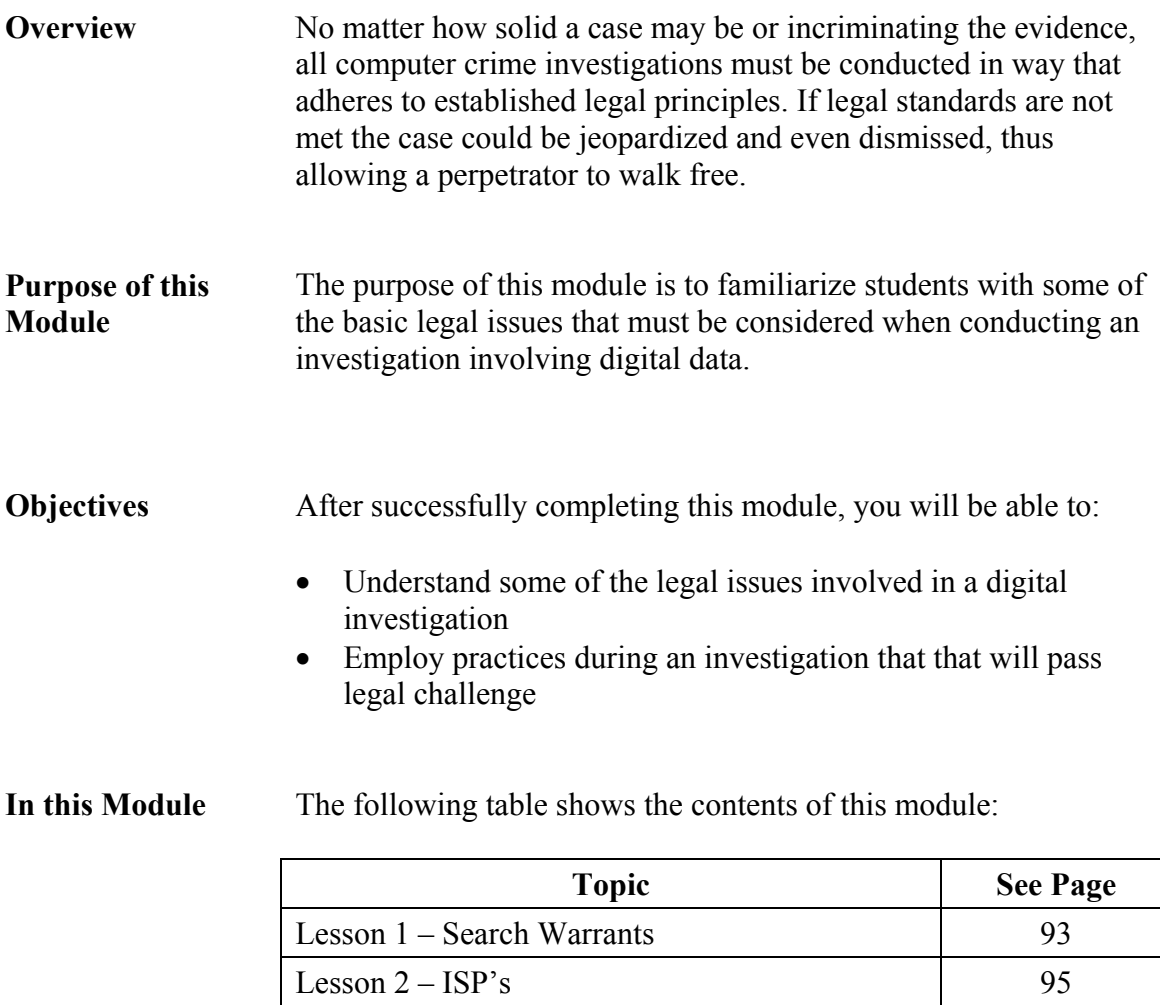

#### **Lesson 1 – Search Warrants**

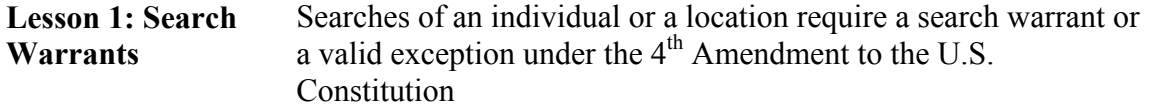

#### **Lesson 1 Learning Objectives**  • Understand how the  $4<sup>th</sup>$  amendment of the United States Constitution is interpreted by the Courts

- Recognize situations in which the investigators may search or seize without a warrant
- Discuss the types of consent and their requirements

#### **Lesson 1 Topics** Here are the topics to present.

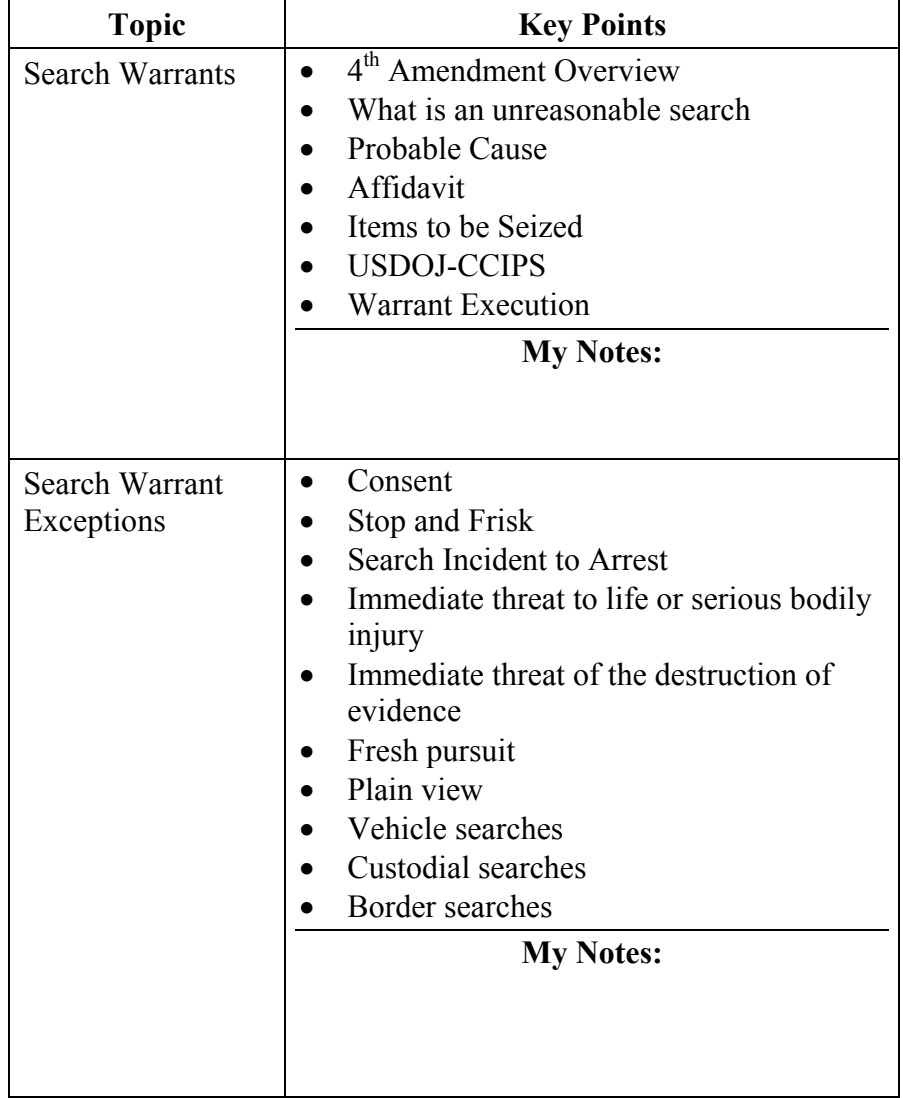

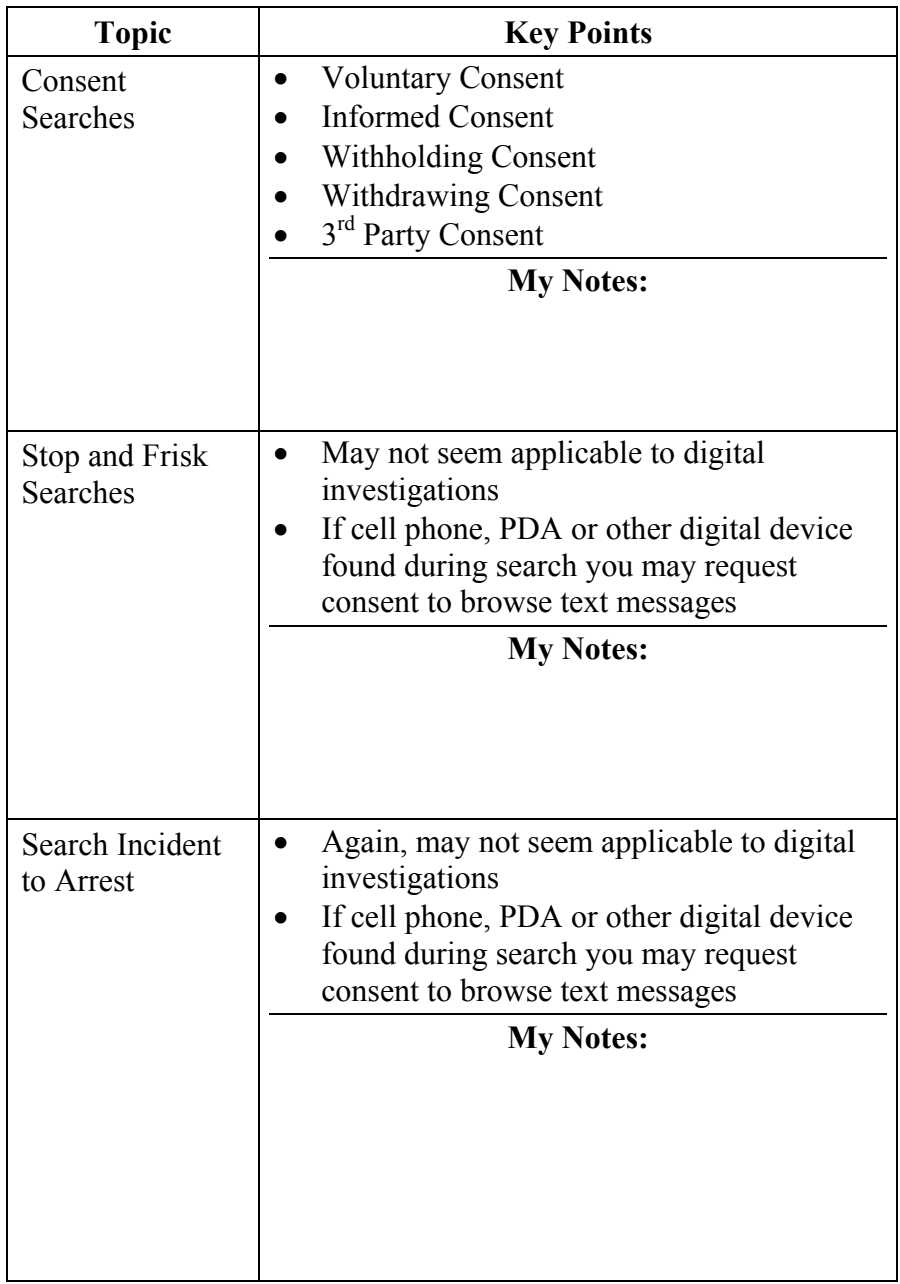

#### **Lesson 2 – Internet Service Providers**

**Lesson 2: ISP's** Many crimes involve the use of commercial and private networks and communications facilities. These records are usually maintained by entities often referred to as Internet Service Providers (ISPs). ISPs often maintain records of accounts, billing, transactions, and content of the communications and data that travel over their networks.

> During an investigation, you will need to gather this pertinent information from ISPs. It is imperative that an investigator understands the proper way to request these records, so they are admissible as evidence in a criminal proceeding.

#### **Lesson 2 Objectives**  • Explain which laws apply to a given authority and know where to find those laws

- Describe the search authorities for gathering records
- Prepare requests for records

#### **Lesson 2 Topics** Here are the topics to present.

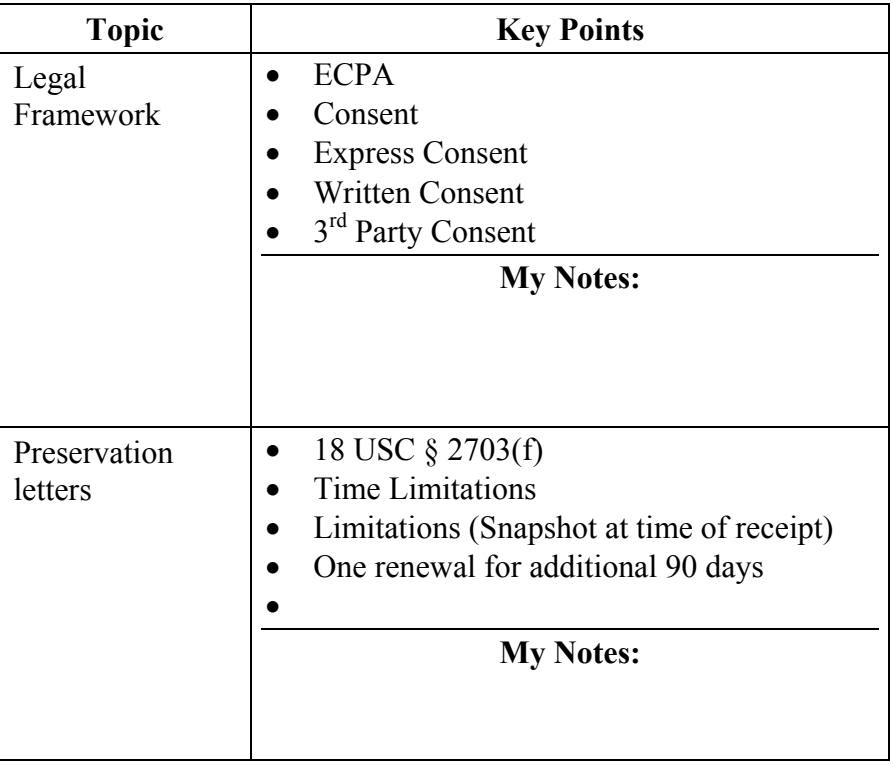

**Lesson 2 Topics**, Continued

| Subpoenas | <b>Business Records</b><br>$\bullet$<br>Testimony<br>$\bullet$<br><b>Subscriber Records</b><br><b>My Notes:</b>                                 |
|-----------|----------------------------------------------------------------------------------------------------|
| "D" Order | 18 U.S.C. § 2703(d)<br>$\bullet$<br><b>Transactional Records</b><br>$\bullet$<br>Content<br>Reasonable Grounds and Relevant<br><b>My Notes:</b> |

This page intentionally left blank.

# **Module 12 - Fundamentals of Log Analysis**

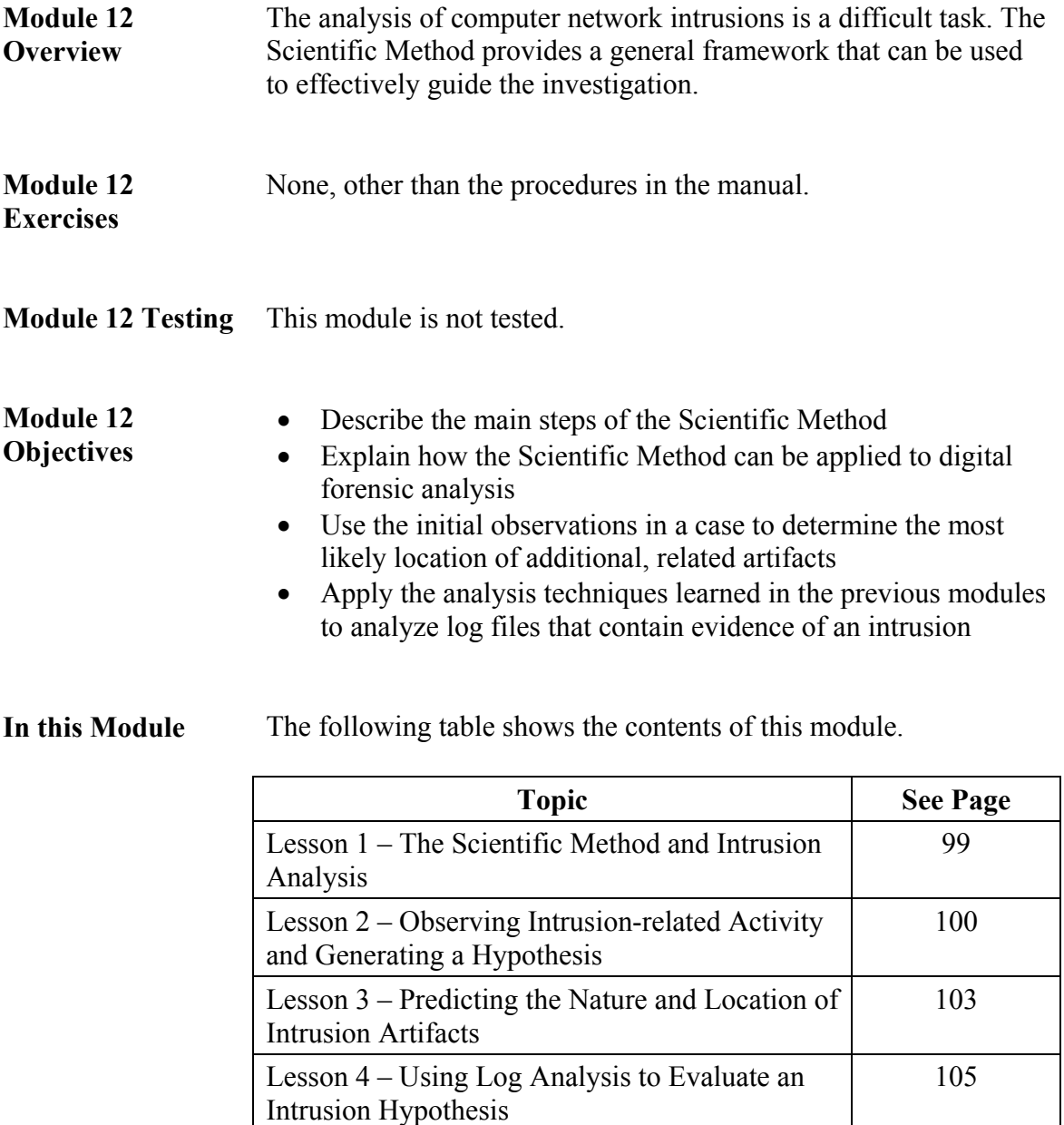

#### **Lesson 1 – The Scientific Method and Intrusion Analysis**

**Lesson 1: The Scientific Method and Intrusion Analysis**  The Scientific Method is used as a guide for investigating any problem, including a network intrusion. It is a simple but effective process by which you generate a hypothesis based upon observed events, then design and select analysis tasks to help you evaluate that hypothesis.

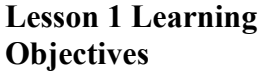

• Define the Scientific Method

• Explain how the Scientific Method can guide an intrusion investigation.

**Lesson 1 Topics** Here are the topics to present.

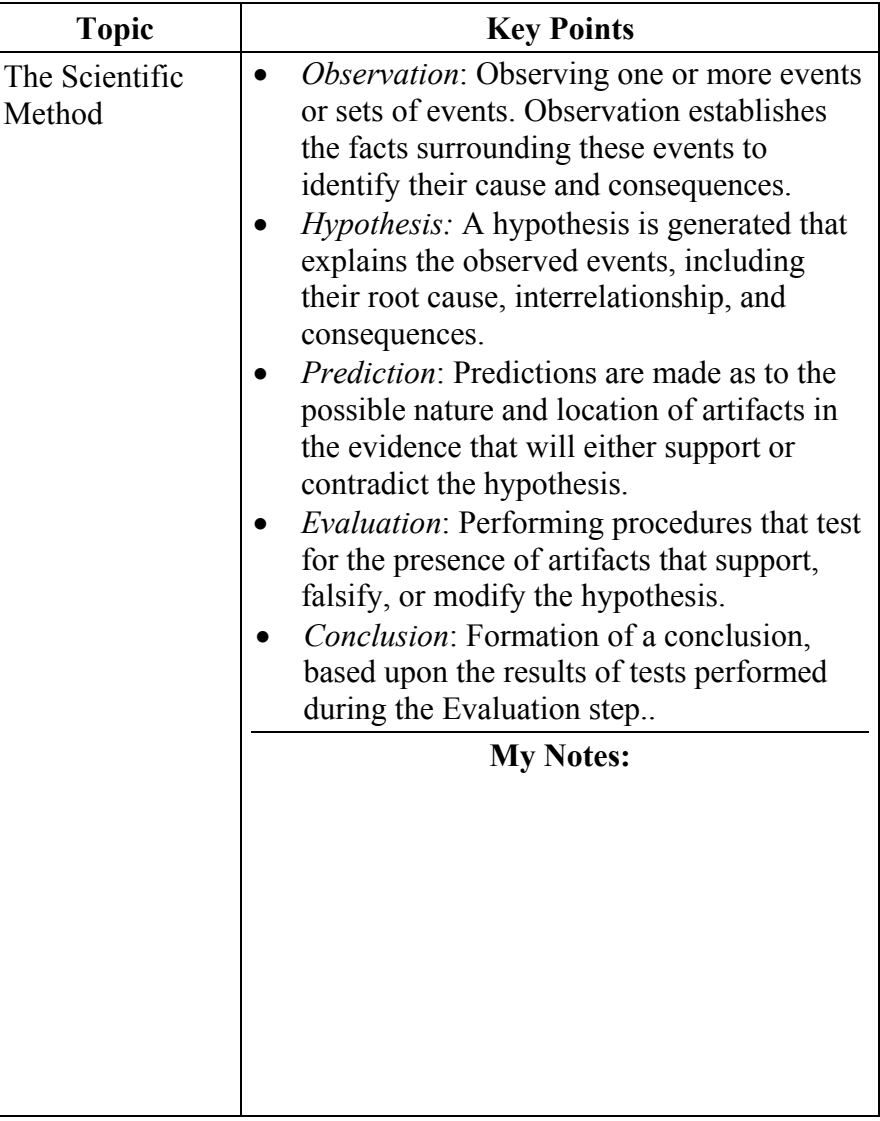

#### **Lesson 2 – Observing Intrusion Activity and Forming a Hypothesis**

**Lesson 2: Observing Intrusion-related Activity and**  The first step of the Scientific Method applied to an intrusion is to identify the current set of observations and form a hypothesis based upon those observations.

## **Lesson 2 Learning**

- Describe common intrusion-related observations
- **Objectives**

**Forming a Hypothesis** 

- Form a hypothesis
- Describe common incident classifications

**Lesson 2 Topics** Here are the topics to present.

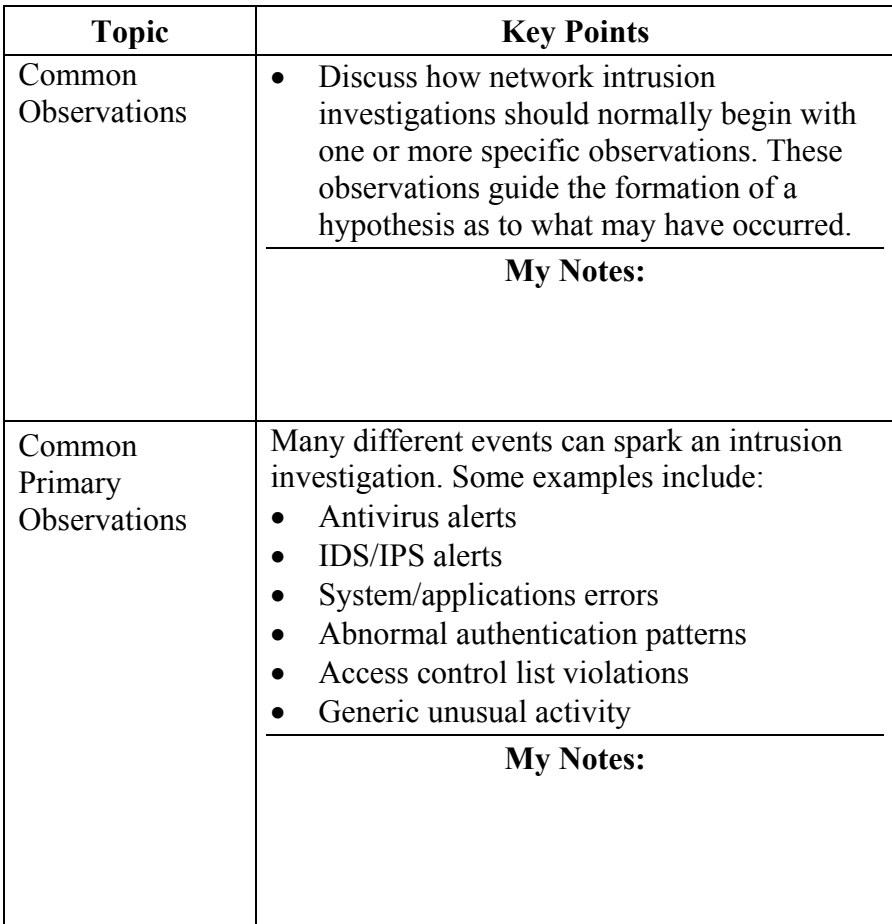

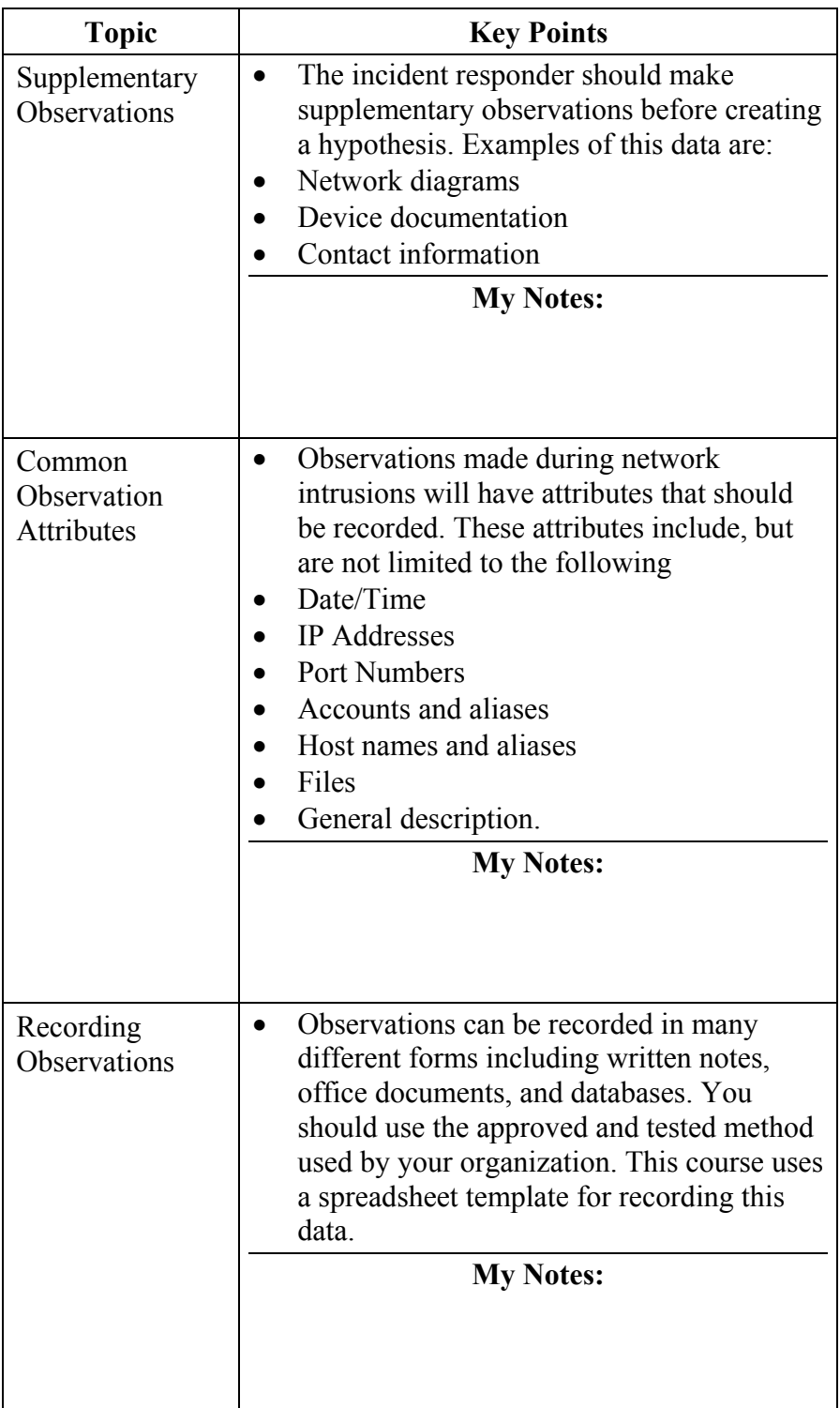

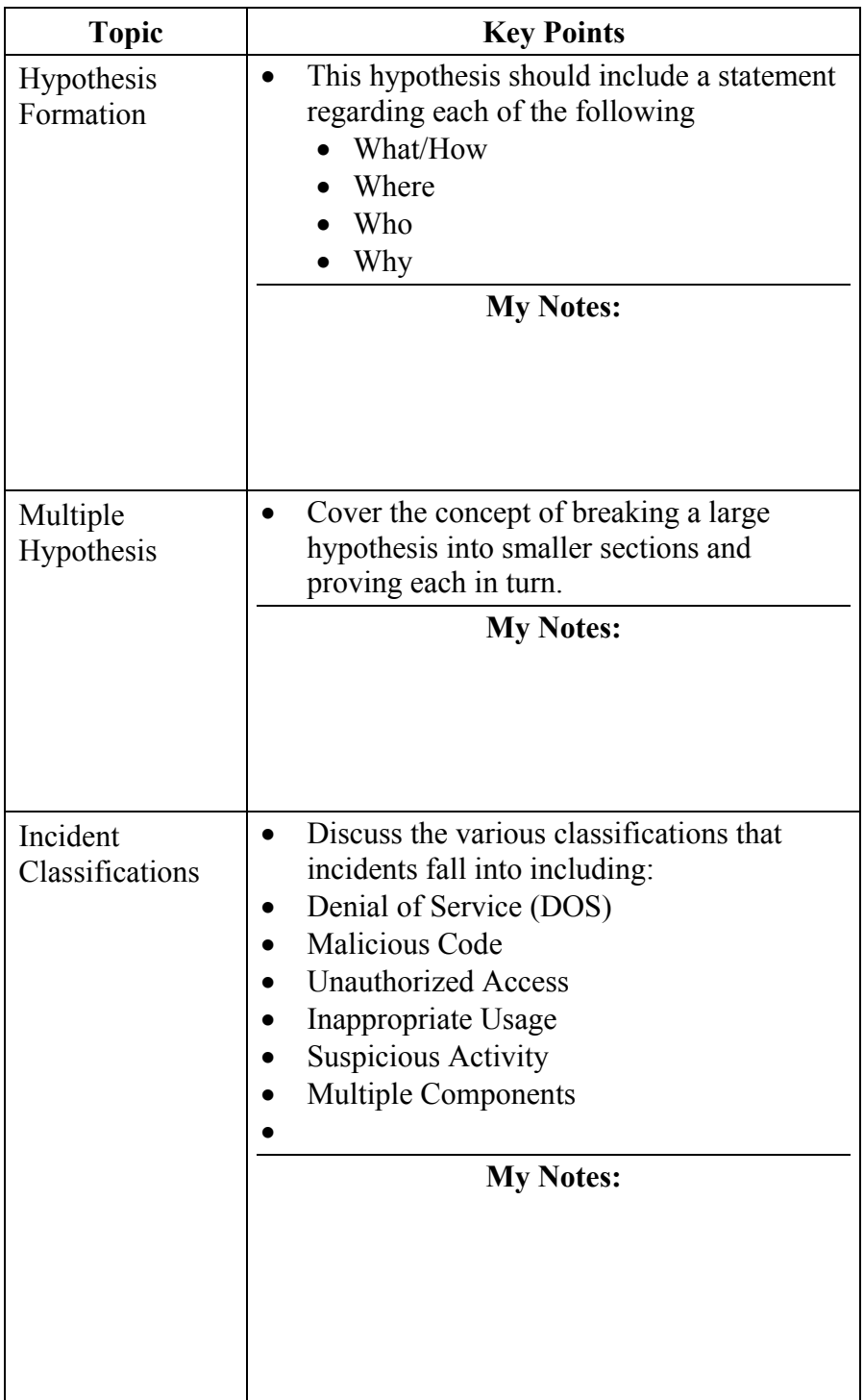

#### **Lesson 3 – Predicting the Nature & Location of Intrusion Artifacts**

**Lesson 3: Predicting the Nature and Location of Intrusion Artifacts**  The purpose of this lesson is to teach you how to determine potential locations of artifacts related to your hypothesis.

#### **Lesson 3 Learning Objectives**  • Determine the applications and network traffic types that were involved in observed events

- Determine the flow of network traffic related to observed events
- Predict artifact location based upon the network architecture, probably traffic flow and related applications

Lesson 3 Topics, Here are the topics to present.

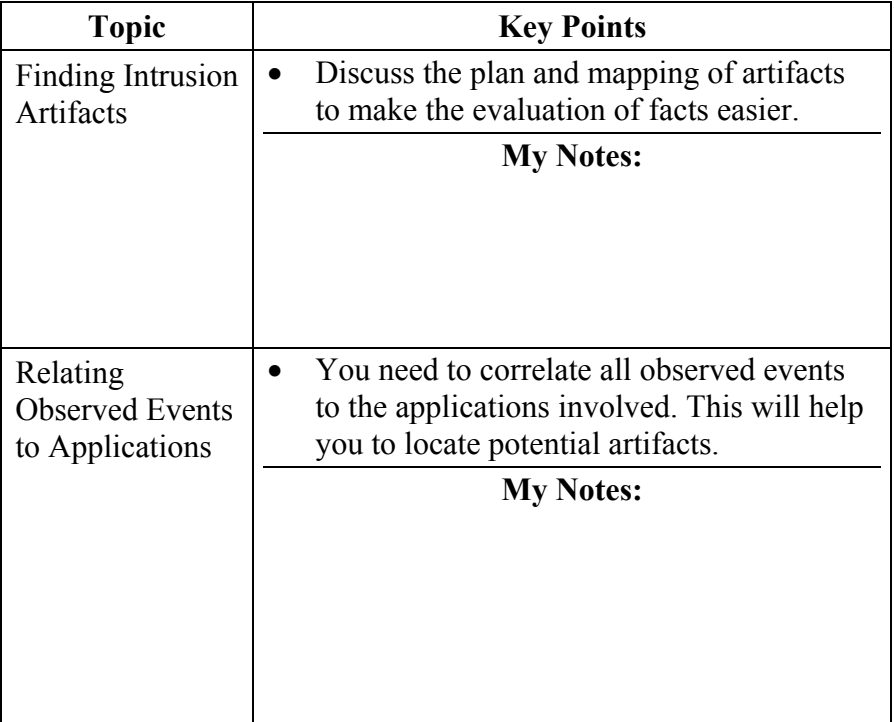

## Lesson 3 Topics, Here are the topics to present.

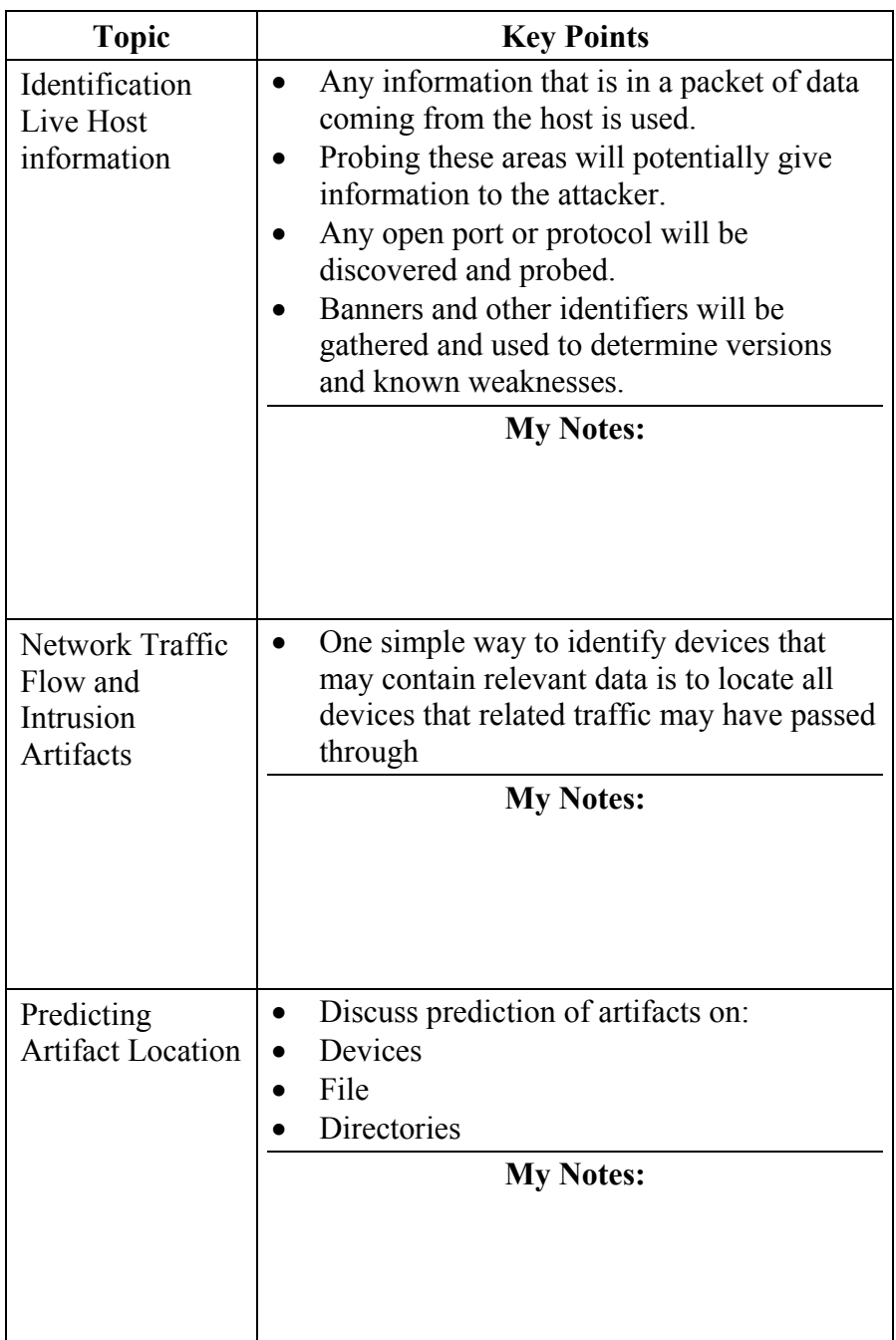

#### **Lesson 4 – Using Log Analysis to Evaluate and Intrusion Hypothesis**

**Lesson 4: Using Log Analysis to Evaluate an Intrusion Hypothesis**  The purpose of this lesson is to describe how log analysis techniques are used to evaluate an intrusion hypothesis.

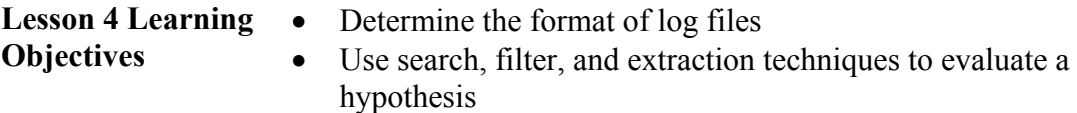

• Record findings and keep track of new leads

**Lesson 4 Topics** Here are the topics to present.

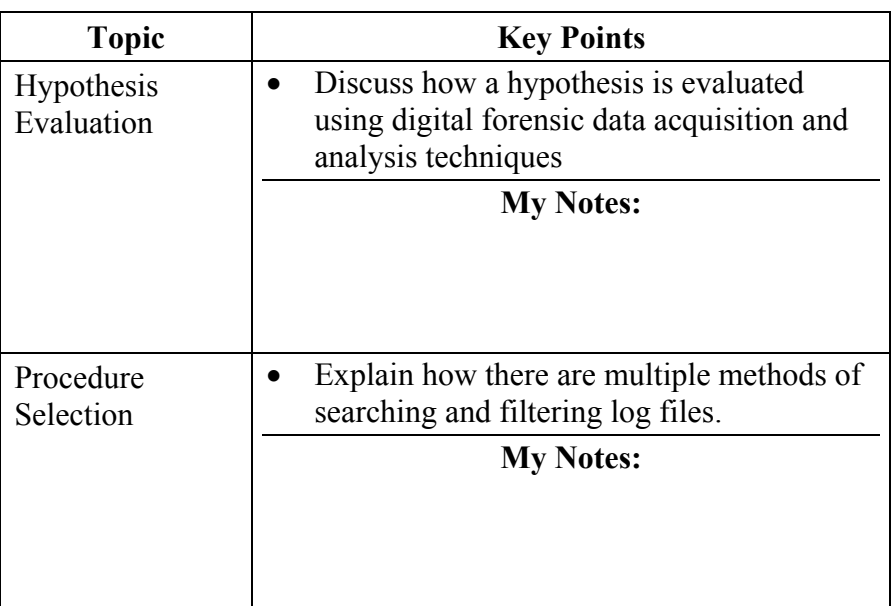

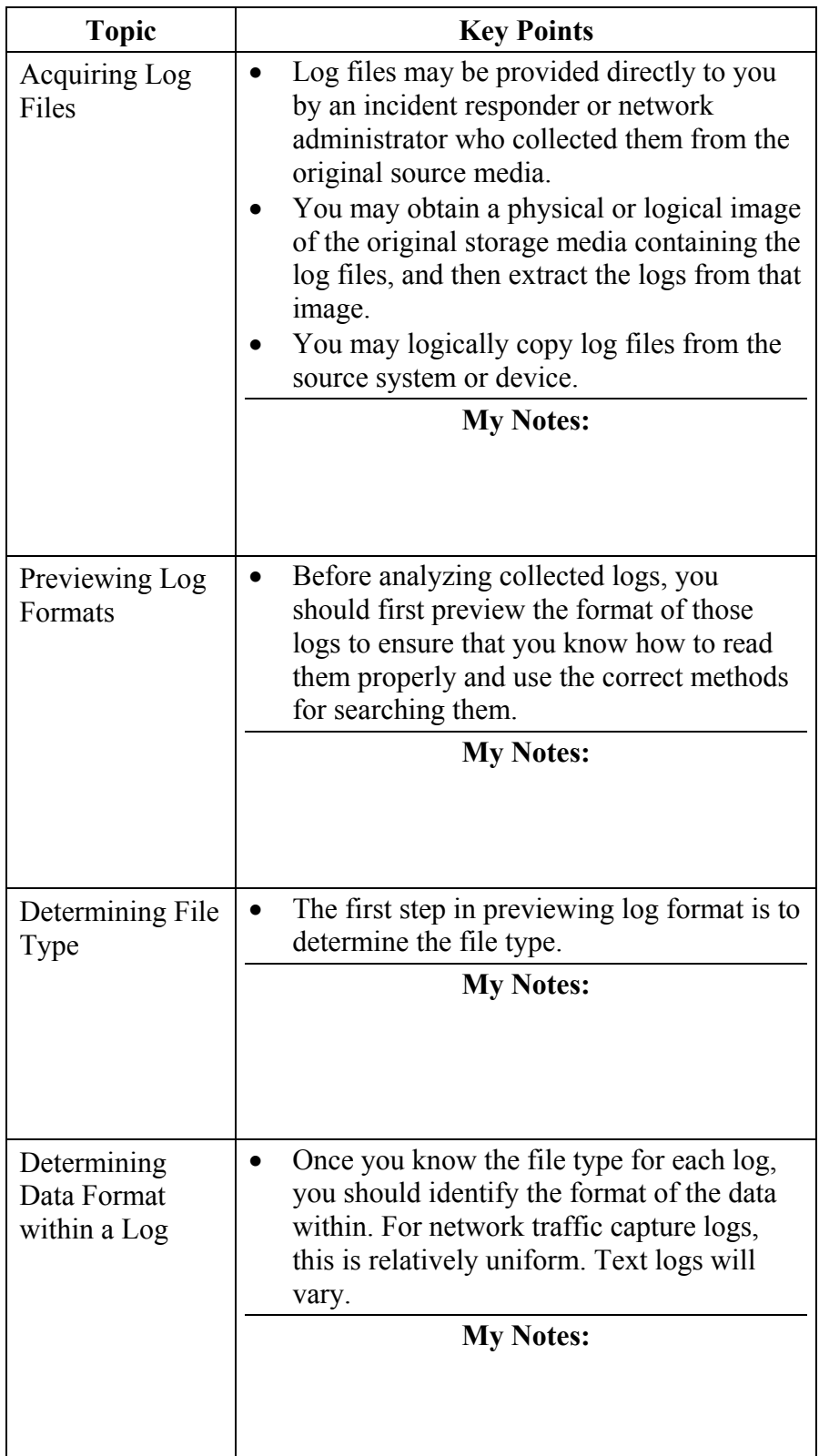
### **Lesson 4 Topics**, Continued

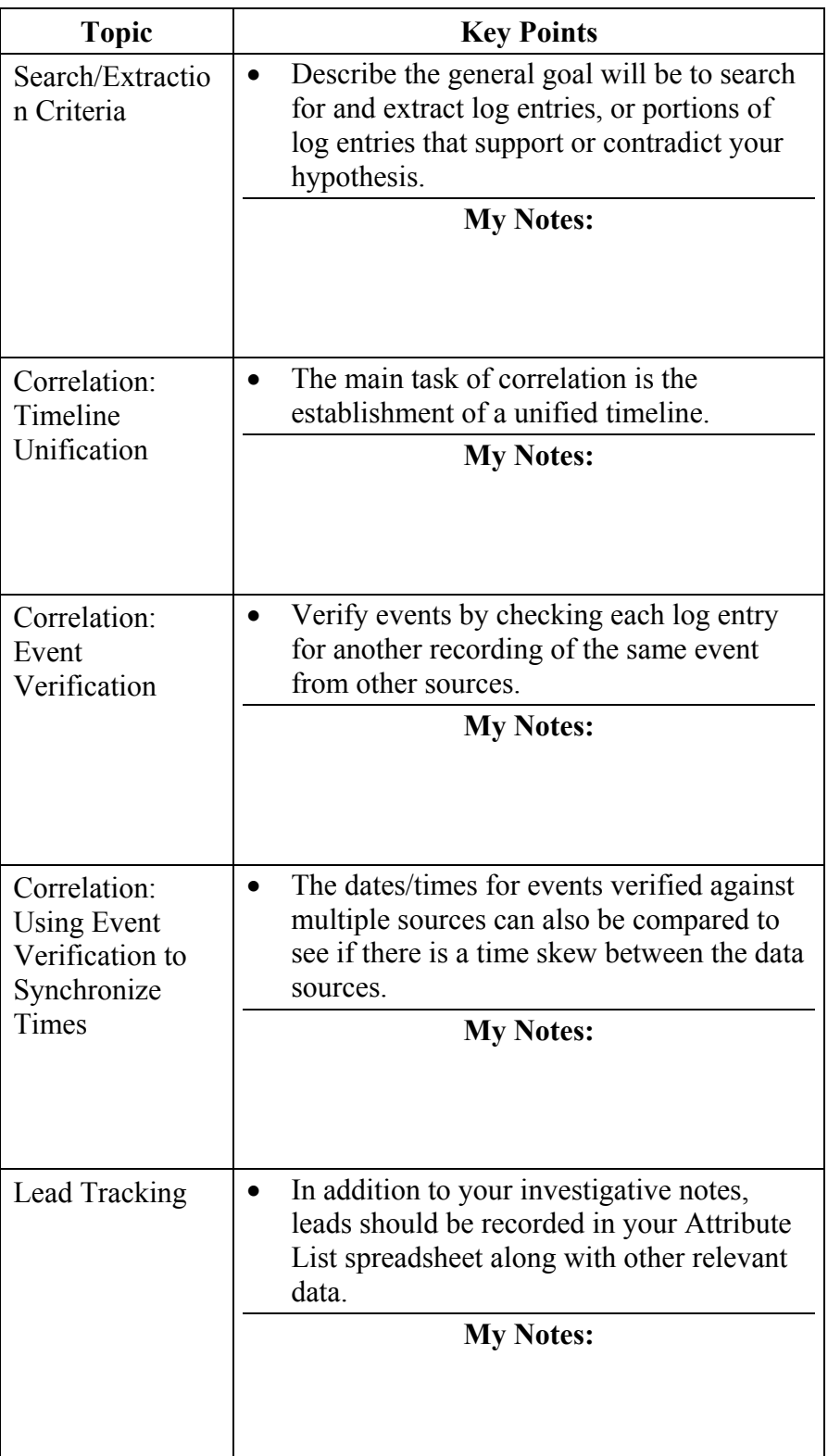

This page intentionally left blank.

# **Module 13 - Log Sources**

**Overview** Knowing where the logs of interest reside on a system is a key piece of information when starting a network investigation. This module will show you some of the typical locations of logs for select applications and systems.

- **Objectives**  Describe the storage locations of typical log files
	- Be able to discuss some of the log file formats
	- Be able to recognize IDS logs and their contents.

**In this Module** Here are the lessons in this module:

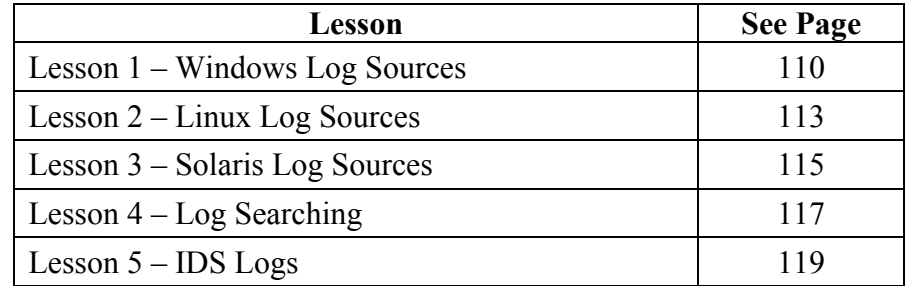

## **Lesson 1 – Windows Log Sources**

**Lesson 1: Windows Log Sources** 

This lesson will cover the most common logs found in a Windows environment.

**Lesson 1 Learning Objectives** 

- Know where Windows Logs are stored
- Understand naming conventions of log files
- Know some of the file formats for these files

# **Lesson 1 Topics** H

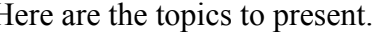

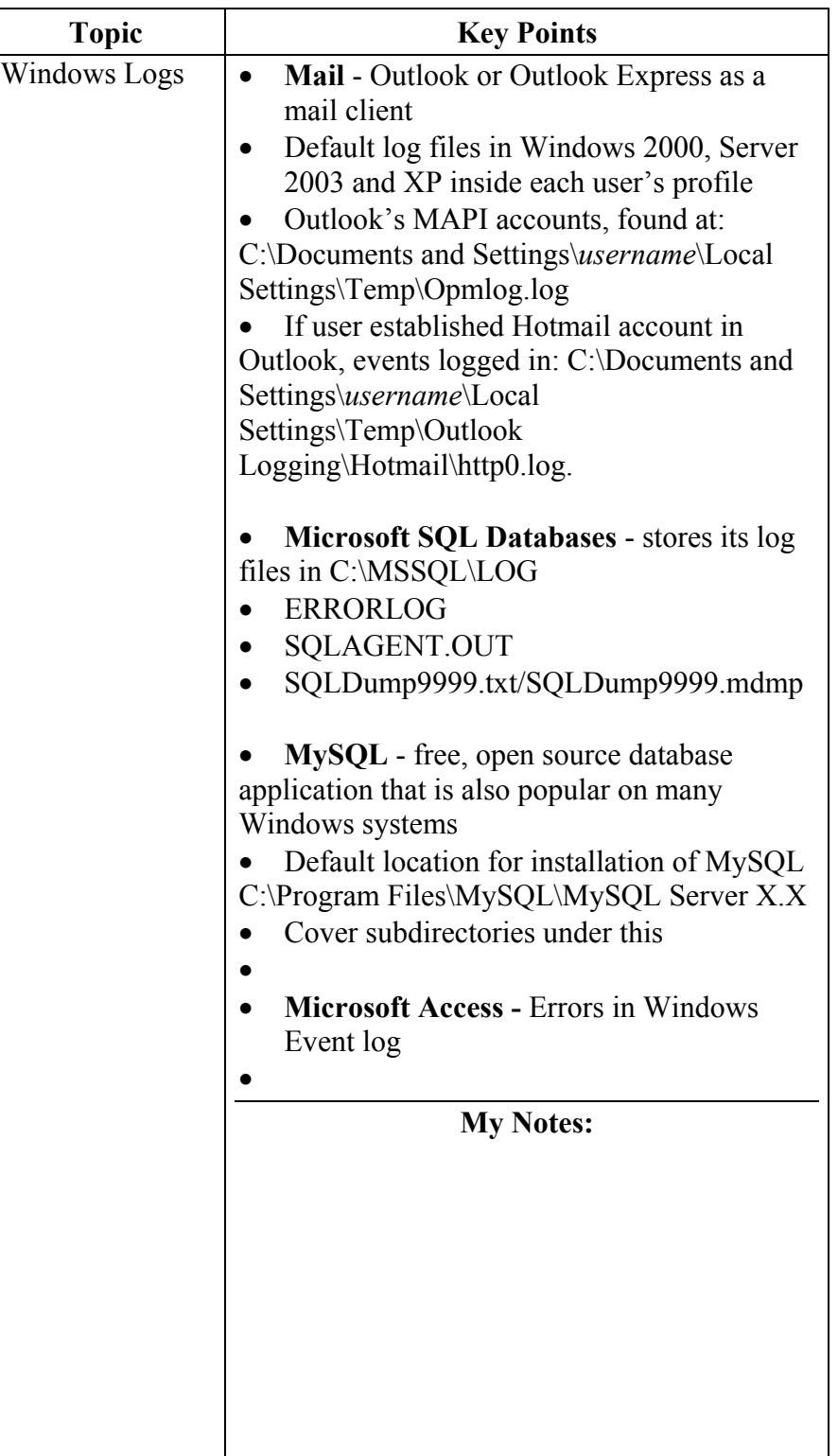

# **Lesson 1 Topics**, Continued

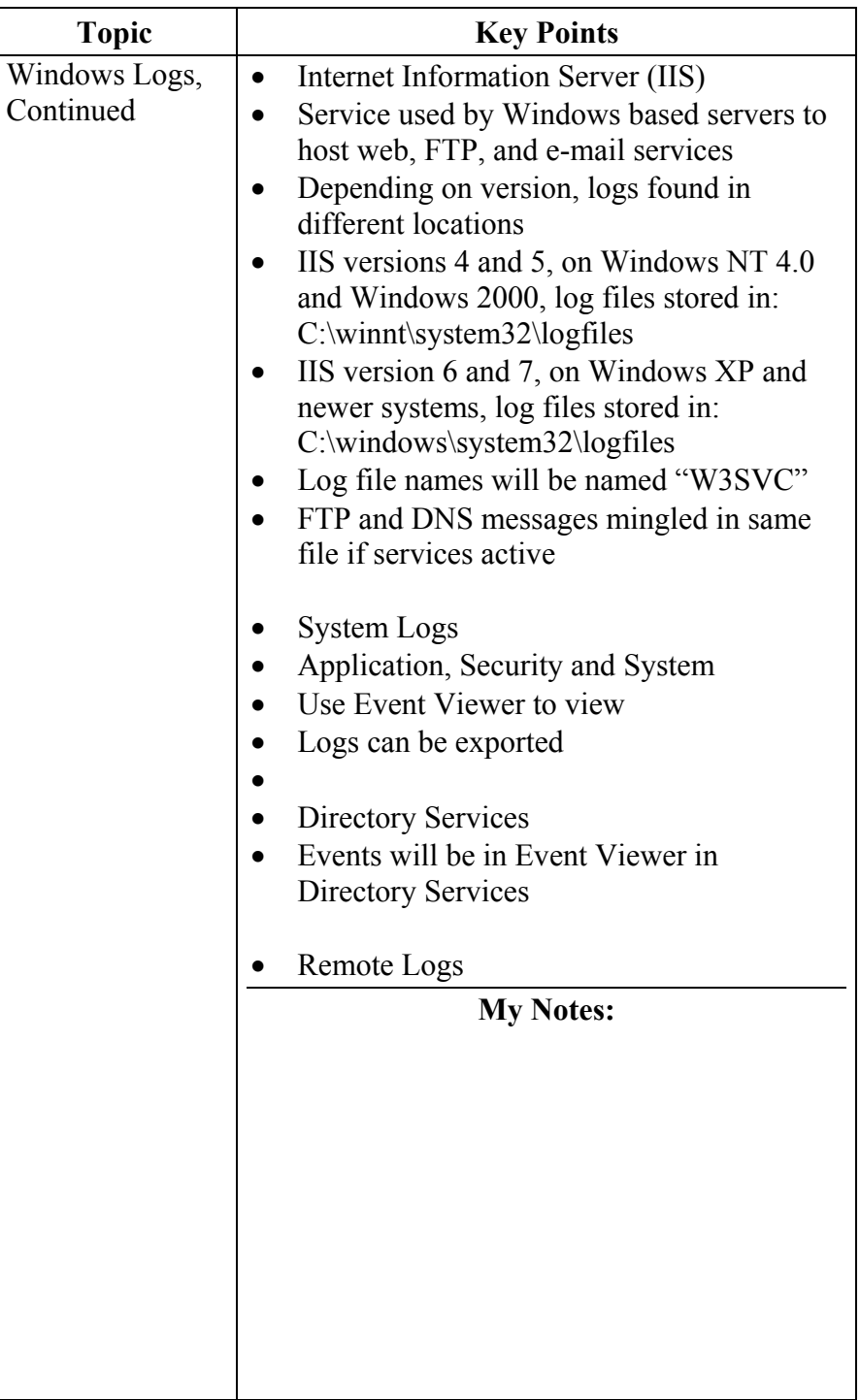

### **Lesson 2 - Linux Log Sources**

**Lesson 2: Linux Log Sources**  This lesson will cover the common and most used logs found in a Linux environment.

**Lesson 2 Learning Objectives** 

- Know where Linux Logs are stored
- Understand naming conventions of log files
	- Know some of the file formats for these files

#### **Lesson 2 Topics** Here are the topics to present.

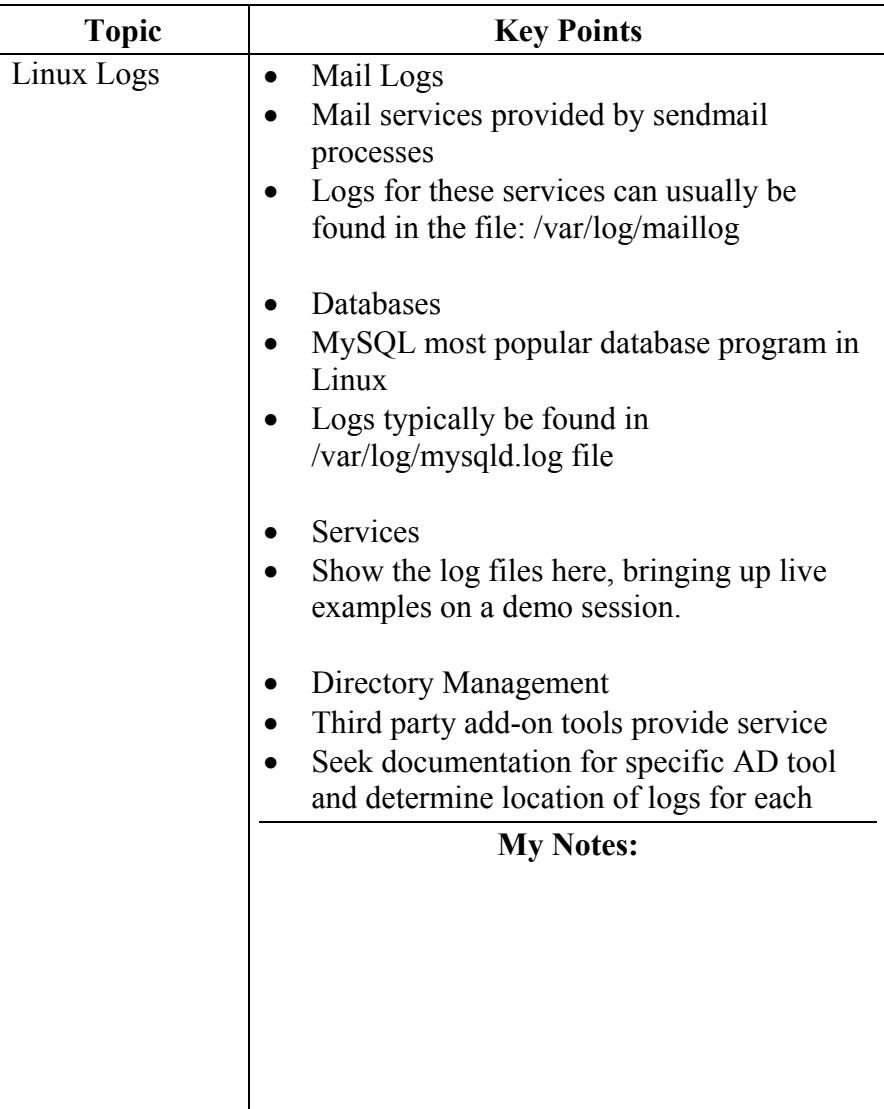

# **Lesson 2 Topics**, Continued

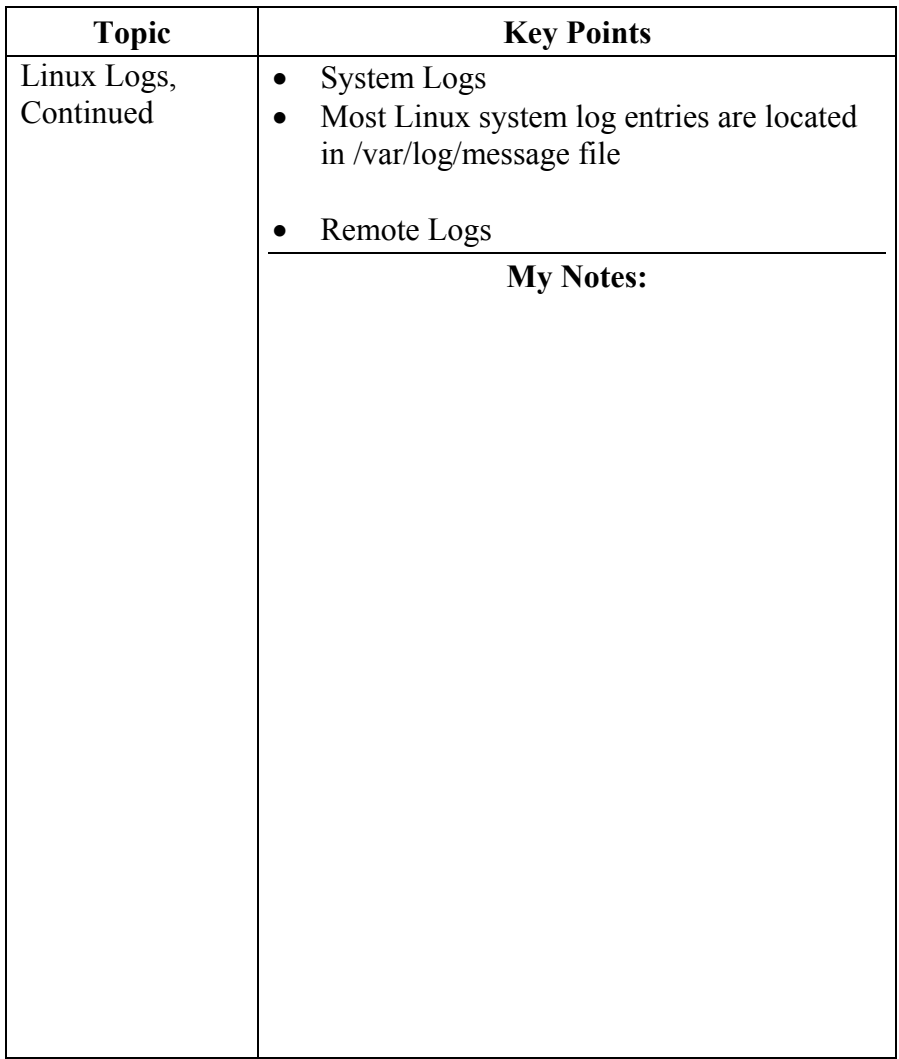

### **Lesson 3 - Solaris Log Sources**

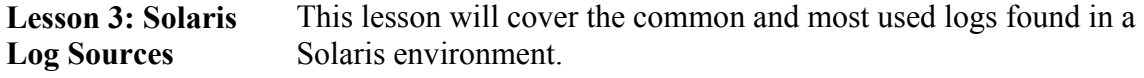

**Lesson 3 Learning Objectives** 

- Know where Solaris Logs are stored
- Understand naming conventions of log files
	- Know some of the file formats for these files

**Lesson 3 Topics** Here are the topics to present.

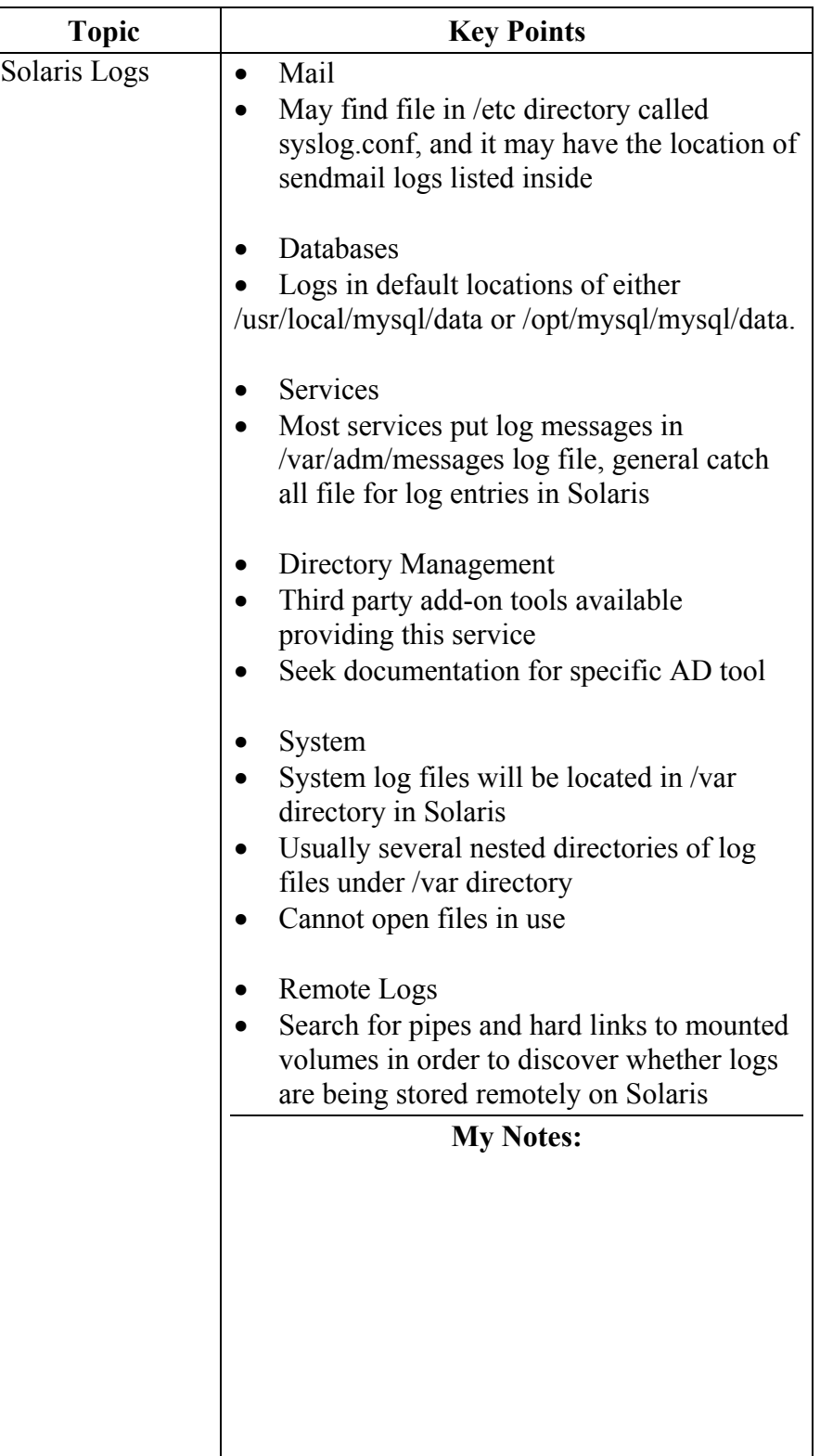

### **Lesson 4 – Log Searching**

**Lesson 4: Log Searching**  This lesson will cover several ways to manually search through a log file.

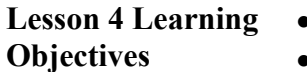

- Know how to use the findstr command
- Know how to use Grep/Egrep
- Understand the basics of regular expressions

**Lesson 4 Topics** Here are the topics to present.

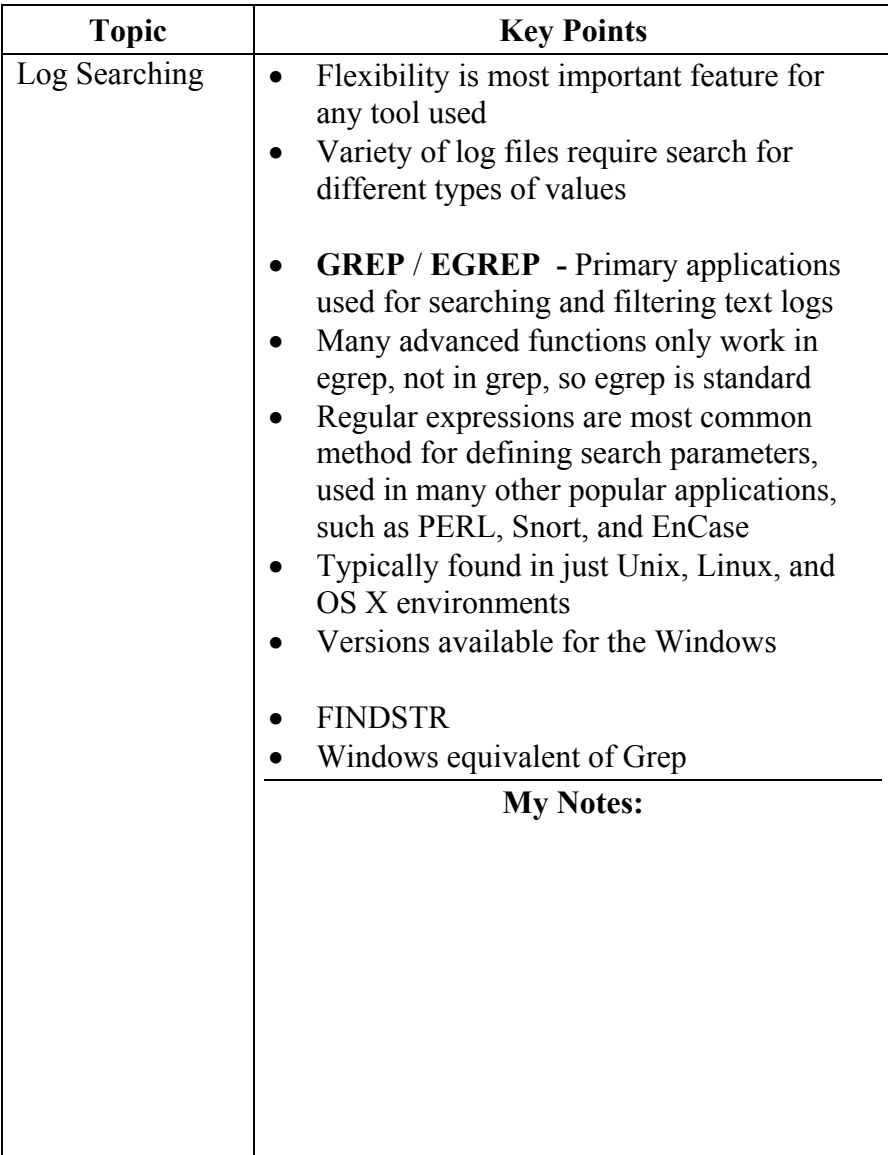

# **Lesson 4 Topics,** Continued

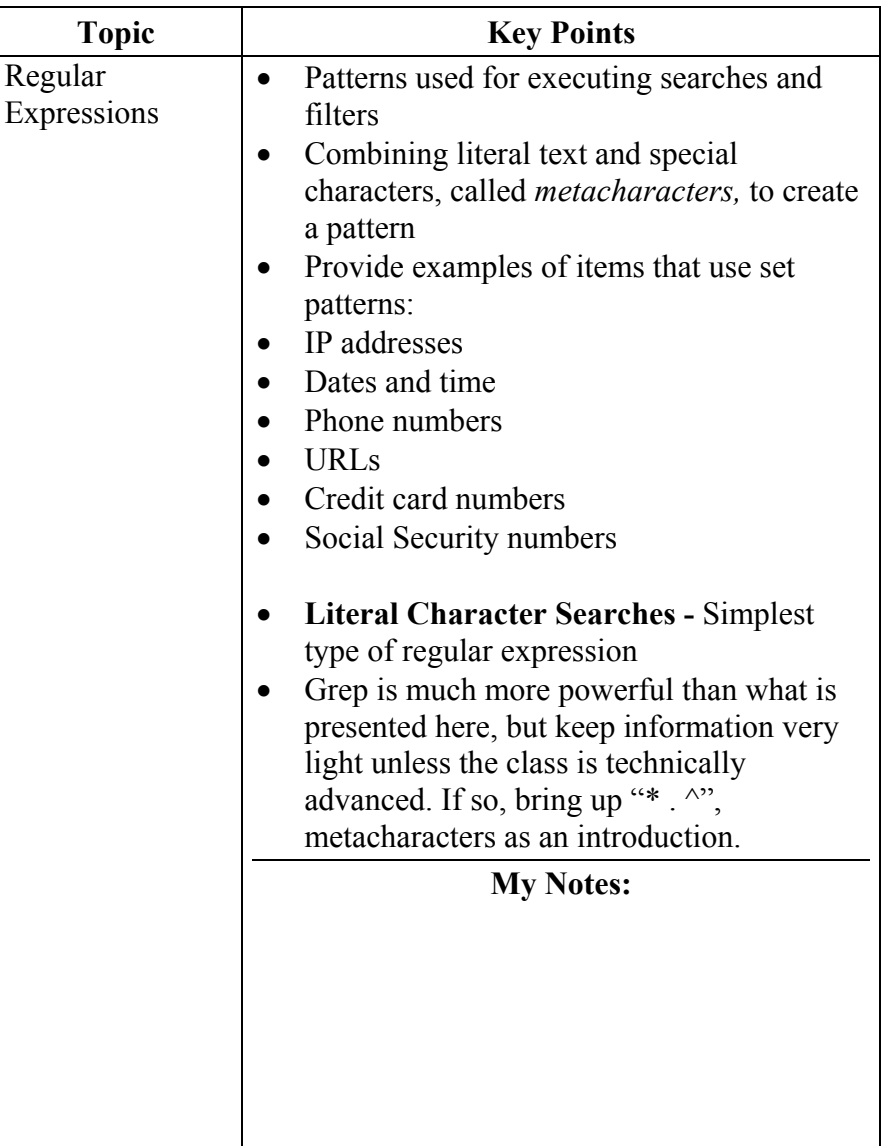

### **Lesson 5 – IDS Logs**

**Lesson 5: IDS Logs**  This lesson will cover Intrusion Detection System logs

**Lesson 5 Learning**  • Understand the importance of IDS logs

**Objectives** 

• Understand how Snort is used

**Lesson 5 Topics** Here are the topics to present.

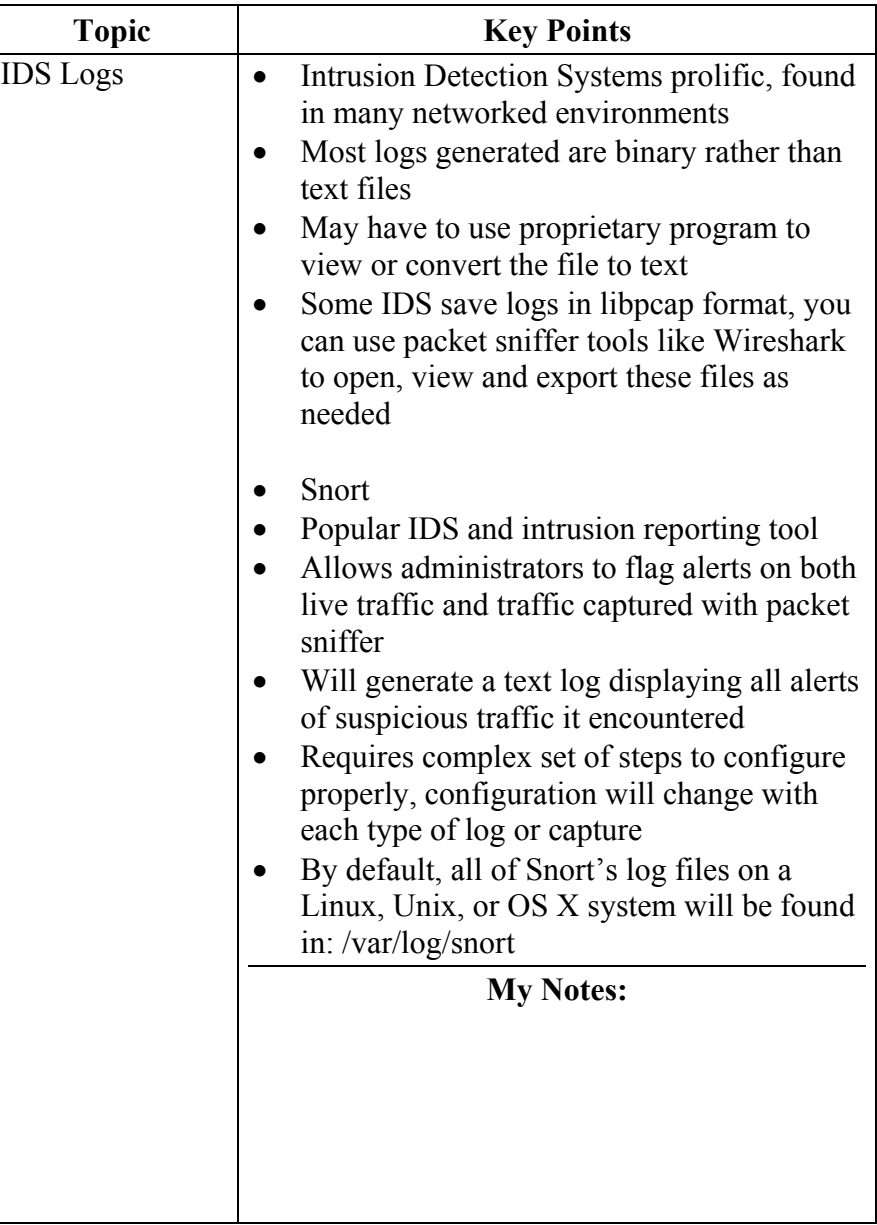

This page intentionally left blank.

# **Module 14 - Log Analysis**

**Overview** Log data must not only be found, but properly formatted and assembled into reports. Log entries can be used directly as items of evidence, or assembled into other forms of data, such as statistics, charts, graphs, and other representations.

**Objectives** • Generate statistics from log data

- Format log data into report-friendly formats
- Form visual charts and graphs with log data

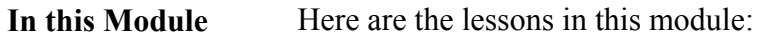

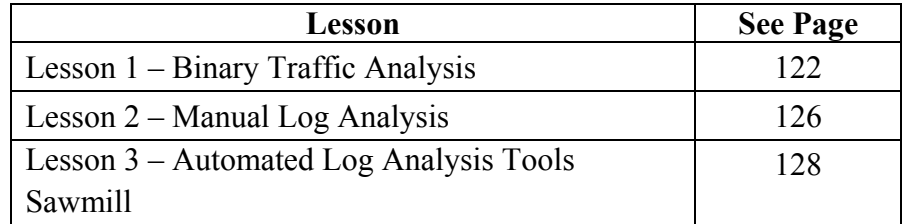

## **Lesson 1 – Binary Traffic Analysis**

**Lesson 1: Binary Traffic Analysis**  Binary logs require different filtering and searching techniques than those that are used with text logs. Due to the size of binary logs and their required processing power, it is often more efficient to filter binary network captures with command line tools

#### **Lesson 1 Learning Objectives**

- Describe the types of criteria that can be used to filter binary logs
- Convert binary logs to text files
- Understand how to filter and search binary logs with Wireshark

**Lesson 1 Topics** Here are the topics to present.

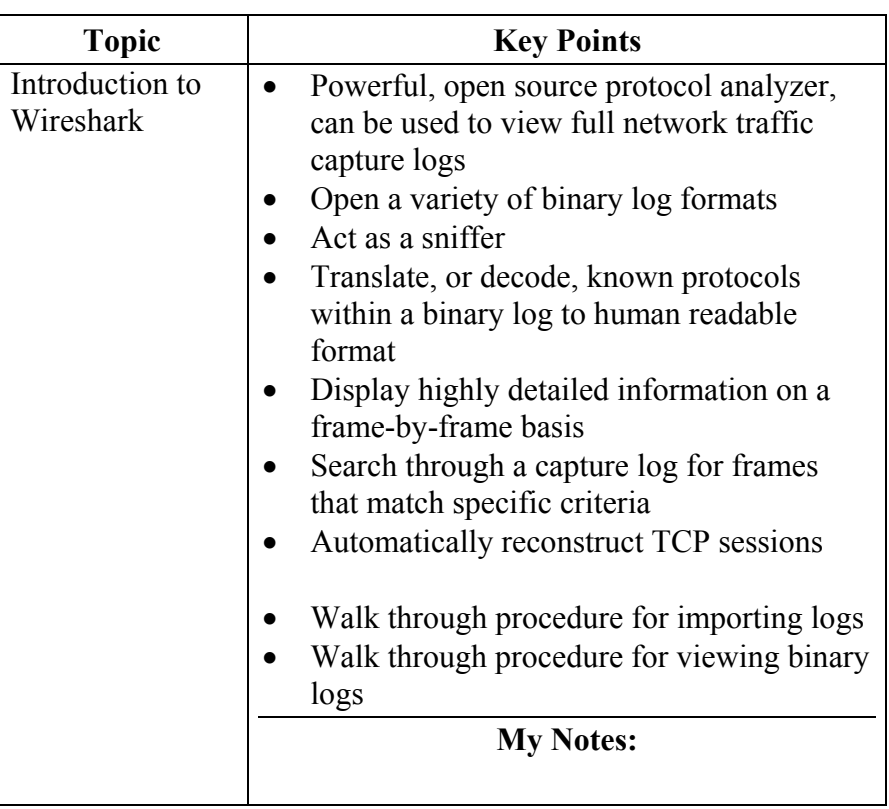

#### **Lesson 1 Topics**, continued

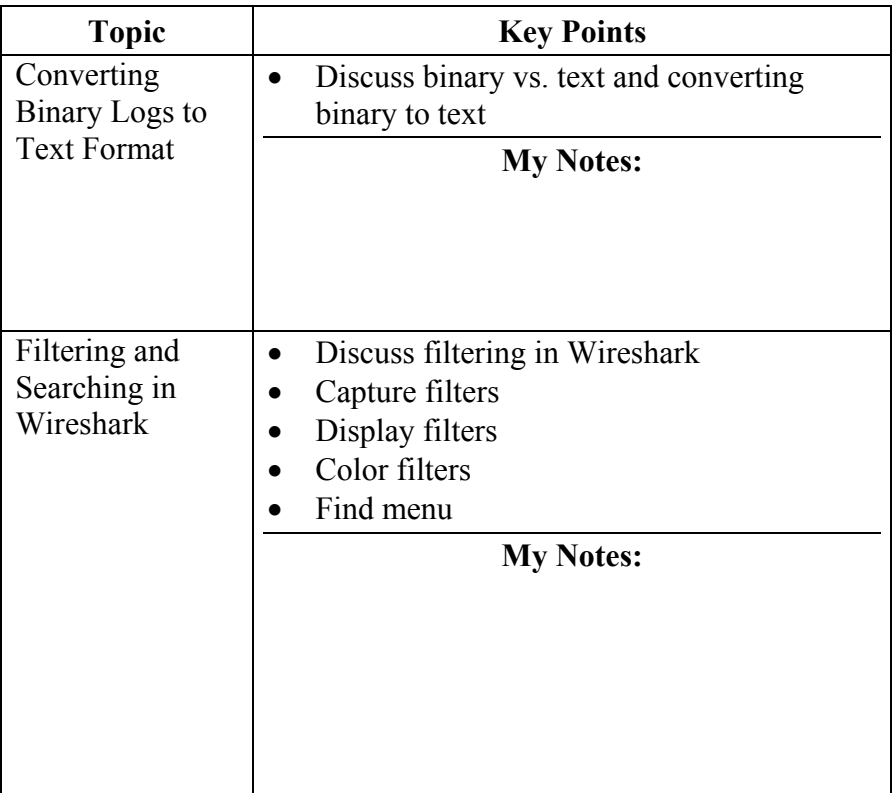

# **Lesson 1 Topics,** Continued

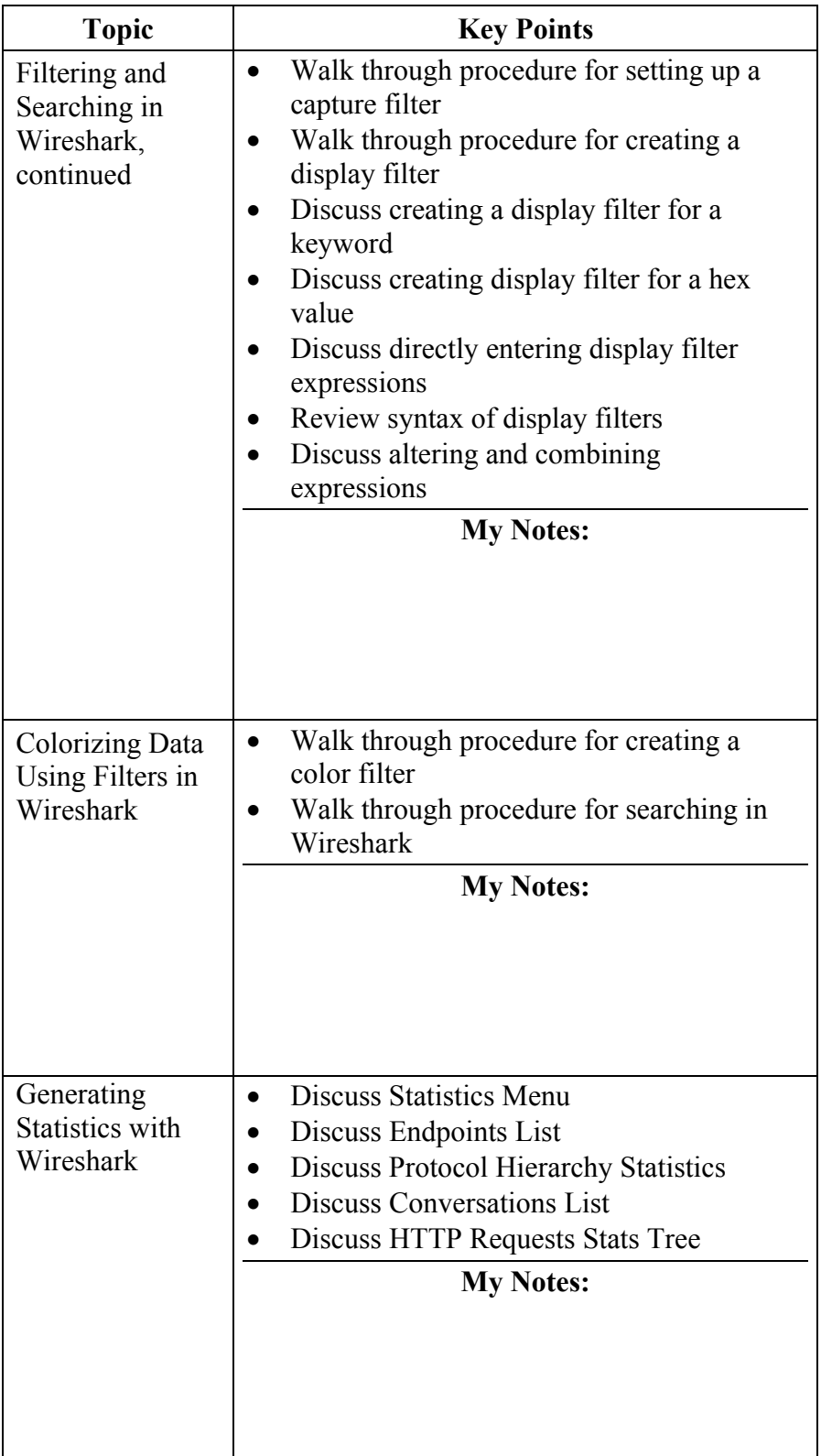

### **Lesson 1 Topics**, Continued

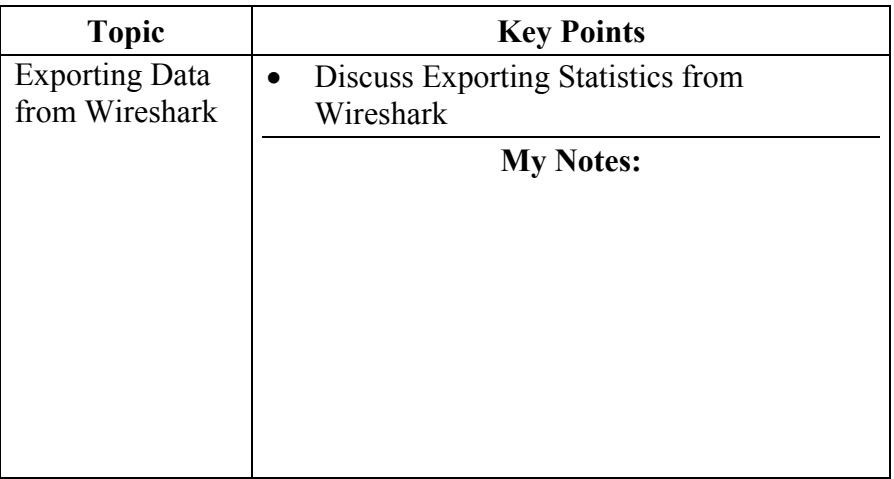

## **Lesson 2 – Manual Log Analysis**

**Lesson 2: Manual Log Analysis**  For those times when automated tools for log analysis are not readily available, we will now look at ways to manually examine and search log files for evidentiary information.

**Lesson 2 Learning Objectives** 

- Understand how to build keyword lists for searching
- Know how to execute simple searches using EGREP
	- Understand the basic concept of correlation of data.

**Lesson 2 Topics** Here are the topics to present.

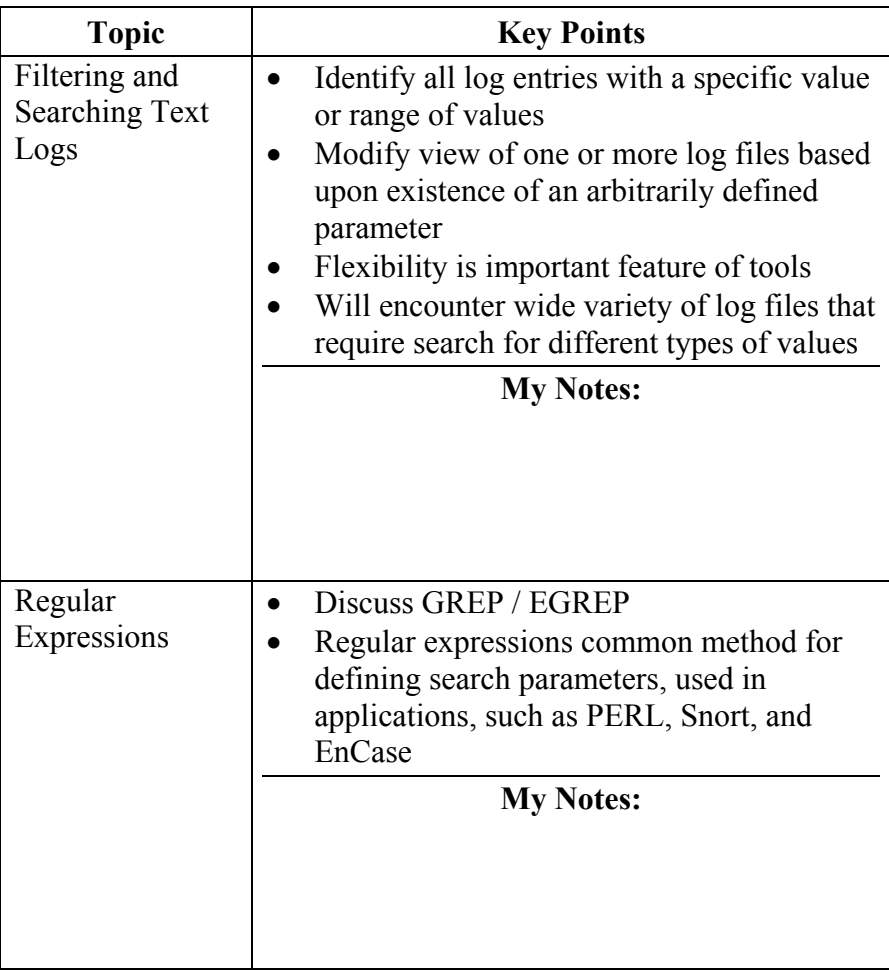

**Lesson 2 Topics** Here are the topics to present.

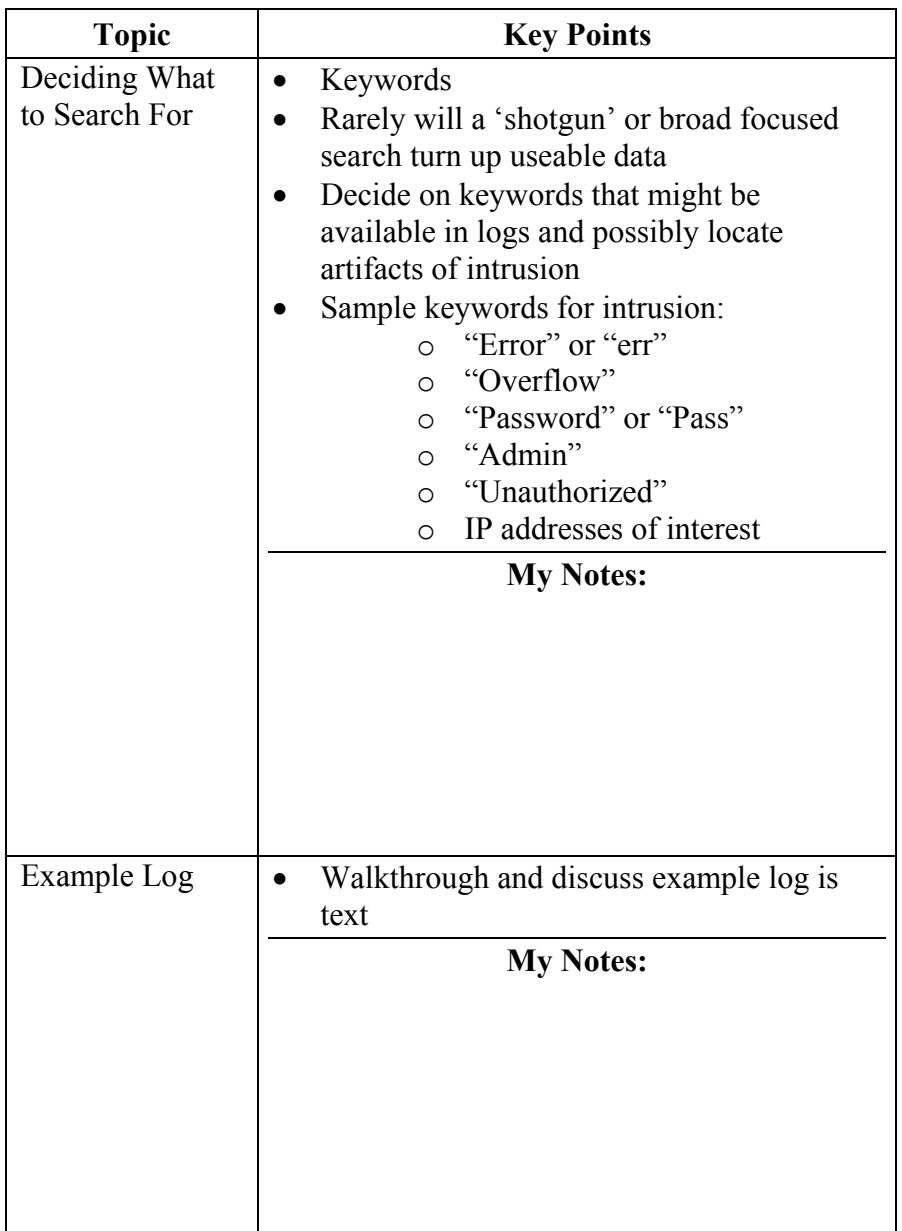

## **Lesson 3 – Automated Log Analysis Tools**

**Lesson 3: Automated Log Analysis Tools** 

There are not many automated tools that allow you to search log files. Most require complex programming and setup prior to use. We will now look at one of the better tools on the market – Sawmill.

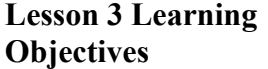

- Install and configure the Sawmill program.
- Describe the function and use of the Sawmill program

**Lesson 3 Topics** Here are the topics to present.

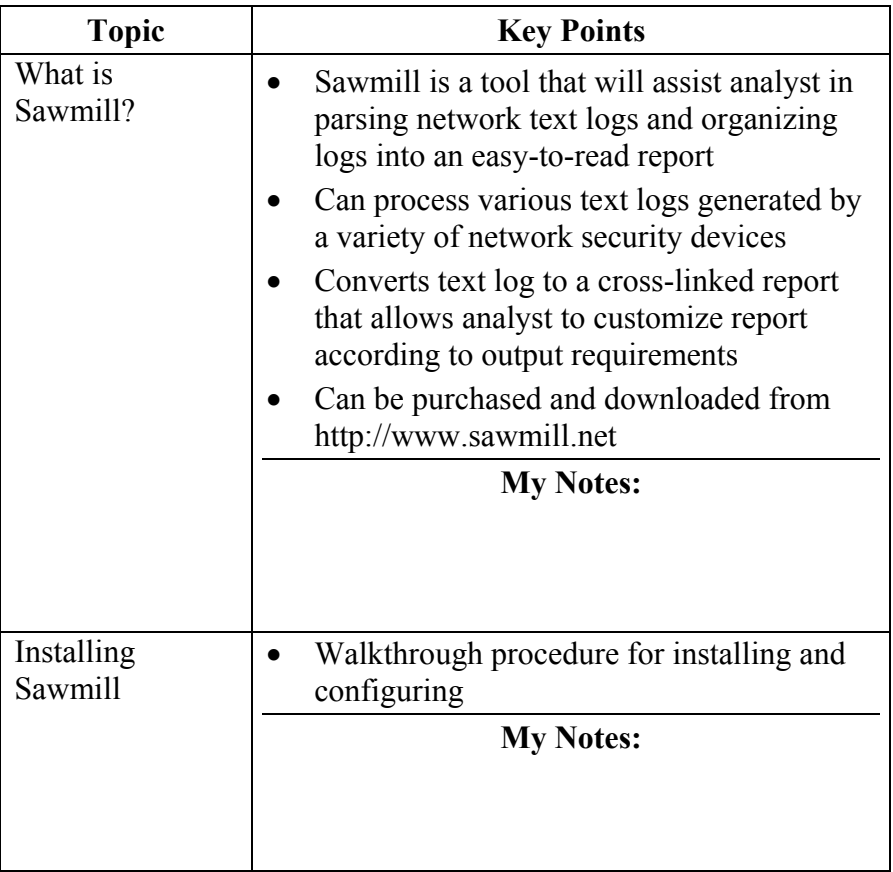

#### **Lesson 3 Topics**, continued

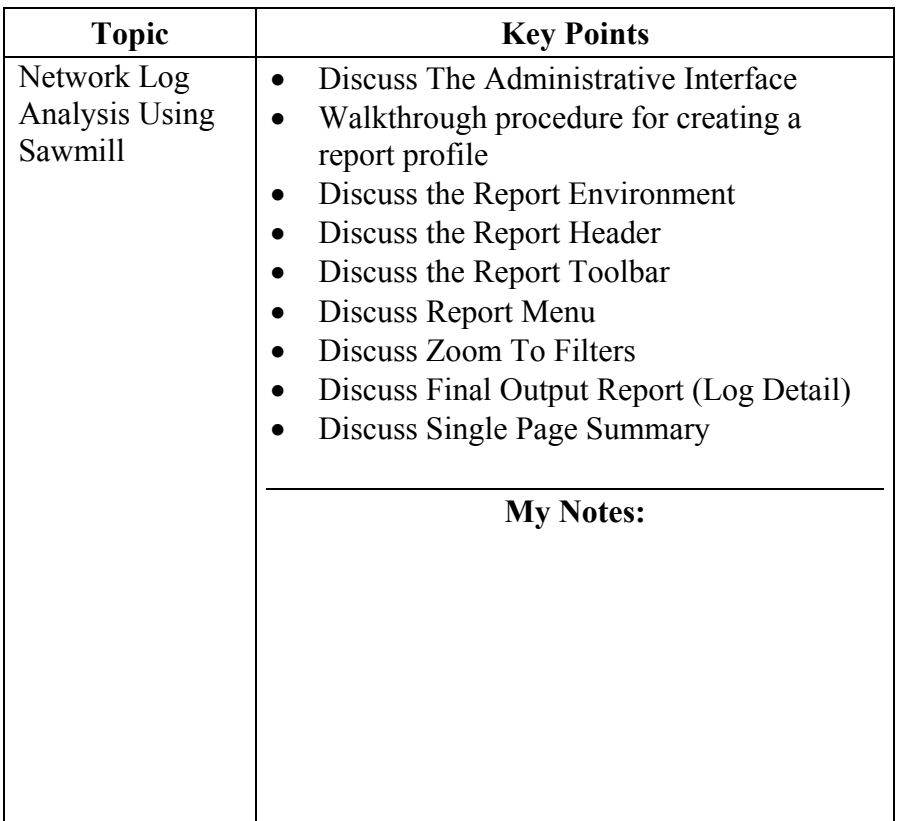

This page intentionally left blank.

# **Module 15 - Live Data Collection and Analysis**

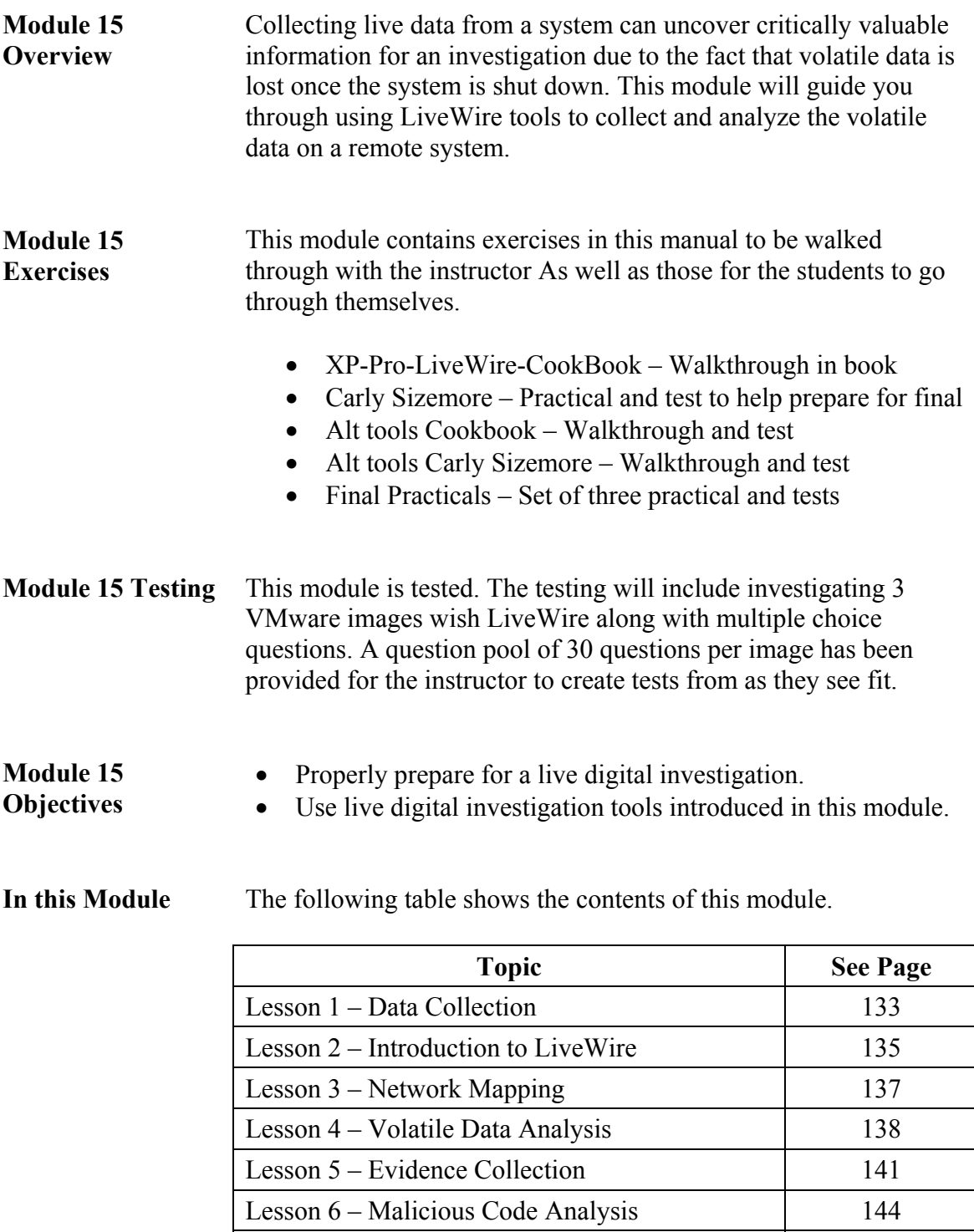

Lesson 7 – Alternate Data Collection Tools 146

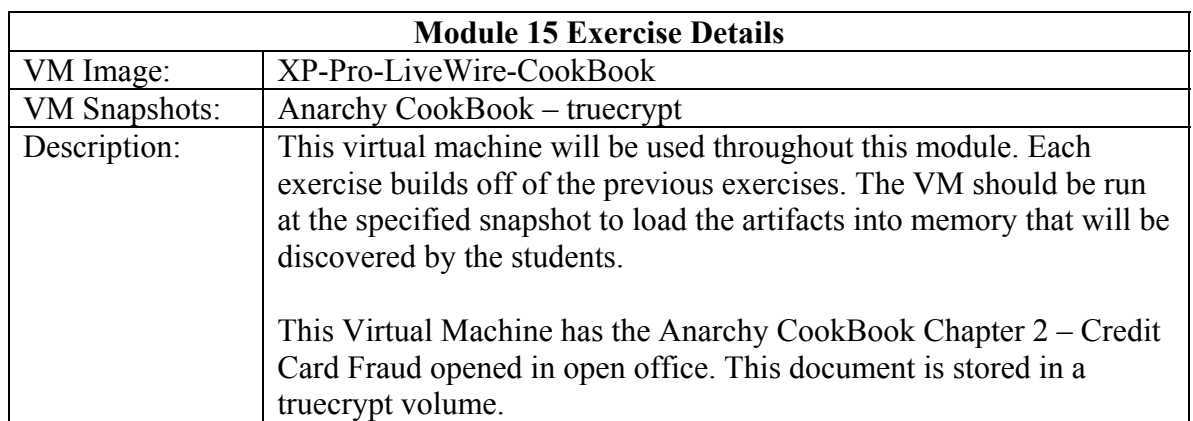

# **Module 15 Exercise Configuration Details**

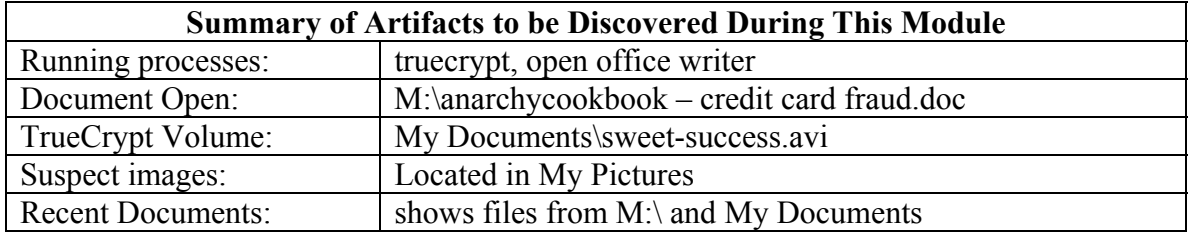

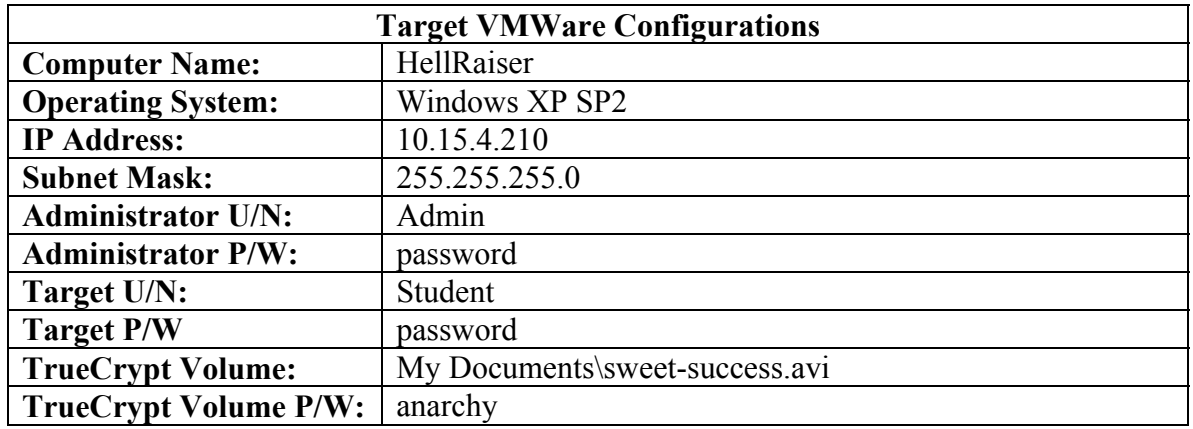

# **Lesson 1 – Data Collection**

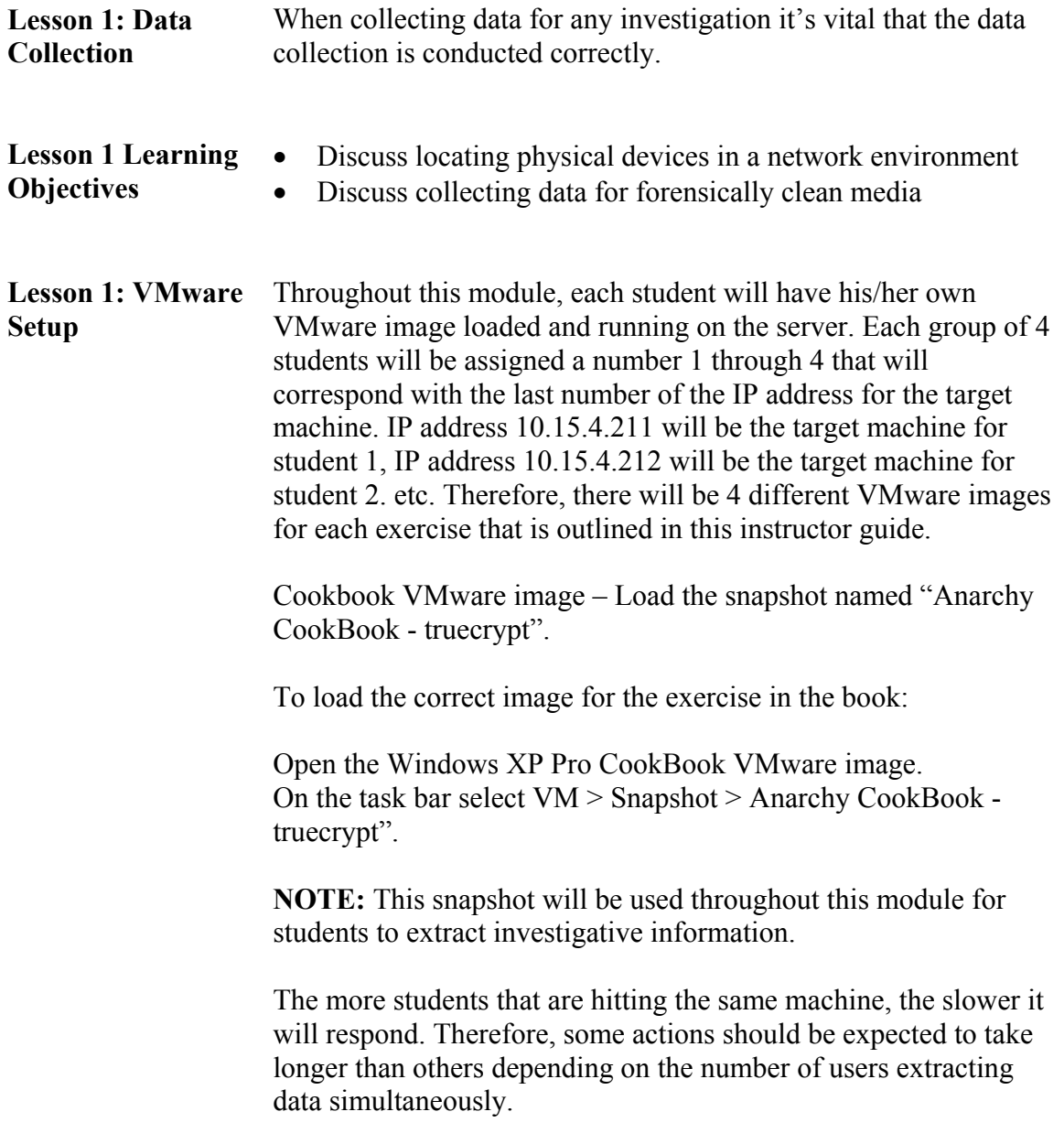

**Lesson 1 Topics** Here are the topics to present.

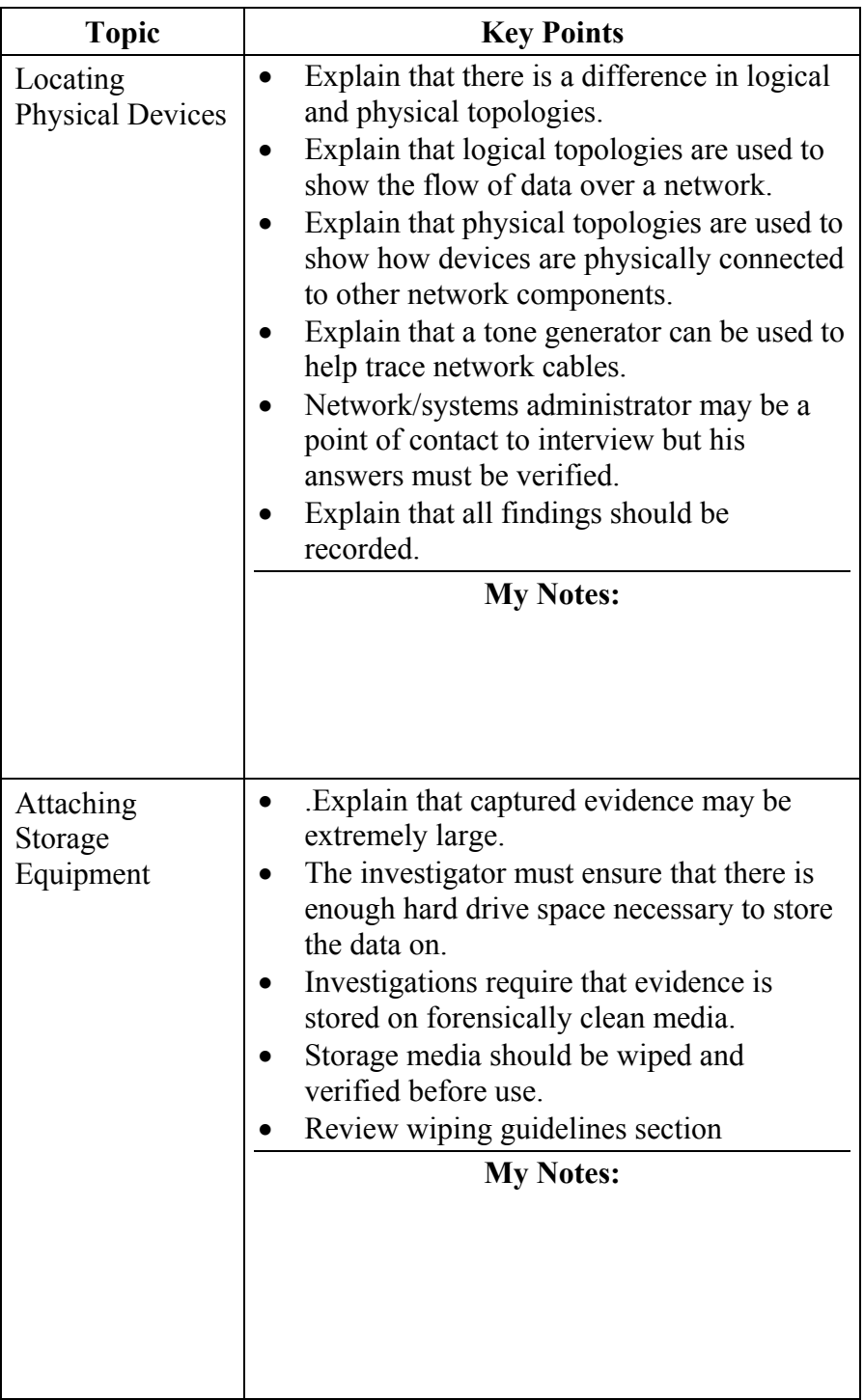

## **Lesson 2 – Introduction to LiveWire**

**Lesson 2: Introduction to LiveWire** 

In this lesson, the students will be introduced to LiveWire. The software will be correctly installed and configured.

#### **Lesson 2 Learning Objectives**

- Explain the basic concepts of live digital investigations
- Successfully install, update, and setup LiveWire.
- Successfully install and update LiveDiscover

**Lesson 2 Topics** Here are the topics to present.

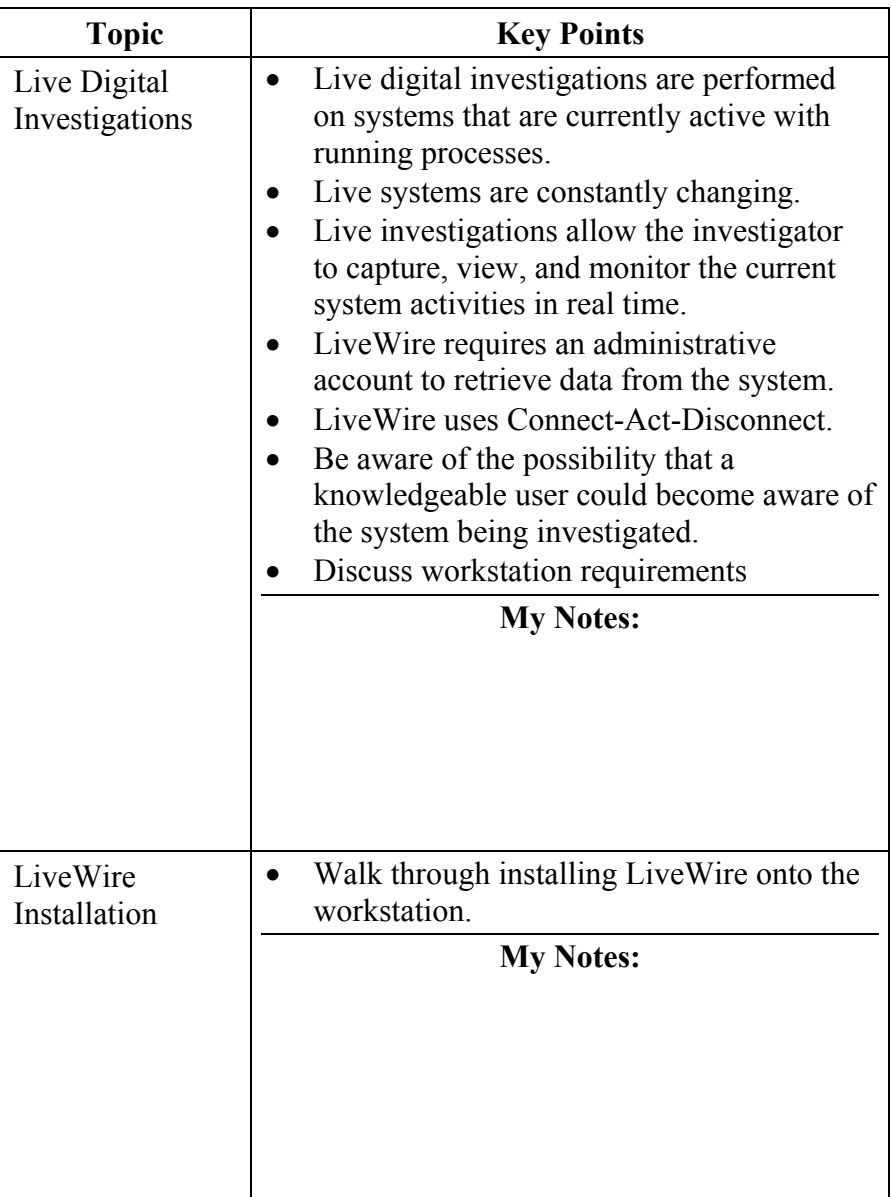

**Lesson 2 Topics** Here are the topics to present.

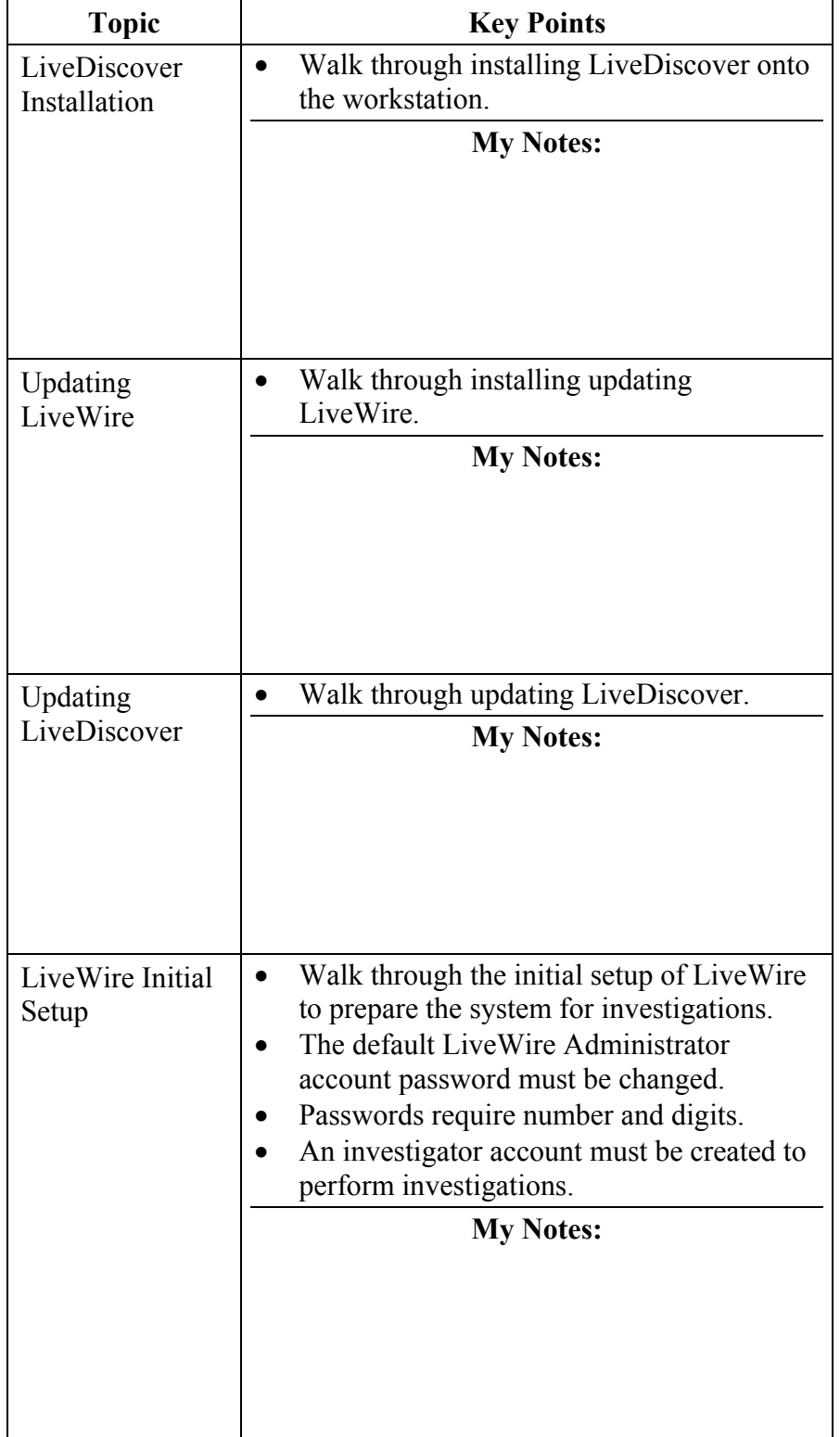

# **Lesson 3 - LiveDiscover**

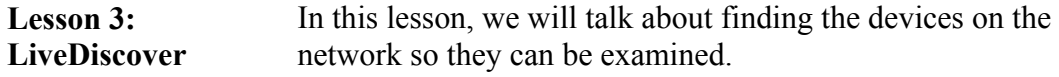

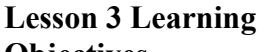

• Describe important functions of LiveDiscover

## **Objectives**

- Effectively scan a network for devices
- Effectively identify devices found on the network

**Lesson 3 Topics** Here are the topics to present.

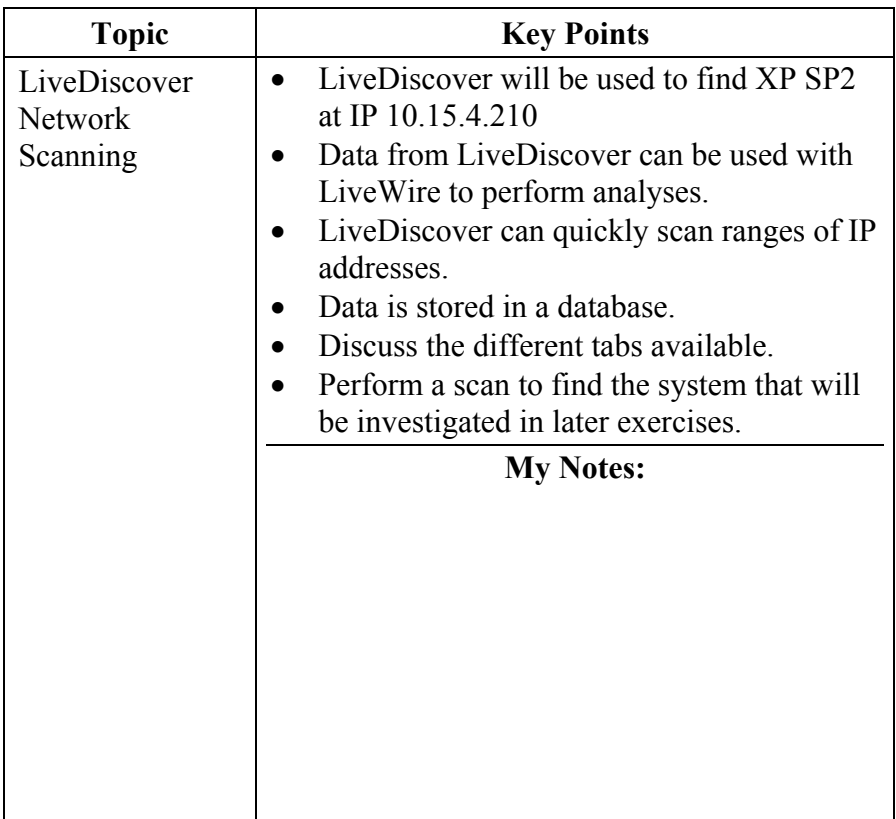

### **Lesson 4 – Volatile Data Analysis**

**Lesson 4: Volatile Data Analysis**  In this lesson, we will perform the initial inquiry of the suspect system to retrieve begin the volatile data analysis.

**Lesson 4 Learning Objectives** 

- Conduct an initial inquiry.
- View the current open files on the system.
- View the current network connections and configurations.
- Image RAM over the network.

**Lesson 4 Topics** Here are the topics to present.

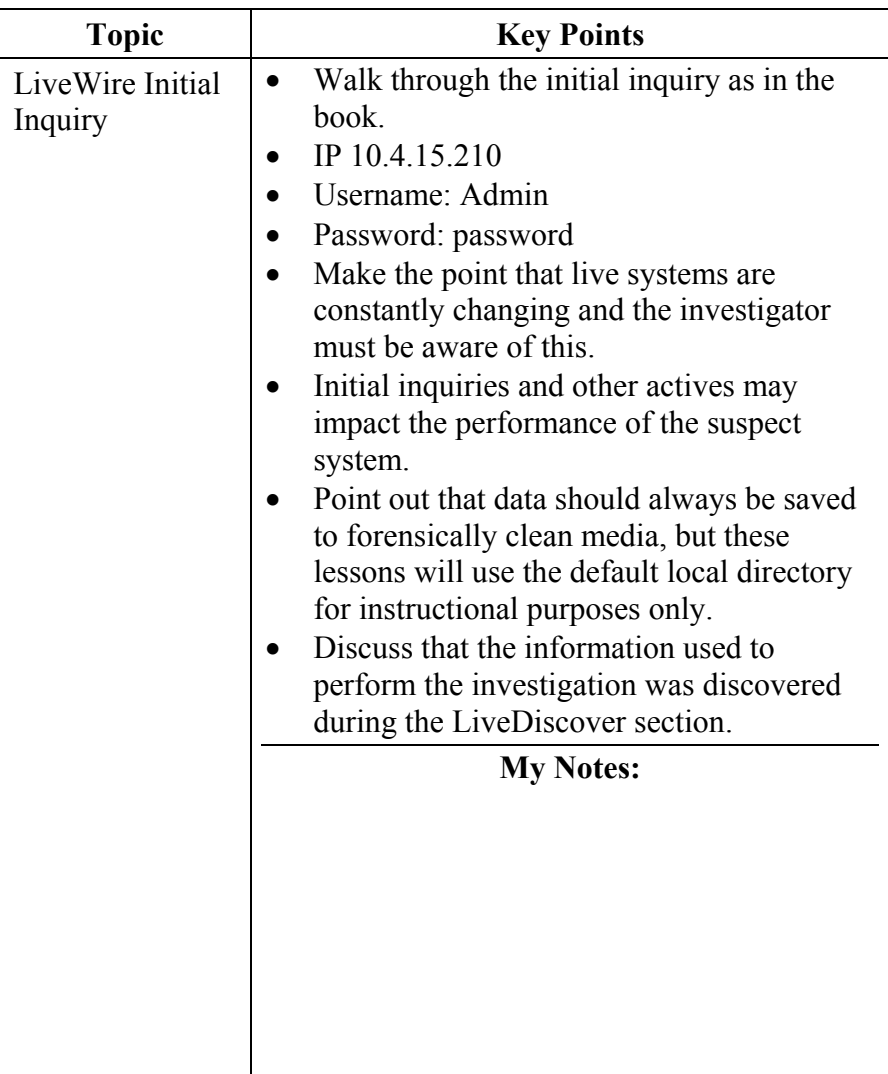

### **Lesson 4 Topics**, continued

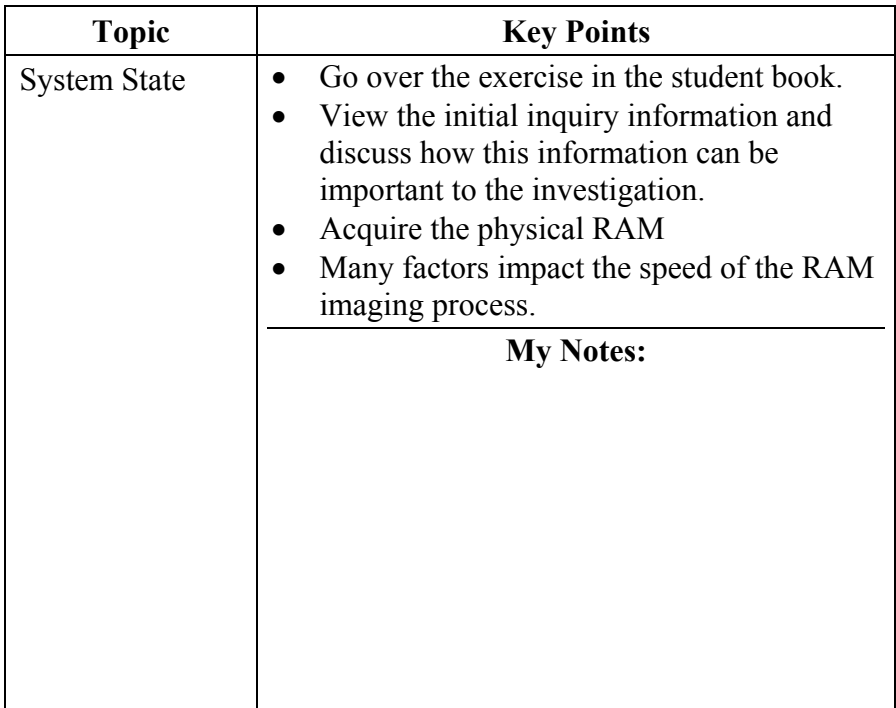

# **Lesson 4 Topics**, continued

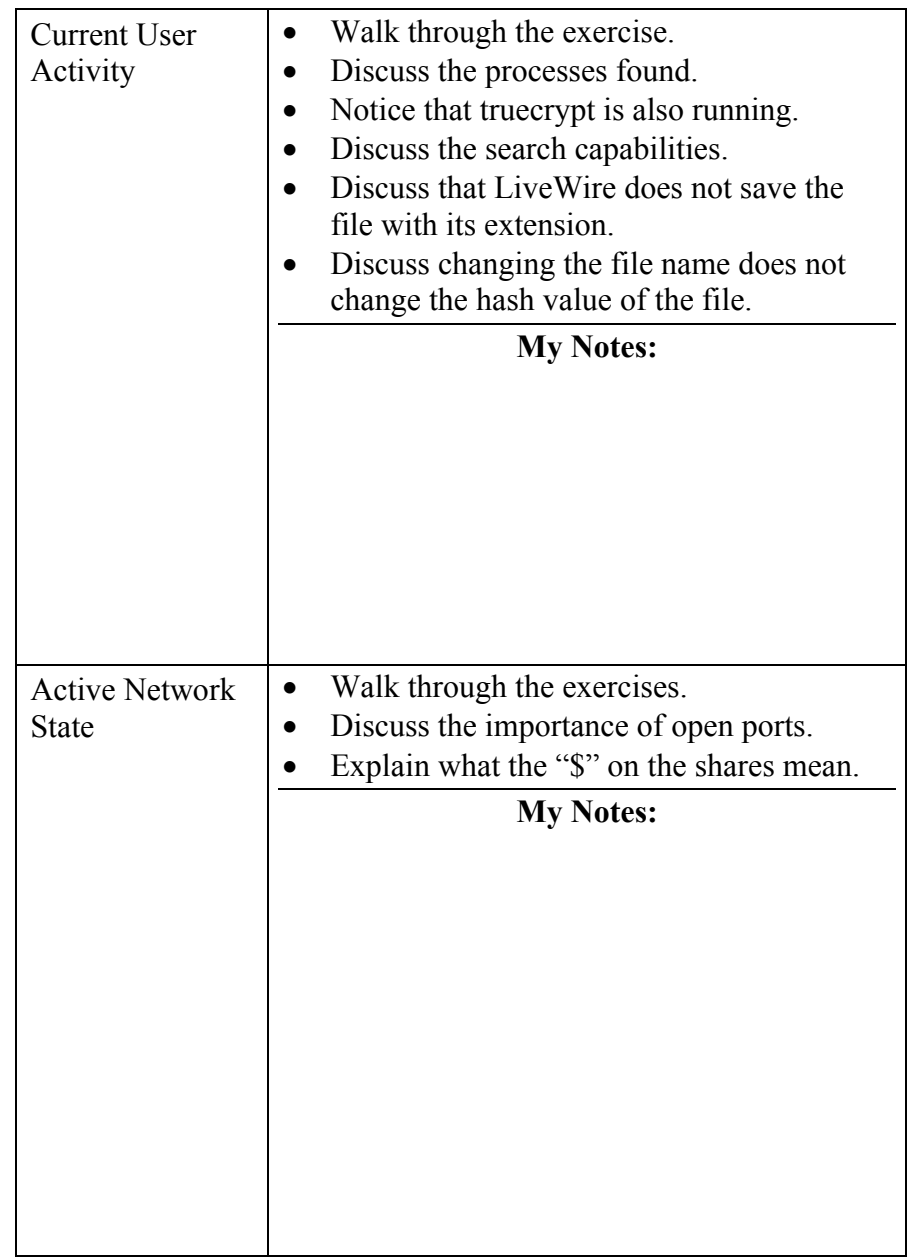

### **Lesson 5 – Evidence Collection**

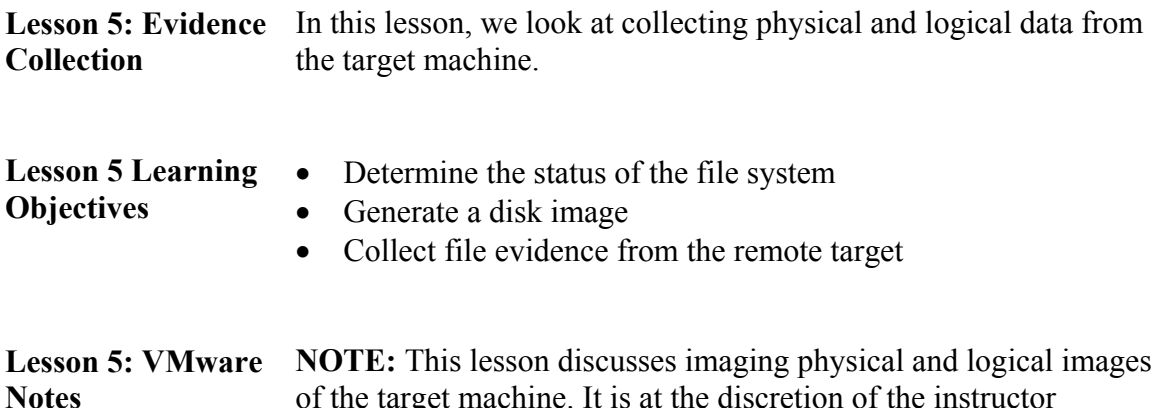

of the target machine. It is at the discretion of the instructor whether or not the students will take the time to image a physical or logical partition. It may be recommended to only image the logical truecrypt volume instead of the entire volume, due to the amount of time required to complete that task.

> If a student accidently starts the process of creating a whole disk image or the entire logical C:\ partition, then the system will drastically slow down. To stop the creation process, that student should reboot their computer and the VMware image should be reverted back to the original snapshot state.

**Lesson 5 Topics** Here are the topics to present.

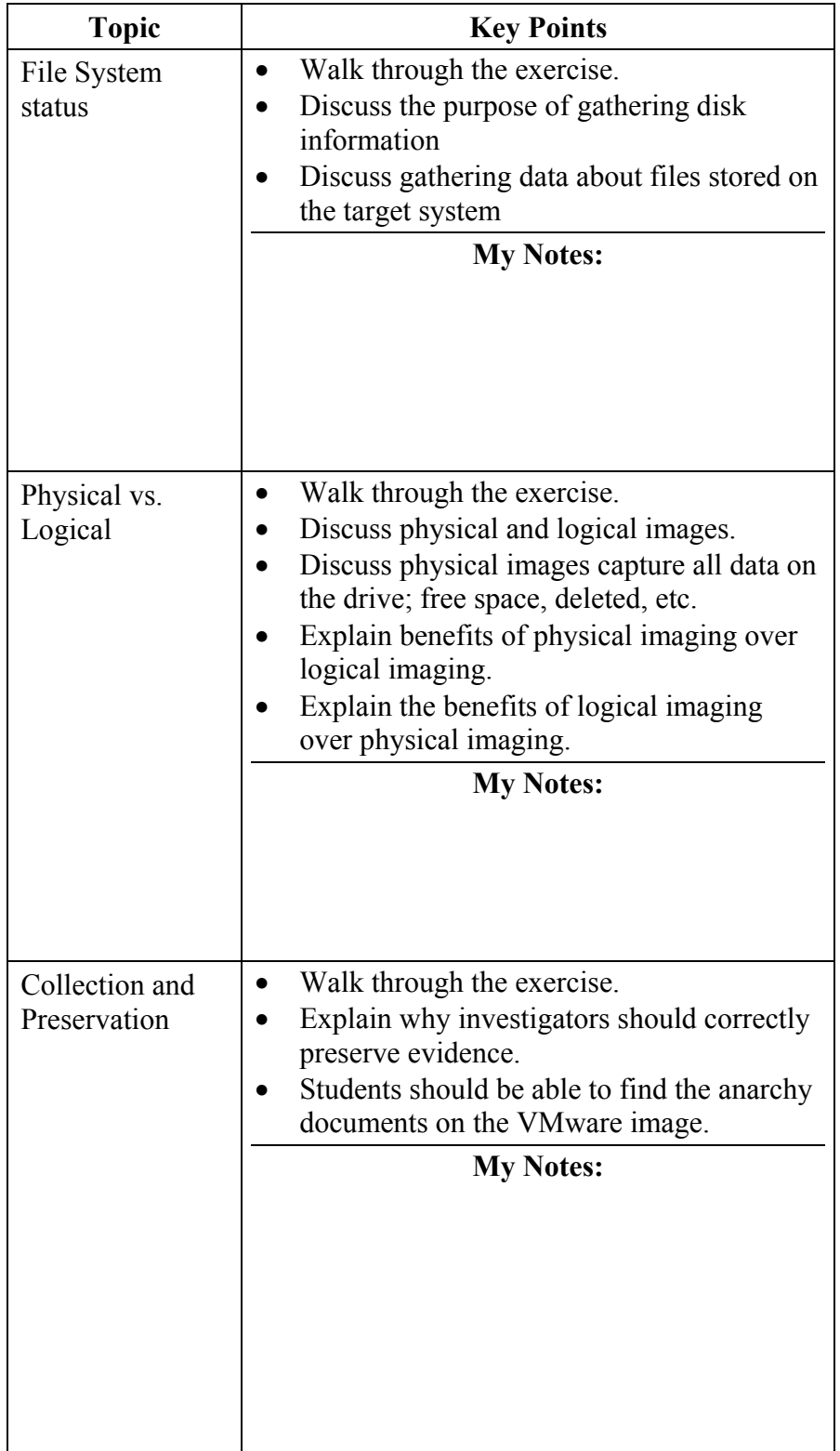
**Lesson 5 Topics**, continued

| Hashing | Walk through the exercise.<br>Discuss MD5 hashing $-128$ -bit<br>Discuss SHA-1 hashes |
|---------|---------------------------------------------------------------------------------------|
|         | MD5 is currently accepted but SHA-1 may<br>soon be preferred.                         |
|         | Many investigators run both MD5 and<br>SHA-1 hashing during investigations.           |
|         | Hashing is a one-way algorithm.                                                       |
|         | <b>My Notes:</b>                                                                      |
|         |                                                                                       |
|         |                                                                                       |
|         |                                                                                       |
|         |                                                                                       |
|         |                                                                                       |
|         |                                                                                       |
|         |                                                                                       |
|         |                                                                                       |

### **Lesson 6 – Malicious Code Analysis**

**Lesson 6: Malicious Code Analysis**  In this lesson, we look how LiveWire can be used to discover malware categorized programs on the target system.

**Lesson 6: Learning Objectives** 

- Describe the malware search functions on LiveWire
- Conduct a malware analysis of a target system

**Lesson 6 Topics** Here are the topics to present.

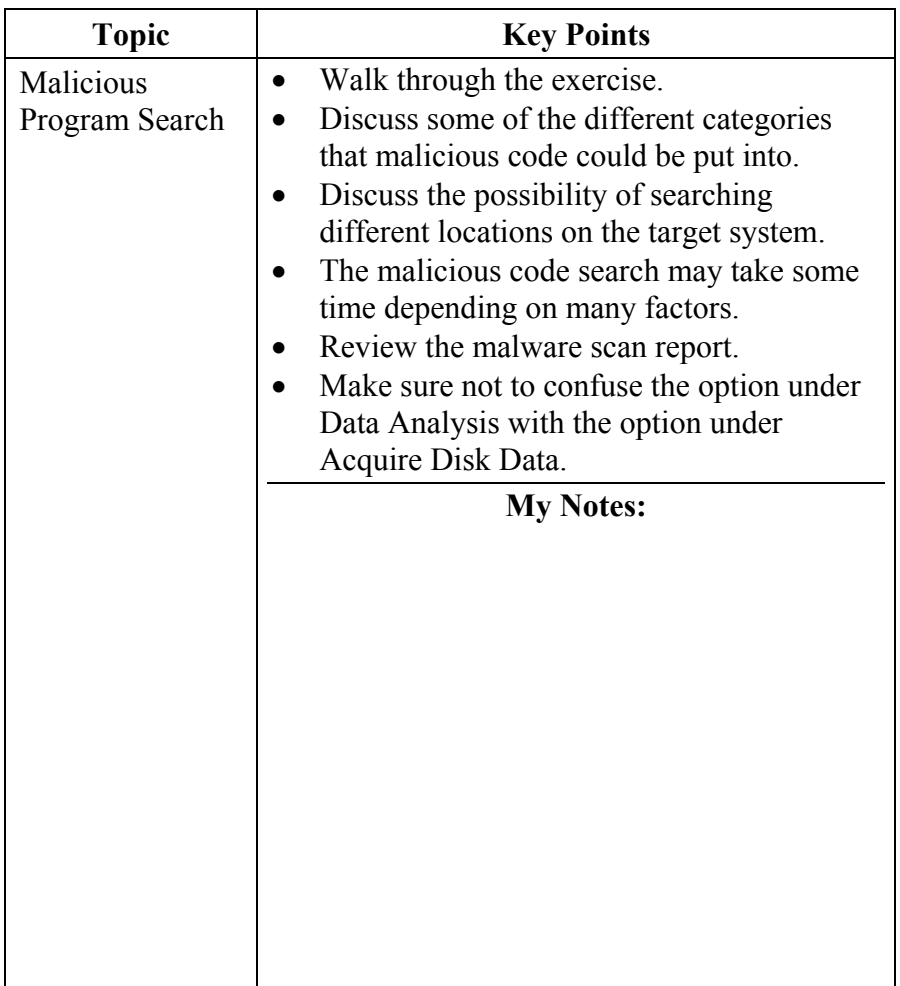

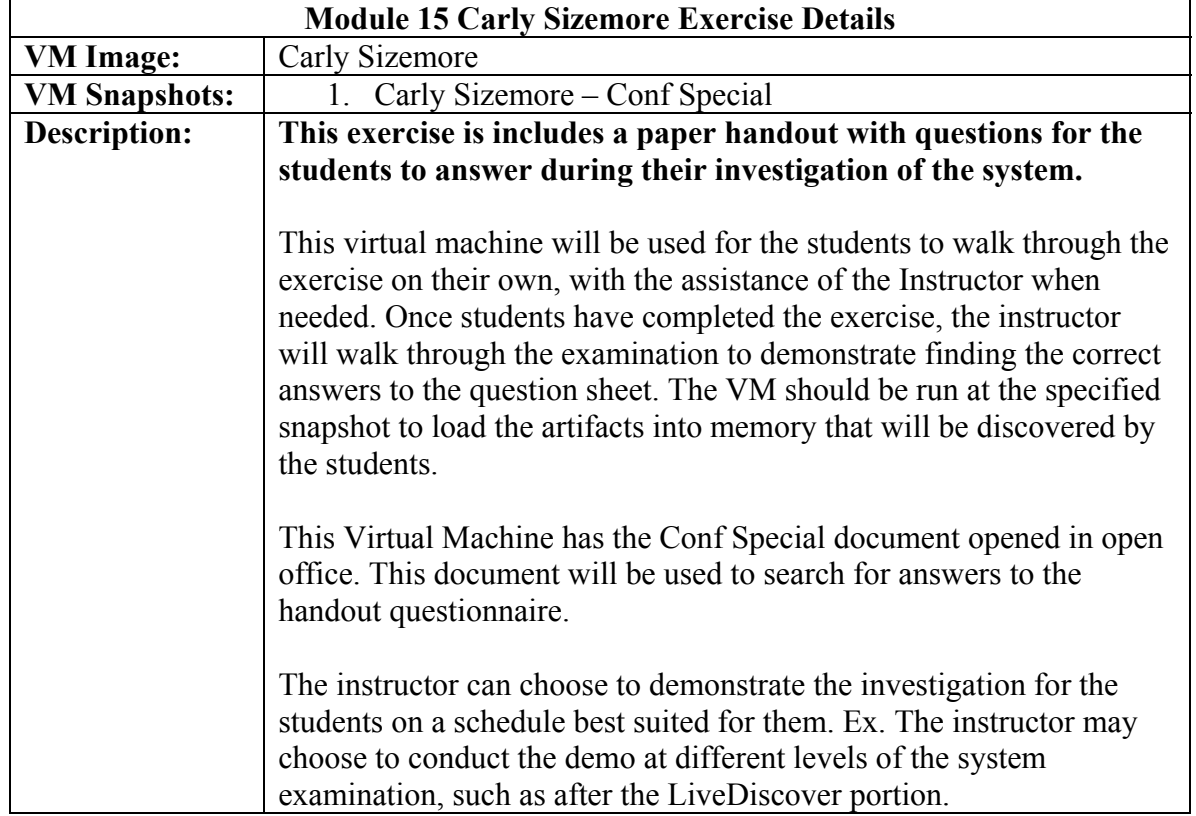

# **Module 15 Exercise Configuration Details**

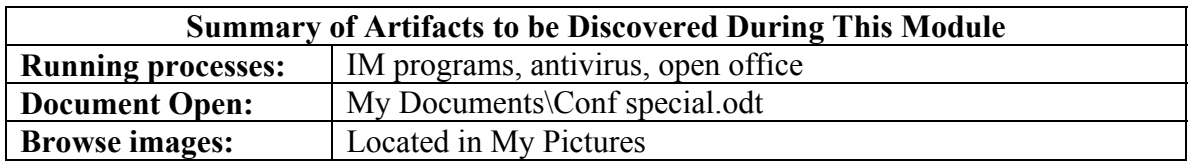

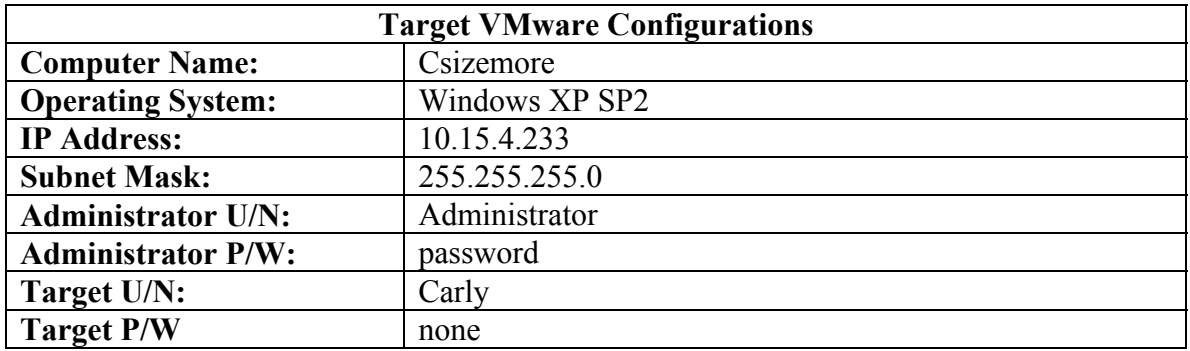

# **Lesson 7 – Alternate Data Collection Tools**

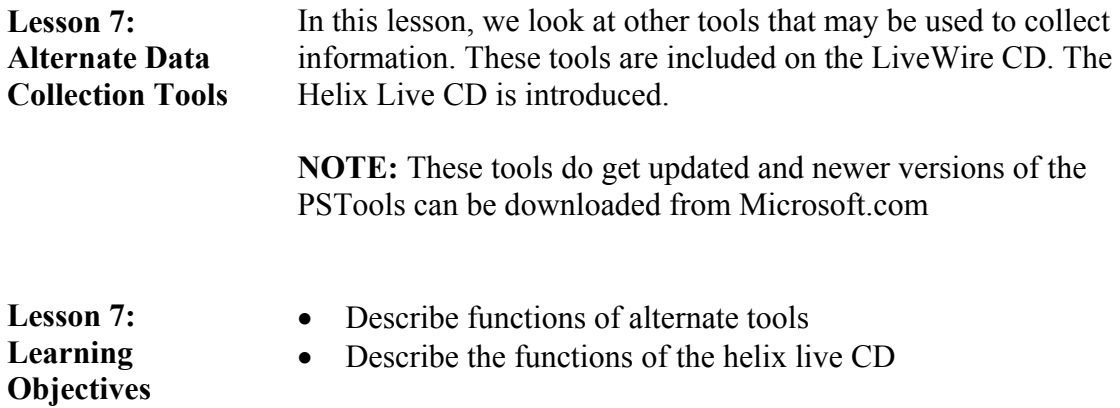

**Lesson 7 Topics** Here are the topics to present.

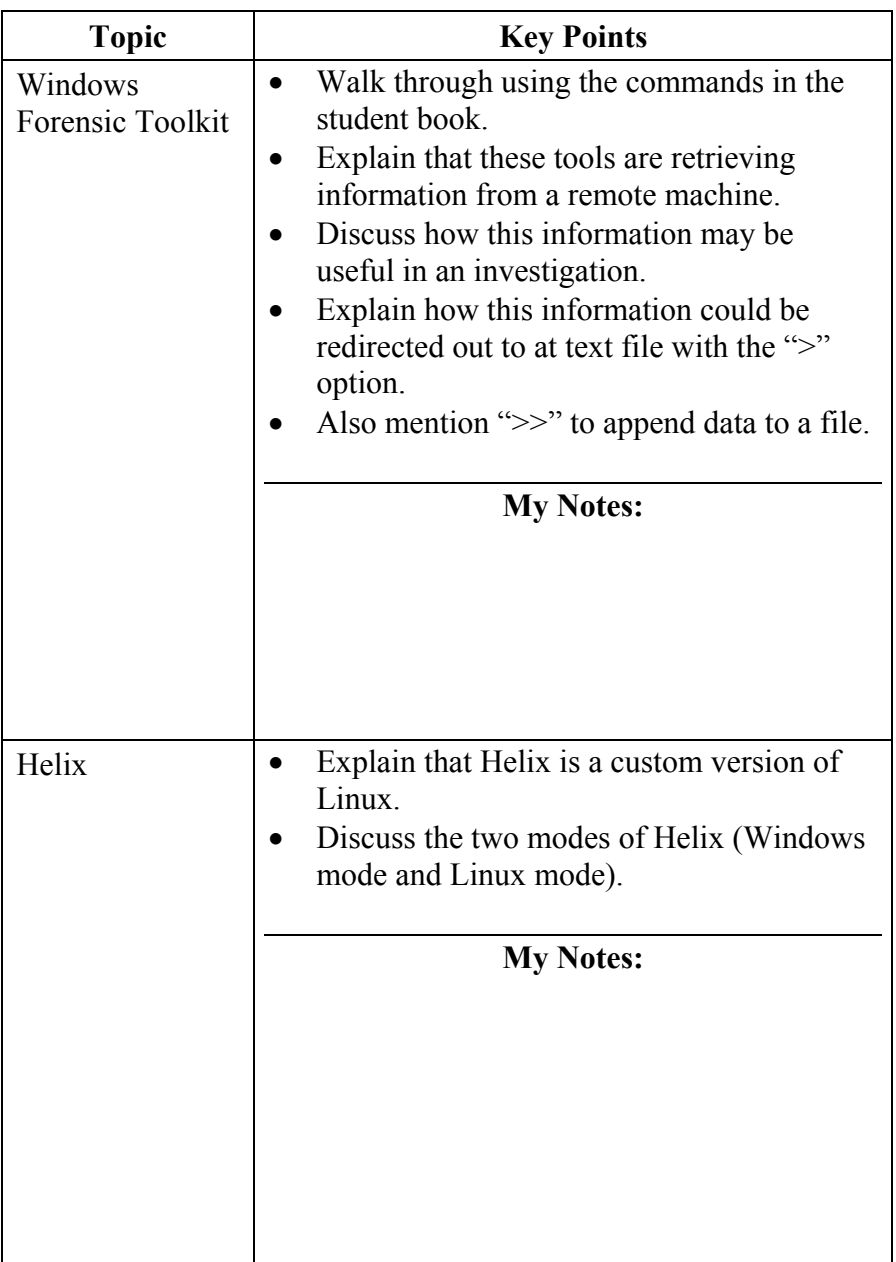

# **Lesson 7 Topics**, continued

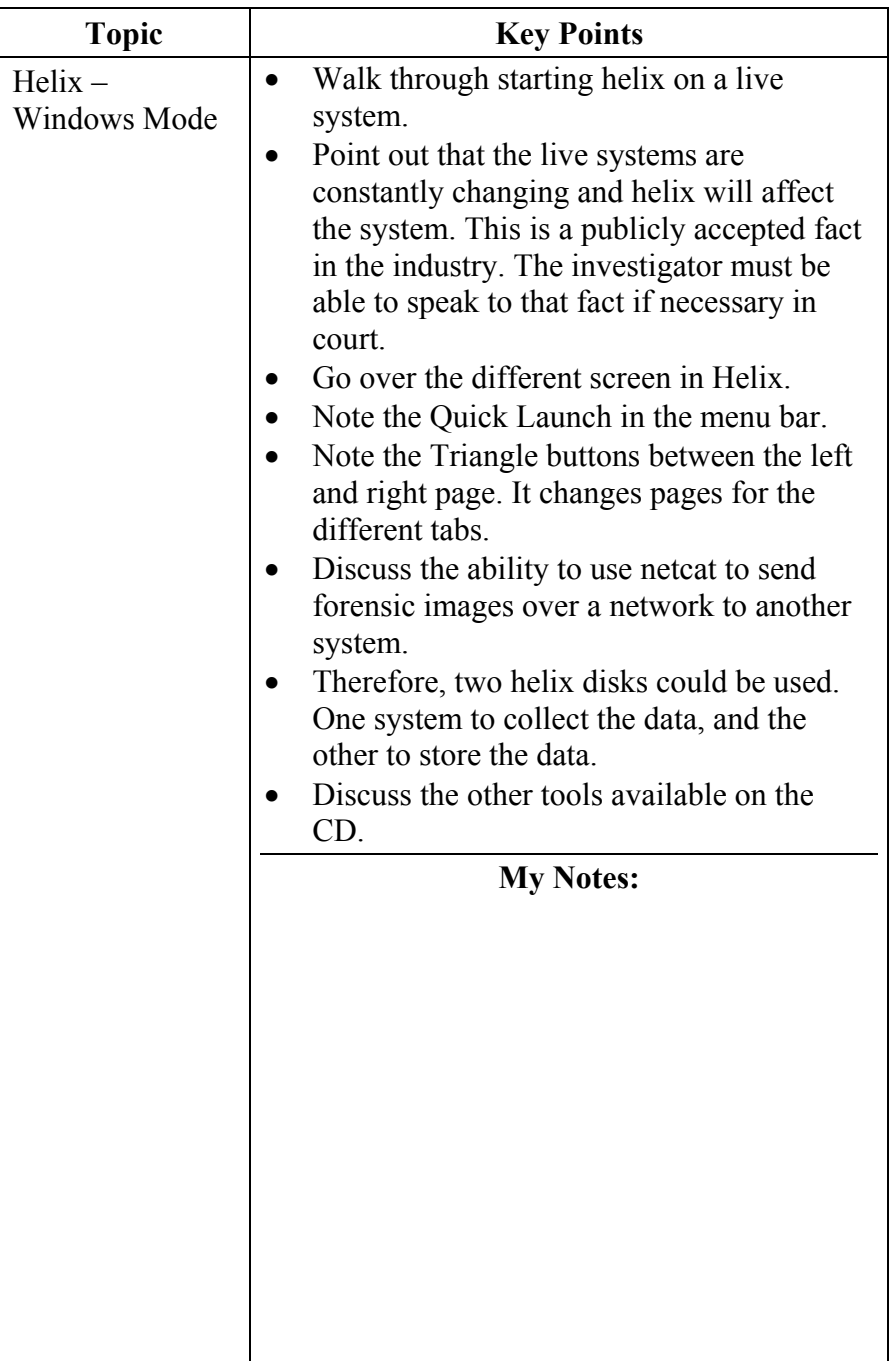

#### **Lesson 7 Topics**, continued

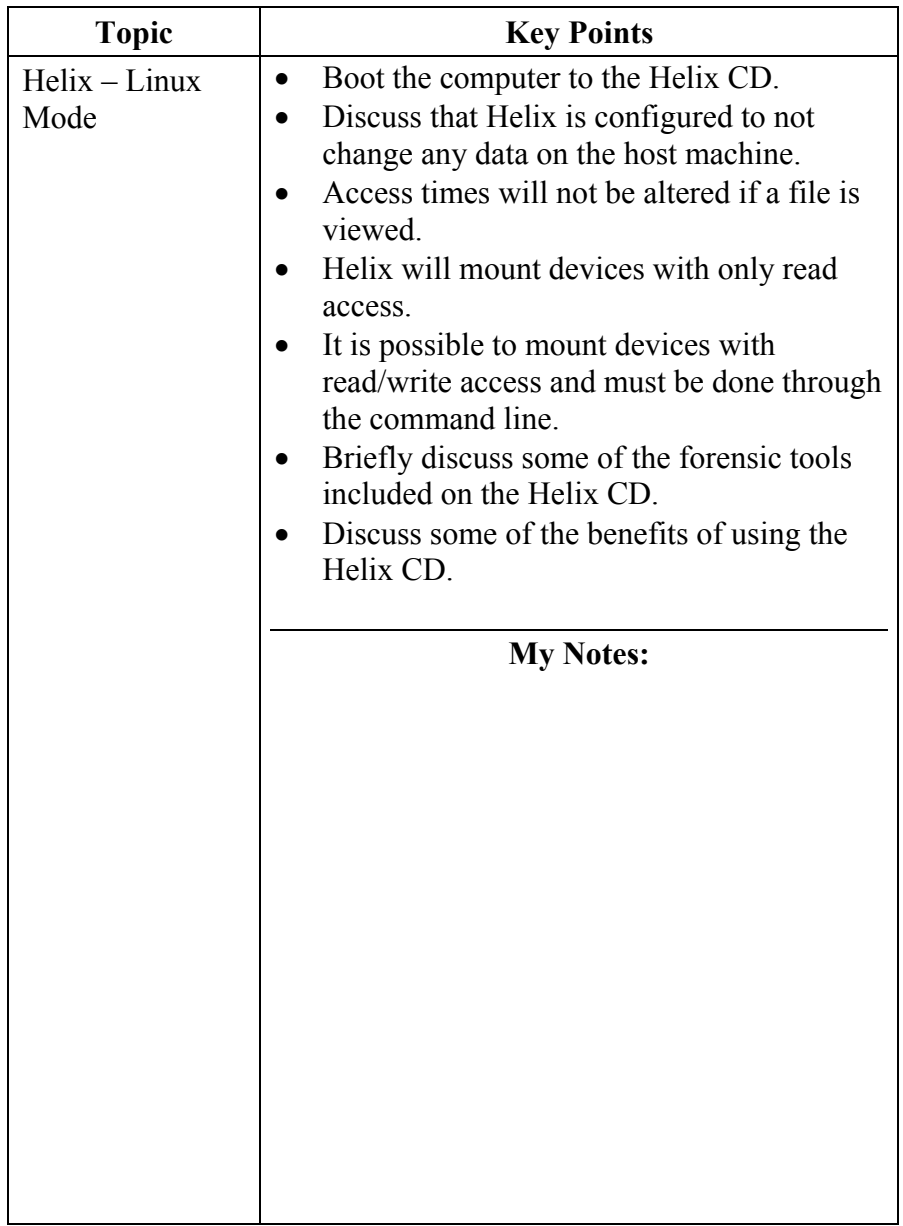

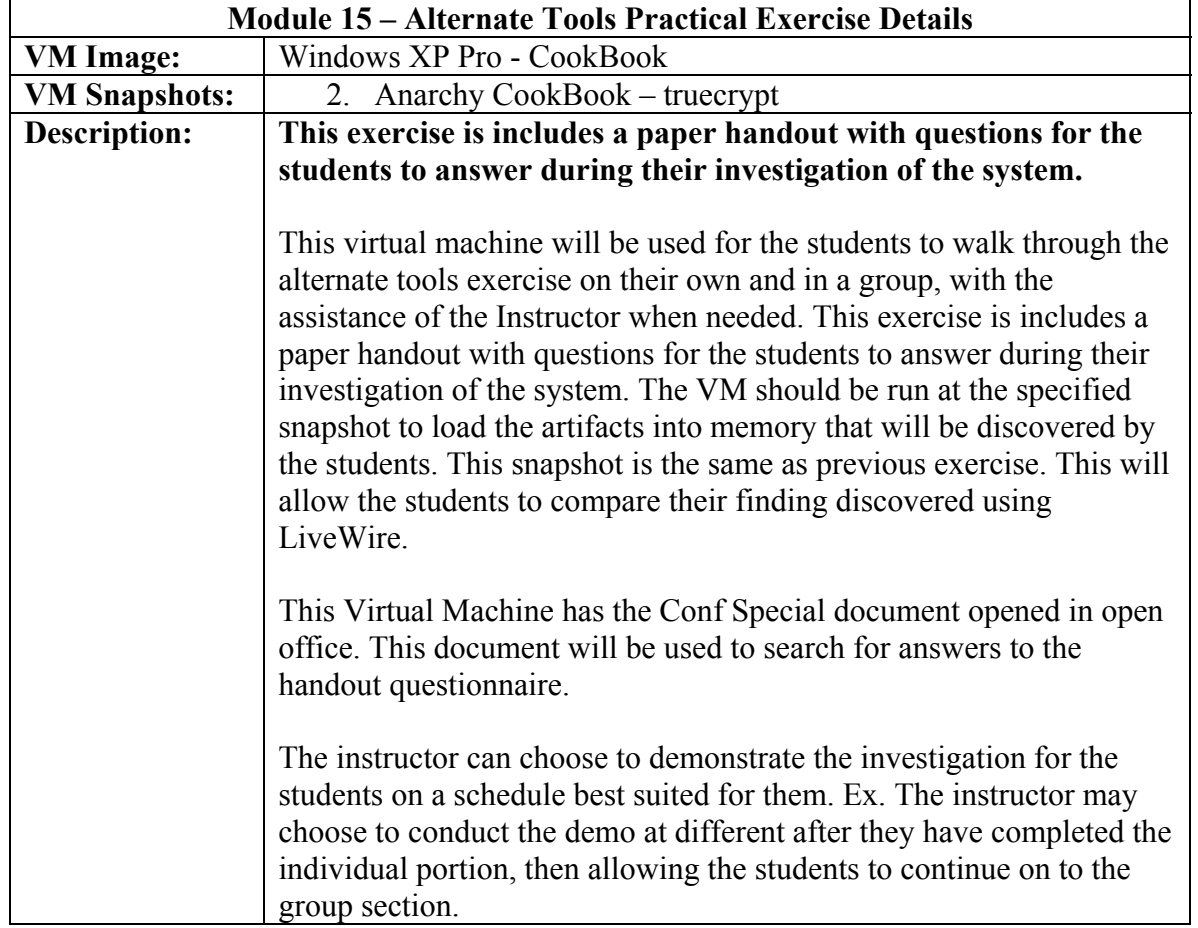

# **Module 15 - Alternate Tools Practical Exercise Configuration Details**

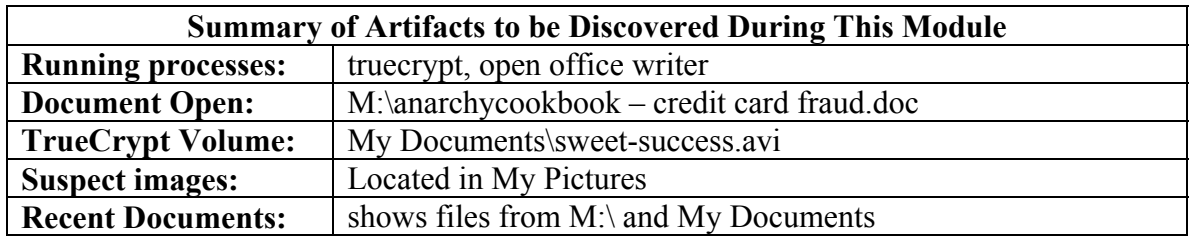

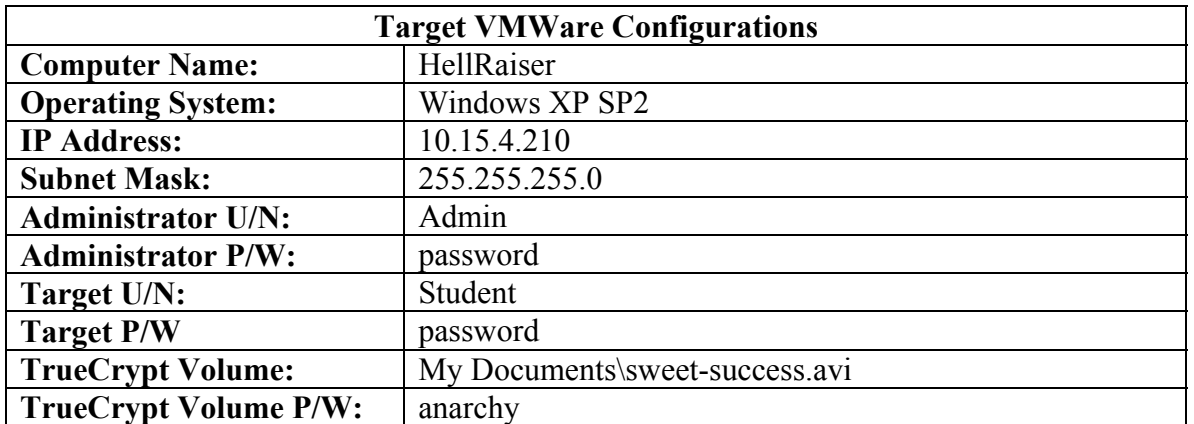

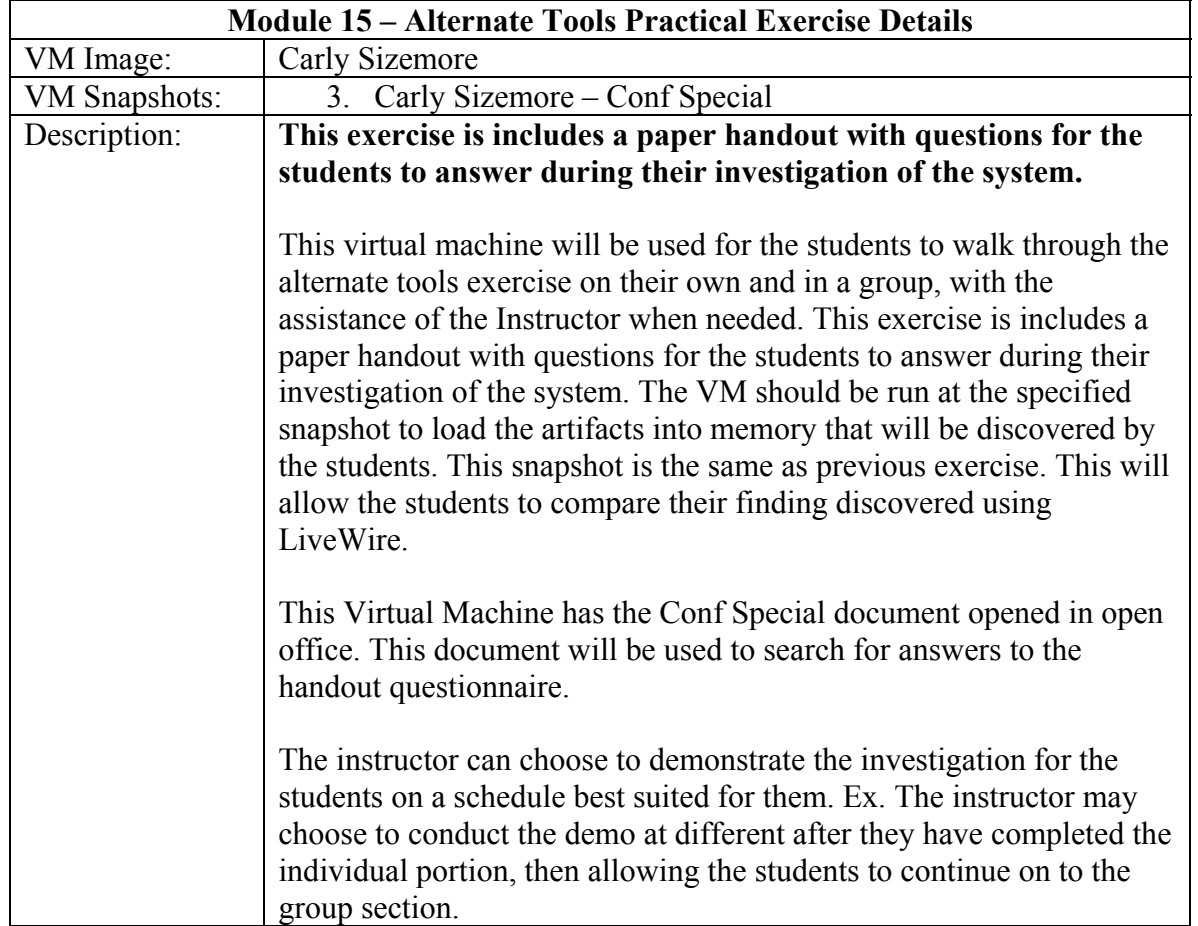

# **Module 15 - Alternate Tools Practical Exercise Configuration Details**

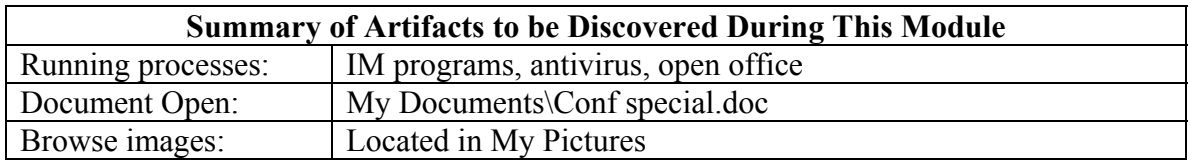

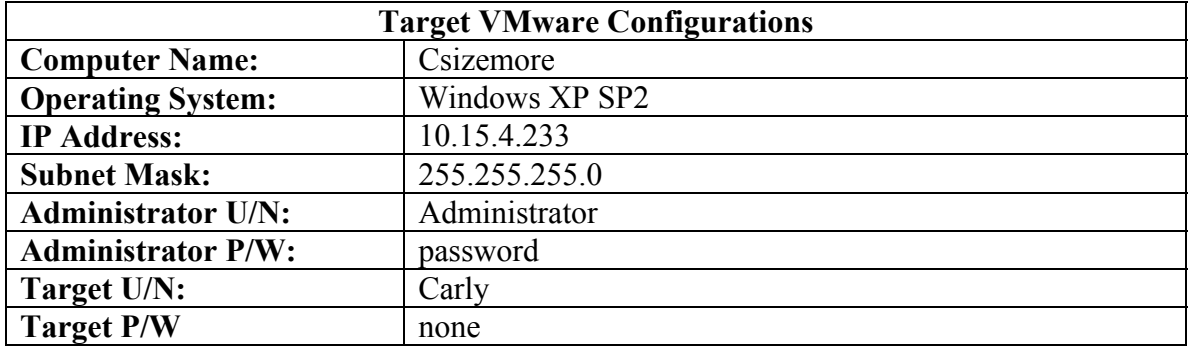

This page intentionally left blank.